## **VII.**

# SPRAWOZDANIE

### $\overline{\mathbf{D}}$  **Y** REEK C Y I

# **c. K. wyższéj szkoły realnéj** W JARO SŁAW IU

*za rok szkolny*

 $1882.$ 

**T R E Ś Ć :**

**F 1999 - 1999** 

- I. Liczby kierunkowe, ich znaczenie i zastosowanie w matematyce, napisał Dr. Placyd Dziwiński.
- II. Wiadomości szkolne, podane przez Dyrektora.

nakładem funduszu szkolnego. Z drukarni H. Bohussa W JAROSŁAWIU.

Par ian.

## Liczby **kierunkowe**

## **ich znaczenie i zastosowanie w matematyce.**

napiaał

Dr. Placyd Dziwiński.

Z 16 drzeworytami w tekscie.

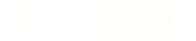

Z drukarni H. Bohussa w Jarosławiu.

#### **Pojęcia wstępne.**

Liczby bezwzględne. Liczeniem jednostek jednorodnych **lub ich cząstek dowolnych dochodzimy do wyniku, który nazywamy liczbą. Działanie liczenia jednostek odbywać się może albo na ilościach oddzielnych, w którym to wypadku otrzymany wynik będzie liczbą całkowitą, albo na ilościach ciągłych skutkiem pomiaru takowych przez inną ilość z niemi jednorodną, a przyjętą za jednostkę, gdzie znowu wynikiem liczenia może być liczba całkowita, ułamkowa albo niewymierna. Mamy więc trzy rodzaje liczb drogą liczenia względnie pomiaru otrzymanych: liczby całkowite, ułamkowe i niewymierne. Ich wspólnym znamieniem jest to, że wyrażają wyłącznie mnogość jednostek bez względu na ich jakość co do rodzaju lub formy, nazywają się przeto liczbami bezwzględnemi (absolute Zahlen). Znakiem symbolicznym liczby bezwzględnej są znaki pisarskie uzmysławiające pewną szczególną mnogość jednostek, zwaną liczbą szczególną, jakiemi są przyjęte cyfry arabskie w swoich zestawieniach, albo uzmysławiające dowolną mnogość jednostek, zwaną liczbą ogólną, jakiemi są litery alfabetów n. p.** *a=a.* **1. Brak jednostek oznaczamy Symbolem zero 0, a niezliczoną mnogość symbolem nieskończoności** go. **Liczby bezwzględne rozszerzają się przeto od** 0 **do oo w ciągłym nieprzerwanym związku, który się da uzmysłowić prostą wychodzącą z pewnego punktu początkowego (punktu zerowego), a dążącą do nieskończoności**

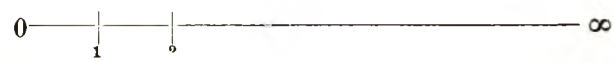

**na której odcinek anysławia bezwzględną jednostkę. Linię**

**takową, zowiemy linią liczbową. Posiada ona tę własność, że każdej liczbie bezwzględnej odpowiada na linii liczbowej pnnkt a odwrotnie każdemu punktowi na niej pewna szczególna liczba.**

Liczby obrotowe. Jeżeli nad działaniem liczenia bliżej **się zastanowimy, to zauważymy, że ta czynność zasadnicza, na podstawie której tworzą się liczby bezwzględne, polega na tem, że do jednej jednostki dołącza się drugą, do tej Znowu trzecią i t. d., tym sposobem postępuje się faktycznie od jednej jednostki do drugiej, czyli wykonuje czynność, która zmysłowo pojęta, zowie się ruchem postępowym. W pojęciu liczenia tkwi przeto pojęcie ruchu. Nic też dziwnego, jeżeli w działaniach liczbami bezwzględnemi, które są wynikami liczenia, inny ruch oprócz postępowego na jaw występuje i wprowadzenia swojego w zakres matematycznych poszukiwań koniecznie się domaga. Zasadniczym ruchem, który obok postępowego najważniejszą w przyrodzie odgrywa rolę, i** który wraz z nim na wszelkie ruchy się składa, jest ruch obro**towy. Polega on na tem , że prosta wychodząca z pewnego punktu O przyjętego za punkt początkowy na około tego punktu się obraca pozostając w ciągir ruchu w jednej płaszczyźnie przez nią przesuniętej, zwanej płaszczyzną obrotu. Punkta prostej ru-**

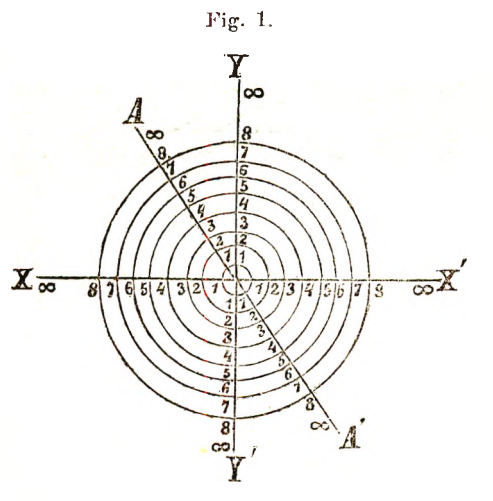

chomej OX, jak 1, 2... **na fig.** 1 **opisują wskutek obrotu koła współśrodkowe, a prosta zajmuje wszelkiemożliwe położenia, które z punktu początkowego O na płaszczyźnie obrotu wyprowadzić się dadzą. Podobnie jak każdemu punktowi A na nieruchomej linii liczbowej odpowiada pewna liczba bezwzględna, wypadająca jako wynik**

**pomiaru odcinka O A przyjętą jednostką, taksamo odpowiadać bedzie każdemu punktowi na dowolnem położeniu linii ruchomej jakaś liczba innego odzaju, którą nazwiemy liczba obrotową (Drehungszahł.) Musi ona uwydatniać obok mnogości**

**jednostek nagromadzonych na ostatnim położeniu linii ruchomej, także wielkość obrotu, jaki linia ruchoma wykonała, zanim z położenia początkowego przeszła w położenie końcowe. Znak symboliczny liczby obrotowej składać się musi przeto z dwóch znaków, z których jeden przedstawia liczbę bezwzględną, drugi wielkość obrotu. Wielkość obrotu będzie uwydatnioną, jeżeli przyjmiemy pewien obrót za jednostkę i zliczymy, ile takich obrotów lub ich części prosta w istocie wykonała, zanim rozważane położenie zajęła. Za zwyczaj przyjmuje się za jednostkę obrotu 360tą część obrotu pełnego, nazywając ją stopniem. Liczba bezwzględna** *a* **i liczba stopni a będą więc częściami składowemi każdej liczby obrotowej.**

**Na oznaczenie liczby obrotowej najstosowniejszym jest symbol podany i używany przez profesora Dra Żmurkę w postaci eta (czyt. a z obrotem a), która najdobitniej myśl uwydatnia, a dla swej prostej formy do wszelkich działań arytmetycznych najlepiej się nadaje. Symbol a« został już w skutek prac naszego znakomitego profesora powszechnie w kraju przyjęty, i zyska niezawodnie wkrótce i za granicą należne mu prawo obywatelstwa w dziedzinie nauk matematycznych.**

**W edle tego symbolu przedstawiają sie szczególne liczby obrotowe w postaci:**

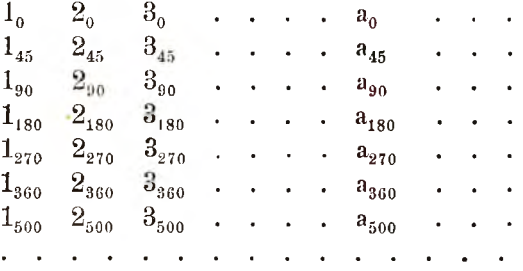

**Oznaczanie wielkości obrotu przez stopnie, jakkolwiek położenie końcowe prostej ruchomej dokładnie oznacza, ma atoli** tę niedogodność, że wprowadza jednostkę dowolną, która z je**dnostką przyjętą dla ruchu postępowego czyli z jednostką liczb bezwzględnych w żadnym nie pozostaje związku. Celem usunięcia tej różnorodności przyjmuje się także za jednostkę obrotu, taki obrót, dla którego luk równa się promieniowi. Stosunek łuku do promienia, który go zakreśla czyli, luk zakreślony promieniem jednostki przyjętej, zmierzony tą samą jednostką, da tedy bez**

**względny liczbę, która będzie miarę, wielkości wykonanego obrotu. Liczba ta rośnie z wielkością obrotu w granicach od 0 do oo. Przy takiem założeniu zawiera symbol ogólnej liczby obrotowej** *aa* **dwie liczby bezwzględne, które obie mogą się zmieniać w granicach od 0 do oo. Liczba** *a* **zowie się modułem, liczba a argumentem liczby obrotowej. Uzmysłowienie pewnej liczby obrotowej** *aa* **n. p. 5**2 **wymaga przyjęcia tylko jednej jednostki, którą należy odciąć na prostej 0 X w jej początkowem położeniu** *a* **(5) razy a na kole promieniem tejże jednostki** 01 **zakreślonym od punktu 1 a (2) razy. Tym sposobem otrzymamy końcowe położenie O A prostej ruchomej, na której pnnkt A w oddaleniu** *a* **(5) jednostek odpowiadać będzie danej liczbie obrotowej. Każdej liczbie obrotowej odpowiada wedle tego pewien punkt na płaszczyźnie obrotu, która się też zowie płaszczyzną liczbową. Obojętną będzie przytem rzeczą, czy wpierw na początkowem położeniu prostej O X odetniemy** *a* **jednostek, a następnie otrzymany** odcinek OA obrócimy, o a jednostek czy przeciwnie najpierw pro**stą z jej pierwotnego położenia o a jednostek obrócimy a następnie na tern położeniu** *a* **jednostek odetniemy. W każdym razie dojdziemy do tego samego punktu na płaszczyźnie liczbowej, odpowiadającego danej liczbie obrotowej. W edle tego będzie:**

 $a_0=(1+1+1+...+1)$  $a=(a)_{1+1+1+}$   $\dots$  +  $=[\ldots(((a_1)_1)_1)_1]_1]_1$ **jako też:**

 $a_{\alpha}=1_{\alpha}+1_{\alpha}+1_{\alpha}+\ldots+1_{\alpha}=a.1_{\alpha}$ 

**W zory te uwydatniają prawo, wedle którego liczba obrotowa z bezwzględnej jednostki powstaje i uwidoczniają zarazem związek zachodzący między liczbami bezwzględnemi czyli postępowemi a liczbami obrotowemi. Symbol la wyobrażający jednostkę obrotową, przez którą liczbę bezwzględną** *a* **pomnożyć potrzeba, aby liczbę obrotową** *aa* **otrzymać, zastępuje tu czynność obrotu i nazywa się także czynnikiem obrotu (Drehungsfactor).**

**Z pojęcia liczb obrotowych wypływają następujące własności: Liczby obrotowe są równe, jeżeli mają równe liczby bezwzględne czyli moduły i równe znaki obrotu czyli argumenta, prowadzą bowiem tą samą drogą do tego samego punktu na pła**szczyźnie liczbowej. Jeżeli przeto  $a = b$  i  $\alpha = \beta$  tedy bedzie także **aa=&3 i odwrotnie.**

**Symbol** *aa* **wyobraża dla niezmiennego a liczby tego samego**

**argumentu** la, **2a,** Ba,**. . . ,** *n***a, . . przedstawiające punkta umieszczone najednem położeniu prostej ruchomej, a dla niezmiennego** *a* **liczby** tego samego modułu jak  $a_0$ ,  $a_1$ ,  $a_2$ , . . .,  $a_{\pi}$ , . . cechujące znów **punkta umieszczone na kole promieniem** *a* **zakreślonem.**

**Dla a = 0 będzie**

 $a_{\alpha} = a.1_{\alpha} = 0.1_{\alpha} = 0_{\alpha} = 0,$ 

**dla** *a* **= oo będzie znowu :**

 $a_{\alpha} = a. 1_{\alpha} = \infty. 1_{\alpha} = \infty_{\alpha} = \infty.$ 

Natomiast będzie liczba obrotowa  $a_{\alpha}$  dla  $\alpha = 0$  w postaci  $a_0 = a$ wskazywać na liczby pierwotnego położenia prostej OX, a dla **« = o o w postaci** *a &* **na wynik nieokreślony czyli wątpliwy punkt koła promieniem** *a* **zakreślonego a dla zmiennego** *a* **na dowolny ale nieokreślony punkt płaszczyzny liczbowej.**

**Łatwo zrozumiałe będą wreszcie wzory:**

$$
a_{\alpha} + b_{\alpha} = [a+b]_{\alpha}
$$
  
\n
$$
(a_{\alpha})_{\beta} = a_{\alpha+\beta}
$$
  
\n
$$
n.a_{\alpha} = (na)_{\alpha} = (an)_{\alpha}
$$
  
\n
$$
\frac{a_{\alpha}}{n} = \left\{\frac{a}{n}\right\}_{\alpha}
$$

**podające wyniki na wypadek, jeżeli bądź to sam moduł bądź, sam argument się powiększa.**

Liczby kierunkowe. Wskutek obrotu linii liczbo**wej około jej punktu początkowego zajmuje prosta ruchoma, jak to już podnosiliśmy, wszelkie możliwe położenia z punktu O wyprowadzić się dające. Te szczególne położenia prostej ruchomej nazywają się kierunkami. Prosta przejdzie więc wskutek obrotu wszelkie kierunki możliwe na płaszczyźnie liczbowej a wykonawszy pełny obrót wróci do pierwotnego położenia, zkąd w dalszym obrocie znowu po kolei wszelkie przechodzić będzie kierunki i t. d. Jeżeli liczba bezwzględna** *n* **wyrażająca stosunek półkola do jego promienia, będzie miarą obrotu półpełnego, tedy liczbą** 2**rrt będzie wyobrażać** *r* **pełnych obrotów, gdzie** *r* **oznacza dowolną liczbę całkowitą. Z dowolnego kierunku wychodząc powraca do niego prosta wykonawszy obrót określony liczbą** *2m.* **Z czego wynika, że lićzby obrotowe, których argumentu o** 2**nt się różnią, do punktów na tym samym kierunku umieszczonych prowadzą. Z tego powodu nazywamy liczby obrotowe, które mają równe moduły, a których argumentu o całkowitą liczbę**

**— 7 —**

**pełnych obrotów się różnią liczbami równoważnemi (aequivalente Zahlen). Można je zastąpić jednym symbolem , któryby uwydatniał obok mnogości jednostek jeszcze tylko kierunek, na którym się je umieszcza, bez względu atoli na ilość możliwych pełnych obrotów. W tem znaczeniu nazywamy liczby obrotowe, liczbami kierunkowemi (Richtungs Zahlen). Wyobrażają one liczby bezwzględne, umieszczone na pewnym kierunku wyprowadzonym z punktu zerowego.**

**W edle tego położymy:**

$$
a_{\alpha+2\pi} = a_{\alpha+4\pi} = \ldots = a_{\alpha+2r\pi} - a_{\alpha} = a.1_{\alpha}
$$

**gdzie pod a rozumiemy zboczenie kierunku względem kierunku** pierwotnego mniejsze od 2π. Symbol liczby kierunkowej  $a_α$  czytamy tedy: *a* ze zboczeniem  $\alpha$ , a jednostkę kierunkową 1<sub>a</sub> nazywamy dla  $\alpha < 2\pi$  ezynnikiem kierunkowym (Richtungsfactor), który **także innym znakiem mógłby być zastąpiony i dla szczególnych kierunków faktycznie się zastępuje.**

Liczby dodatnie i ujemne. Każdemu kierunkowi na **płaszczyźnie liczbowej odpowiada inny kierunek wprost mu przeciwny, który się otrzymuje, jeżeli prostą obrócimy z jej położenia o nieparzystą ilość półobrotów. Kierunek taki leży z pierwotnym w jednej prostej a wypada z przedłużenia kierunku danego po za jego punkt początkowy. Nazywa się też kierunkiem ujemnym względem kierunku pierwotnego, który w tym wypadku dodatnim nazywamy. Jako znak kierunku uważanego za dodatni, przyjmuje** się powszechnie znak +, zaś dla kierunku ujemnego znak -..

Wedle tego bedzie dla r=0, 1, 2, 3 . . . i t. d.

$$
\begin{array}{c}1_{\alpha+2r\pi}=1_{\alpha}=\pm 1_{\alpha}\\1_{\alpha+(2r+1)\pi}=1_{\alpha+\pi}=\pm 1_{\alpha}\end{array}
$$

W szczególności nazywa się kierunek główny OX, którego zboczenie jest 0, kierunkiem pierwszorzędnym i to dodatnim a kierunek jemu przeciwny OX' kierunkiem pierwszorzędnym ujemnym. **Liczby tych kierunków zowią się także liczbami pierwszorzędnemi dodatniemi albo ujemnemi, i oznaczają się zwykle liczbami** bezwzględnemi z dołączonym znakiem + albo — z opuszczeniem **odpowiednego znaku zboczenia. Przy liczbach dodatnich opu**szcza się nawet znak +. Otrzymamy przeto symbole równoważne:

$$
\substack{12r\pi=1_{0}=+1=1\\1(2r+1)\pi=1\pi=1_{180}=-1}
$$

 $a_0 = a_1$ ,  $a_1 = a_2 + 1 = a_1$   $a_2 = a_2$   $a_3 = a_2$ .

**Liczby umieszczone na kierunku prostopadłym do kierunku głów**nego nazywają się liczbami drugorzędnemi. Ich symbole będą. **jeżeli argument** <sup>*'*</sup>/<sub>2</sub>**τ**</sub> przez q oznaczymy, następujące:

**9 —**

$$
1_{q+2r\pi}=1_{q} = +i
$$
  
\n
$$
1_{q+(2r+1)\pi}=1_{q+\pi}=-1_{q} = -i
$$
  
\n
$$
a_{q+2r\pi}=a_{q}=a.1_{q} = +a.i
$$
  
\n
$$
a_{q+(2r+1)\pi}=a_{q+\pi}=-a_{q}=-a.1_{q}=-a.i
$$

**Czynnik kierunkowy lq oznaczony literą** *i* **nazywa się' jednostką drugorzędną.**

**A rg u m e n ta d odatn ie i ujem ne. Podobnie jak na każdej linii prostej możliwe są dwa kierunki ruchu postępowego sobie wprost przeciwne, podobnie możliwe są na płaszczyźnie dwa kierunku obrotu, które odróżnić wypada. Nazywa się powszechnie kierunek, w którym obraca się wskazówka na zegarze kierunkiem** dodatnim i oznacza znakiem + a kierunek jemu przeciwny kierunkiem ujemnym i oznacza znakiem -. W obec tego wyobra**żać będzie symbol**  $a_{+a}$  **liczbę obrotową powstałą przez obrót a jednostek pierwszorzędnych o a jednostek kątowych w kierunku obrotu wskazówki na zegarze, zaś** *a—a* **liczbę obrotową powstałą przez ten sam obrót, ale w kierunku przeciwnym. Liczby kie-**

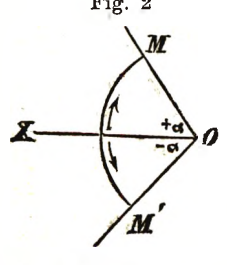

Fig. 2 runkowe  $a_{\alpha}$  i  $a_{-\alpha}$  przedstawiają, jak fig. 2 **uwydatnia, punkta symetrycznie ułożone względem kierunku głównego i nazywają się liczbami sprzężonemi (conjugirte Zahlen). Jasną jest rzeczą, że całkowita ilość obrotów wykonanych pełnych w kierunku ujemnym także nie wpływa na ostateczny wynik, z czego wnosimy, że liczby obrotowe**

**w postaci** *aa* **—Jric są .dla całkowitego** *r* **równoważne z symbolem**  $a_{\alpha+2r\pi}$ .

#### **Działania liczbami obrotowemi i kierunkowemi.**

#### **Dodawanie i odciąganie.**

**D o d aw an ie. Pojęcia działań liczbami bezwzględnemi muszą być rozszerzone w kierunku pojęć liczb obrotowych. Do liczby obrotowej dodać liczbę znaczy do** *a* **jednostek umieszczo-**

**Jtytdi na kierunku oznaczonym argumentem a dołączyć** *b* **jednostek w tym kierunku t. j. pod tem zboczeniem względem kierunku głównego jak argument (3 drugiej liczby wskazuje. Liczby obrotowe dodają się przeto, jeżeli je z ich znakami kierowniczemi obok siebie umieścimy:**

$$
a_{\alpha}+b_{\beta}=a.1_{\alpha}+b.1_{\beta}
$$

**Wynikiem dodawania będzie liczba kierunkowa**  $R_{\varphi} = R \cdot \mathbf{1}_{\varphi}$ **Źwana sumą albo wypadkową. Nie trudno jej ważność rysunkiem**

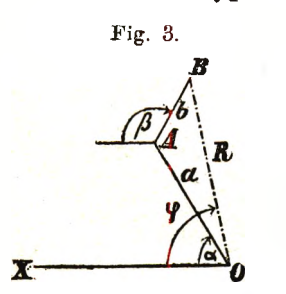

**przedstawić. Odetnijmy bowiem na kierunku oznaczonym argumentem** *a.* **od punktu początkowego O** *a* **jednostek, wykreślmy następnie z punktu końco**wego A prosta AB nachyloną do kie**runku głównego pod kątem oznaczonym argumentem (3 i odetnijmy na niej** *b* **jednostek a dojdziemy do punktu B, który połączony z punktem O, da**

nam wypadkową  $OB = R$  ze zboczeniem  $XOB = \varphi$  czyli liczbę  $R_{\varphi}$ . **Dla większej liczby dodajników otrzymamy podobnie liczbę kierunkową jako sumę, tak że:**

$$
a_{\alpha}+b_{\beta}+c_{\gamma}+\ldots+m_{\mu}=S_{\psi}.
$$

Porządek dodajników nie wpływa na ważność sumy. Wielomian  $a_{\alpha} + b_{\beta} + c_{\gamma} + \ldots + m_{\mu}$  wyobraża bowiem wedle pojęcia doda**wania pasmo łamane O A B C D E M (fig.** 8**), dla którego OM będzie wypadkową. Jeżeli w tym wielomianie opuścimy którykolwiek dodajnik n. p. ey w tym celu, aby go na końcu dołączyć, tedy** nadajemy członom po nim następującym da + . . . + m<sub>p</sub> poło-

**Fig. 4.**

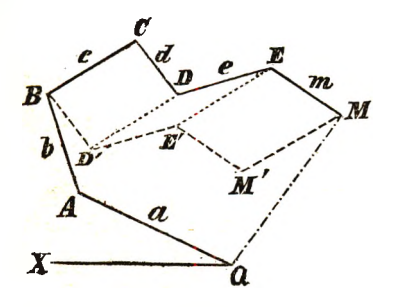

żenie BD'E'M' równoległe do pier**wotnego CDEM , wskutek czego punkt końcowy M zajmie poło-** $\mathbf{\tilde{z}}$ enie M', gdzie M'M#BC, a więc **dodajnik Cy umieszczony na końcu wielomianu prowadzi do tego samego punktu M płaszczyzny liczbowej. Jeżeli ale którykolwiek człon wielomianu wolno na końcu umieścić bez wpływu na wynik, to można tem samem**

**człony wielomianu dowolnie przestawiać, a suma** pozostaje **niezmienna,\*) Otrzymamy przeto zrównania równoważne:**

$$
a_{\alpha}+b_{\beta}-b_{\beta}+a_{\alpha}a_{\alpha}+b_{\beta}+c_{\gamma}=a_{\alpha}+c_{\gamma}+b_{\beta}=b_{\beta}+a_{\alpha}+c_{\gamma}=b_{\beta}+c_{\gamma}+a_{\alpha}=c_{\gamma}+a_{\alpha}+b_{\beta}=\\ =c_{\gamma}+b_{\beta}+a_{\alpha}
$$

**które nietrudno rysunkiem uzmysłowić.**

**Jeżeli liczby kierunkowe maję, jednakowe zboczenie, tedy ich suma będzie miała to samo zboczenie; jej liczba bezwzględna będzie równa sumie z liczb bezwzględnych poszczególnych dodajników.**

$$
a_{\alpha}+b_{\alpha}+c_{\alpha}=[a+b+c]_{\alpha}=S_{\alpha}.
$$

O dciąganie. Od liczby a<sub>α</sub> odciągnąć liczbę bg znaczy **do** *a* **jednostek na kierunku oznaczonym argumenten a dołączyć & jednostek ale w przeciwnym kierunku, jak to argument ji drugiej liczby wskazuje. Liczby obrotowe odciągają się przeto, jeżeli ujemną z jej własnym argumentem a odjemnik z argumentem o tc powiększonym do siebie dodamy.**

**Wynikiem odciągania dwóch liczb obrotowych będzie liczba kierunkowa zwana ich różnicą. Otrzymamy tedy:**

 $a_{\alpha}$   $-b_{\beta} = a_{\alpha} + b_{\pi+\beta} = a \cdot 1_{\alpha} + b \cdot 1_{\pi+\beta} = r_{\varphi}$ .

**Odciąganie liczb obrotowych sprowadza się przeto do dodawania i odwrotnie. Na figurze 5. przedstawioną jest liczba r®** jako różnica liczb  $a_{\alpha}$  i  $b_{\beta}$  czyli jako suma liczb  $a_{\alpha}$  i  $b_{\alpha+\beta}$ **w sposób przy dodawaniu objaśniony.**

**W wielomianie, w którym człony połączone są za pomocą znaków dodawania i odciągania, można znaki dowolnych członów zamienić na przeciwne, jeżeli ich argumenta odpowiedne o π powiększymy.**

$$
a_{\alpha}-b_{\beta}+c_{\gamma}=a_{\alpha}+b_{\pi+\beta}-c_{\pi+\gamma}
$$

Fig. 5.

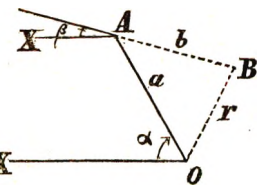

**Znaki odciągania mogą więc wszystkie być zamienione na znaki dodawania.**

**Jeżeli ujemna i odjemnik mają równe zboczenie, tedy ich różnica będzie miała wspólny lub przeciwny kierunek zależnie od**

**tego, czy liczba bezwzględna ujemnej będzie większą lub mniej-**

\*) Żmurko. Wykład matematyki. Tom I. str. 33.

**szą od liczby bezwzględnej odjemnika. Otrzymamy bowiem:**  $a_{\alpha} - b_{\alpha} = (a - b)_{\alpha} = r_{\alpha}$ 

 $gdy$   $a > b$ , zaś  $a_{\alpha}-b_{\alpha}=a_{\alpha}+b_{\pi+\alpha}=b_{\pi+\alpha}-a_{\pi+\alpha}=(b-a)_{\pi+\alpha}=r_{\pi+\alpha}=-r_{\alpha}$  $\int$ **jeżeli**  $a \leq b$ . **Dla** *a=b* **otrzymamy:**

$$
a_{\alpha}-b_{\alpha}=a_{\alpha}-a_{\alpha}=0_{\alpha}=0.
$$

**Jeżeli**

$$
a_{\alpha}+b_{\beta}+c_{\gamma}=R_{\varphi}
$$

**tedy także**

$$
a_{\alpha}+b_{\beta}+c_{\gamma}-c_{\gamma}=R_{\varphi}-c_{\gamma}
$$

**przeto**

$$
a_{\alpha}+b_{\beta}=R_{\varphi}-c_{\gamma}
$$

**Jeżeli więc w zrównaniu przeniesiemy liczbę obrotową, na stronę przeciwną, musimy jej znak dodawania zamienić na znak odciągania i odwrotnie.**

Uwagi nad dodawaniem i odciąganiem liczb obroto**wych. W czynności dodawania i odciągania liczb obrotowych \iwzględnia się wedle pojęcia tychże działań oprócz wartości bezwzględnej poszczególnych liczb jeszcze tylko kierunek, na którym je umieścić wypada, bez względu atoli na możliwą ilość pełnych obrotów w którąkolwiek stronę wykonanych. Wskutek tego jest także wypadkowa tych działań tylko co do swej liczby bezwzględnej i kierunku dokładnie oznaczoną. Jest ona więc liczbą kie**runkową o pewnym zboczeniu  $\varphi$  w postaci  $R_{\varphi}$  zastępującej równo**ważne liczby obrotowe w postaci** *Rp + Srr.,* **gdzie** *r* **wyobraża dowolna liczbę całkowita.**

**Dodawanie i odciąganie liczb obrotowych jest przeto tylko dodawaniem i odciąganiem liczb kierunkowych, można więc w po**jedyńczych członach sumy lub różnicy argumenta o  $2r\pi$  powię**kszyć lub pomniejszyć bez wpływu na ważność wyniku. Tym sposobem mogą być w członach wielomianu ujemne argumenta zamienione na dodatnie, a dodatnie większe od** 2*k* **na argumenta mniejsze od** 2**ti cechujące właściwe zboczenie względem kierunku głównego. W edle tego będzie:**

$$
\begin{array}{l} 3_{360}+4_{810}=3_{360}+4_{2\cdot 360}+{\color{red}90}=3_{0}+4_{90}=R\phi \\ 2_{480}-3_{210}=2_{360}+{\color{red}120}-3_{180}+{\color{red}30}=2_{120}+3_{30}=W\psi \\ 3_{-360}+2_{-330}=3_{-360}+{\color{red}360}+2_{-330}+{\color{red}360}=3_{0}+2_{30}=S\alpha. \end{array}
$$

**W zory te dadzą się z łatwością wykreślić, można więc icli wypadkową drogą rysunku otrzymać.**

Liczebne oznaczenie sumy z dwóch lub więcej liczb o ró**żnym kierunku będzie przedmiotem jednego z dalszych ustępów.**

**Dodawanie i odciąganie liczb algebraicznych sprowadza się do tychże działań liczbami kierunkowemi o tem samem zboczeniu. Otrzymamy tedy:**

$$
(+a)+(+b)=a2r\pi+b2r\pi=(a+b)2r\pi=+(a+b)
$$
  
\n
$$
(+a)+(-b)=a2r\pi+b(2r+1)\pi=a2r\pi-b2r\pi=+(a-b)
$$
  
\n
$$
(-a)+(-b)=a(2r+1)\pi+b2r\pi=a(2r+1)\pi-b(2r+1)\pi=-(a-b)
$$
  
\n
$$
(-a)+(-b)=a(2r+1)\pi+b(2r+1)\pi=(a+b)(2r+1)\pi=-(a+b)
$$
  
\n
$$
(+a)-(-b)=a2r\pi-b2r\pi=(a-b)2r\pi=+(a-b)
$$
  
\n
$$
(-a)-(-b)=a2r\pi-b(2r+1)\pi=a2r\pi+b2r\pi=+(a+b)
$$
  
\n
$$
(-a)-(-b)=a(2r+1)\pi-b2r\pi=a(2r+1)\pi+b(2r+1)\pi=-(a+b)
$$
  
\n
$$
(-a)-(-b)=a2(r+1)\pi-b(2r+1)\pi=(a-b)(2r+1)\pi=-(a-b)
$$

Rozkładanie liczby kierunkowej. Liczbie kierunkowej

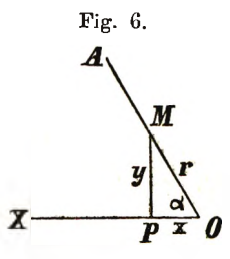

*aa* **odpowiada na płaszczyźnie liczbowej pewien punkt M. Do tego punktu prowadzą z punktu początkowego O rozliczne pasma łamane, którym odpowiadają różne wielomiany złożone z liczb kierunkowych. Takie wielomiany dają tę samą wypadkową i nazywają się z tego powodu wielomiany równo-**

**ważne. Można więc liczbę kierunkową w rozmaity sposób przedstawić jako sumę dwóch lub więcej liczb kierunkowych zwanych składowemi (Componenten). Tę czynność nazywamy rozkładaniem liczby kierunkowej na składowe.**

**Najprostszym będzie rozkład liczby na dwie składowe, z których jedna wpadnie w kierunek pierwszorzędny, druga w kierunek doń prostopadły czyli drugorzędny (fig.** 6**). Otrzymamy tedy:**

 $r_a = x_0 + y_0 = x_0 + y_{90} = +x + y_i$  dla  $0 < \alpha < \frac{1}{2}\pi$  $r_{\alpha} = x_{\pi} + y_{q} = x_{180} + y_{90} = -x + yi$  dla  $\frac{1}{2}\pi < \alpha < \pi$  $r_{\alpha} = x_{\pi} + y_{3}q = x_{180} + y_{270} = -x - yi$  dla  $\pi \lt \alpha \lt \frac{3}{2}\pi$  $r_{\alpha} = x_0 + y_3$ q  $=x_0 + y_2$ <sub>70</sub>  $= +x - yi$  dla  $\frac{s}{2}$  $\pi < \alpha < 2$   $\pi$ Ogólnie więc dostaniemy:  $r_a = x + y.i$ 

**gdzie** *x y* **mogę, być liczbami dodatniemi albo ujemnemi, zależnie od zboczenia** *os.*

**Liczba kierunkowa da się przeto przedstawić w postaci**  $d$ wumianu  $x + y i$  który się nazywa dwuczłonem. Dla  $x = 0$  spro**wadza się on do liczby drugorzędnej** *y,i* **zaś dla** *y —*0 **do pierwszo rzędnej** *x.*

**Ilości** *r, x, y,* **tworzę dla pewnego zboczenia** *os* **sześć stosunków stałych, nazwanych funkcyami goniometrycznemi.**

**Następujące wzory uwidoczniają ich symbole i związki między niemi zachodzące:**

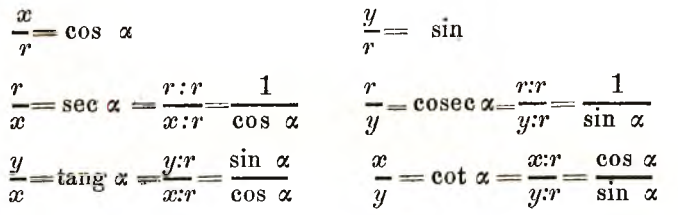

**Mierząc człony pasma łamanego** *r***a** *—x~j-i.y* **po kolei przez** *r, x,* **potrzymamy zrównania:**

$$
1_{\alpha} = \cos \alpha + i \sin \alpha
$$
  
(see  $\alpha$ ) <sub>$\alpha$</sub>  = 1+*i* tang  $\alpha$   
(0.00sec  $\alpha$ ) <sub>$\alpha$</sub>  = cot  $\alpha$ +*i*.1

**podające sposoby wykreślania funkeyi goniometrycznych poszczególnych kątów dla przyjętej jednostki. Za-**

**Fig. 7.**

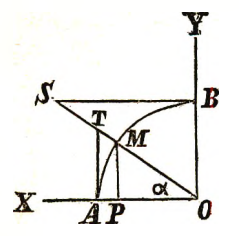

**kreśliwszy bowiem łuk promieniem jednostki O A = O M = O B = l (fig 7) otrzymamy dla** kąta XOS= $\alpha$ :  $MP = \sin \alpha$ ,  $OP = \cos \alpha$ ,  $AT = \tan \beta$ .  $\alpha$ ,  $OT = \sec \alpha$ ,  $BS = \cot \alpha$ ,  $OS = \csc \alpha$ .

**jako też trzy zrównania:**  $\cos^2 \alpha + \sin^2 \alpha = 1$  $1 + \tan^2 2\alpha = \sec^2 2\alpha$  $\cot^2\alpha + 1 = \csc^2\alpha$ 

**uwydatniające dalsze związki między funkcyami goniometrycznemi.**

Ze względu że:

$$
1^{\alpha} = \cos \alpha + i . \sin \alpha
$$

**otrzymamy:**

 $r^{\alpha} = r.1^{\alpha} = r \cos \alpha + i.r \sin \alpha$ 

**wzór, z którego składowe li«zby kierunkowej obliczyć można.**

 $-14-$ 

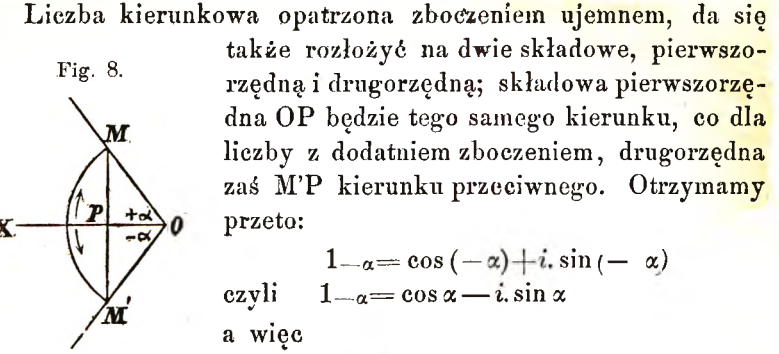

$$
r_{-\alpha}=r.1_{-\alpha}=r\cos\alpha-i.r\sin\alpha
$$

**Znajomość funkcyi goniometrycznycb dla poszczególuionych zboczeń dozwala przeto każdą liczbę kierunkową zamienić na dwuczłon.**

**Przykłady:**  $2_{60} = 2 \cos 60 + i$ ,  $2 \sin 60 = 2$ ,  $\frac{1}{2} + i$ ,  $2 \cdot \frac{1}{2} + \sqrt{3} = 1 + i$ .  $\sqrt{3}$  $2 - a_0 = 2 \cos 60 - i \cdot 2 \sin 60 = 1 - i \cdot \sqrt{3}$ 

**Kównym liczbom kierunkowym odpowiadają równe dwuczłony. Dwuczłony są równe, jeżeli liczby pierwszorzędne równają się pierwszorzędnym, drugorzędne drugorzędnym, prowadzą bowiem do tego samego punktu płaszczyzny liczbowej.**

**Z zrównania warunkowego:**

 $a+b\cdot i=c+d\cdot i$ 

**otrzymamy więc dwa zrównania:**

*a—b, c—d.*

**Każdemu dwuczłonowi**  $a + b$ **.i** odpowiada tylko jedna liczba kierunkowa r<sub>o</sub>, której liczbę bezwzględną r i zbozenie o licze**bnie z łatwością oznaczyć możemy, otrzymamy bowiem:**

 $a + bi = r_{\mathcal{P}} = r \cos \varphi + i r \sin \varphi$ 

**z** czego wypada:  $r. \cos \varphi = a \cdot r. \sin \varphi = b$  przeto  $r^2 = a^2 + b^2$ , **tang**  $\varphi = b : a$ 

czyli  $r = \sqrt{a^2 + b^2}$   $\varphi = \arctan \theta = bca$ **Będziemy mieli przeto:**

 $a + b$ *i*=  $(Va^2 + b^2)$  are (tang = *a:b*) **Przykład:**

 $\overline{3}+i.4=(\sqrt{9+16})$  arc (taug  $=\frac{4}{8}$ )  $=$   $\overline{5}$ <sub>53</sub>°  $\frac{7}{18}$ <sup>18</sup>

 $-15-$ 

 $3-i4 = 5$  are  $(\text{tang} = -\frac{4}{3}) = 5 - \varphi = 5 - \frac{6}{53}$   $\frac{6}{7}$   $\frac{7}{48}$ "  $gdyż dla$  tang  $\varphi=$  <sup>4</sup>/<sub>3</sub> otrzymamy:

log tang  $\varphi = \log 4 - \log 3 = 0.1249387 - \log \log 53^\circ 7' 48''$ **wiec**  $\varphi = 53^{\circ}7' 48''$ 

**Przy pomocy zamiany liczb] kierunkowych na dwuczłony i odwrotnie, możemy oznaezyć liczebny wartość sumy z dwóch lub więcej liczb kierunkowych.**

**Otrzymamy bowiem:**

 $a_{\alpha} + b_{\beta} + c_{\beta} = a \cos \alpha + i \cdot a \sin \alpha + b \cos \beta + i \cdot b \sin \beta + c \cos \gamma + c_{\beta}$  $\frac{1}{2}$ *ic.* **sin**  $\gamma = a \cos \alpha + b \cos \beta + c \cos \gamma + i$ **.**  $(a \sin \alpha + b \sin \beta + c \sin \gamma) =$  $p^2 = p + i q = (Vp^2 + q^2)$ arc (tang=  $q/p$ )

**gdzie**

$$
p=a\cos\alpha+b\cos\beta+c\cos\gamma
$$
  

$$
q=a\sin\alpha+b\sin\beta+c\sin\gamma
$$

**Przykład:**

 $5_{30}+2_{45}+4_{90}+3_{120}=$  (5 cos 30<sup>0</sup> + 2 cos 45<sup>0</sup> + 3 cos 120<sup>0</sup>) +  $-i$   $[5 \sin 30^\circ + 2 \sin 45^\circ + 4 + 3 \sin 120] = \frac{1}{2} (5 \sqrt{3} + 2 \sqrt{2} - 3) +$  $+ i!/_{2}(5+2\sqrt{2}+8+3\sqrt{3}) = 4.244 + i.10.512 = (11.334)_{68.0}^{69}$ 

#### **Mnożenie i dzielenie.**

Mnożenie. Liczbę obrotową  $a_{\alpha}$  pomnożyć przez  $b_{3}$ , znaczy **z liczby aa utworzyć wynik w ten sposób, w jaki druga liczba** *bp* **z bezwzględnej jednostki powstała.**

**Przypuśćmy, że liczba bezwzględna** *b* **jest liczbą całkowitą, tedy otrzymamy liczbę obrotową** *bp,* **jeżeli jednostkę** *b* **razy do siebe dodamy a sumę o kąt oznaczony argumentem p obrócimy. Musimy przeto celem otrzymania iloczynu** *aaxbp* **wedle pojęcia mnożenia także liczbę** *aa* **dodać do siebie** *b* **razy, a wynik o kąt p obrócić. Otrzymamy więc:**

$$
a_{\alpha} \times b_{\beta} = (a_{\alpha} + a_{\alpha} + \ldots + a_{\alpha})_{\beta} = [b.a_{\alpha}]_{\beta}
$$

**Ale wedle pojęcia liczb obrotowych będzie:**

$$
b.a_{\alpha} = (ba)_{\alpha} = (ab)_{\alpha}
$$

**przeto także**

$$
a_{\alpha} \times b_{\beta} = [(ab)_{\alpha}]_{\beta} = (ab)_{\alpha+\beta}
$$

Przypuśćmy ale, że liczba bezwzględna *b* jest liczbą ułam**k**ową  $\frac{m}{n}$ , tedy otrzymamy liczbę obrotową:  $b\beta = \left\{\frac{m}{n}\right\}$ g jeżeli wedle **pojęcia liczb ułamkowych jednostkę na** *n* **części podzielimy, na**stępnie *m* takich części do siebie dodamy, a sume o kat ß obró**cimy, czyli:**

$$
b_{\beta}=\left\{\frac{m}{n}\right\}_{\beta}=\left\{\frac{1}{n}+\frac{1}{n}+\ldots+\frac{1}{n}\right\}_{\beta}
$$

**W edle tego otrzymamy:**

$$
a_{\alpha} \times b_{\beta} = a_{\alpha} \cdot \left\{ \frac{m}{n} \right\}_{\beta} = \left\{ \frac{a_{\alpha}}{n} + \frac{a_{\alpha}}{n} + \cdots + \frac{a_{\alpha}}{n} \right\}_{\beta} =
$$

$$
= \left\{ \left| \frac{a}{n} \right|_{\alpha} + \left| \frac{a}{n} \right|_{\alpha} + \cdots + \left| \frac{a}{n} \right|_{\alpha} \right\}_{\beta} = \left\{ m \cdot \left| \frac{a}{n} \right|_{\alpha} \right\}_{\beta} =
$$

$$
= \left\{ \left| \frac{ma}{n} \right|_{\alpha} \right\}_{\beta} = \left| a \cdot \frac{m}{n} \right|_{\alpha + \beta} = \left| ab \right|_{\alpha + \beta}
$$

**Jeżeli wreszcie** *b* **jest liczbą niewymierną, tedy zważywszy, że liczba niewymierna jakkolwiek niezupełnie, ale zawsze z wszelką żądaną dokładnością da się przedstawić w postaci ułamka, sprowadzimy ten wypadek do pierwotnego. Otrzymamy więc ogólny wzór ważny dla wszelkich liczb obrotowych w postaci:**

 $a_{\alpha} \times b_{\beta} = (ab)_{\alpha} + \beta$ 

**który orzeka:**

**Liczby obrotowe mnożą się, jeżeli iloczynowi z ich liczb Fig. 9. bezwzględnych nadamy obrót równy sumie**

**z obrotów poszczególnych czynników.**

**Na figurze 9. uzmysłowione jest mnożenie dwóch liczb obrotowych a« i** 6**p i ich** iloczynu  $(ab)_{\alpha+\beta}$ , gdzie  $01=1,0a = a,0b = b$ ,  $0 R = 0 P = 0 a$ .  $0 b: 01 = ab$ .

**Ze względu, że dla liczb bezwzględnych prawdziwe są zrównania:**

$$
a \cdot b = b.a, \quad \alpha + \beta = \beta + \alpha
$$

**wynika także dla liczb obrotowych zdanie:**

**Porządek czynników nie wpływa na ważność iloczynu.**

**Prawo to rozciąga się na dowolną ilość czynników, dla któ rych otrzymamy również**

$$
a_{\alpha} \cdot b_{\beta} \cdot c_{\gamma} \ldots = (abc \ldots)_{\alpha+\beta+\gamma+\ldots}
$$

**Mnożenie liczb obrotowych zawiera w sobie dwie czynności, mnożenie ich liczb bezwzględnych czyli modułów, i dodawanie**

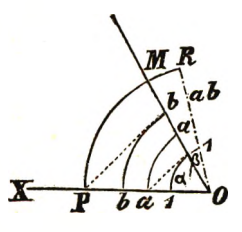

**3**

**— 17 —**

**obrotów czyli argumentów. W ynik będzie przeto nie tylko co do śwej liczby bezwzględnej i kierunku, ale także pod względem możliwych pełnych obrotów dokładnie określony; jest więc liczbą obrotową w właściwem tego słowa .znaczeniu.**

Przykłady: 
$$
a_0 \cdot b_\pi = [ab]_\pi
$$
;  $a_\alpha \cdot 12r\pi = a_\alpha + 2r\pi$ ;  $a_\alpha \cdot 0 = 0_\alpha = 0$ ;  
\n $a_\alpha \cdot a_\alpha = (aa)2\alpha = [a^2]2\alpha$ ;  $1_\phi \cdot 1_\phi = 1_\phi + \psi$ ;  $12r\pi \cdot 12s\pi = 12(r+s)\pi$   
\n $1_\phi + \pi \cdot 1_\phi + 2\pi$ ;  $= 1_\phi + \psi + 3\pi$ ;  $1_\alpha + \pi \cdot 1_\alpha + \pi = 12\alpha + 2\pi$ ;  $1_\pi \cdot 1_\pi = 12\pi$   
\n $\frac{1_\pi}{2} \cdot \frac{1_\pi}{2} = 1_\pi$ ;  $5_\pi \cdot 4_\pi = (20)\frac{7\pi}{12}$ ;  $7_\pi \cdot 2_\pi = [14]3_\pi$ .

**M n ożen ie liczb k ieru n k o w y ch będzie tylko szczególnym wypadkiem mnożenia liczb obrotowych, ponieważ wszelkie liczby kierunkowe na obrotowe zamienić się dadzą. Wyraziwszy zboczenia w stopniach kątowych między granicami 0 i 360°, otrzymamy na iloczyn liczbę kierunkową, której argument o r.360° zmiejszony być może n. p.**

$$
\begin{array}{c} a_{440} \cdot b_{520} = a_{60} \cdot b_{160} = (ab)_{220} = -(ab)_{40} \\ a_{240} \cdot b_{300} = (ab)_{540} = (ab)_{180} = -(ab) \end{array}
$$

**W szczególności otrzymamy:**

$$
\begin{array}{c} i.i{=}1_{90}\ .\ 1_{90}{=}1_{180}{=}{-}1 \\ i. \ (-i){=}1_{90}\ .\ 1_{270}{=}1_{360}{=}{+}1 \\ (-i)\ .\ (-i){=}1_{270}\ .\ 1_{270}{=}1_{540}{=}{-}1 \\ i. \ (-1){=}1_{90}\ .\ 1_{0}{=}1_{90}{=}i \\ i. \ (-1){=}1_{90}\ .\ 1_{180}{=}1_{270}{=}{-}i \end{array}
$$

**Liczby drugorzędne pomnożone przez drugorzędne dają iloczyn pierwszorzędny, pomnożone przez pierwszorzędne pozostają drugorzędne.**

Praw.dła mnożenia liczb algebraicznych wypływają **oczywiście także z prawideł poprzedzających. Otrzymamy tedy:**

$$
(+a) \cdot (+b) = a_0 \cdot b_0 = (ab)_0 = +ab
$$
  

$$
(+a) \cdot (-b) = a_0 \cdot b_{\pi} = (ab)_{\pi} = -ab
$$
  

$$
(-a) \cdot (+b) = a_{\pi} \cdot b_0 = (ab)_{\pi} = -ab
$$
  

$$
(-a) \cdot (-b) = a_{\pi} \cdot b_{\pi} = (ab)_{2\pi} = +ab
$$

**uwydatniające prawidło, że liczby algebraiczne o jednakowych znakach dają iloczyn dodatni, o różnych znakach zaś iloczyn ujemny.**

**M n ożen ie w ielom ian ów .**

**Z pojęcia mnożenia liczb obrotowych, wypływają dalej pra-**

**widia mnożenia wielomianów złożonych z liczb obrotowych, przez liczbę obrotową lub inny wielomian. Będą one zgodne z odpowiedniemi prawidłami dla liczb bezwzględnych. Otrzymamy więc n. p.**

$$
(a_{\alpha} + b_{\beta}) \cdot c_{\gamma} = (ac_{\alpha} + \gamma + (bc_{\beta} + \gamma
$$
  

$$
(a_{\alpha} + b_{\beta}) \cdot (c_{\gamma} + d_{\delta}) = (ac_{\alpha} + \gamma + (bc_{\beta} + \gamma + (ad_{\alpha} + \delta + (bd_{\beta} + \delta
$$

**W zastosowaniu tych prawideł do dwuczłonów otrzymamy:**

$$
(a+b \cdot i) \, (a \rightarrow b \, i) = a^2 + b^2
$$

**(a-j**-6 **.** *i) (c-\-d. i)=(ac***—** *Id)-***j-** *i (ad-\-bc)*

**D z ie le n ie . Liczbę obrotową** *aa* **podzielić przez liczbę** *bp* **znaczy znaleźć taką liczbę, która by przez dzielnik** *bp* **pomnożona, dała dzielną** *aa.* **Oznaczywszy niewiadomy iloraz przez** *Xip,* **otrzymamy:**

$$
x_{\varphi} \cdot b_{\beta} = a_{\alpha} \quad \text{czyli} \ \ (bx)_{\varphi + \beta} = a_{\alpha}
$$

**a z tąd wedle pojęcia równych liczb obrotowych dwa zrównania:**  $bm = a$  co $\frac{1}{2}$ 

$$
ax = a \qquad \varphi + \beta = \alpha
$$
\nz ktorych wypada:

\n
$$
x \xrightarrow{a} \qquad \varphi = \alpha - \beta
$$
\nprzeto bedzie:

\n
$$
a_{\alpha} : b_{\beta} = \left\{ \frac{a}{b} \right\}_{\alpha - \beta}
$$

Liczby obrotowe dzielą się, jeżeli ilorazowi z liczb bez**względnych nadamy obrót równy różnicy z obrotów dzielnej i dzielnika.**

**W ynik będzie więc nową liczbą obrotową, określającą dokładnie swą liczbę bezwzględną, kierunek i wielkość dokonanego obrotu.**

**Ze względu, że na podstawie prawideł mnożenia będzie:**

$$
a_{\alpha} \left\{\frac{1}{b}\right\}_{-\beta} = \left\{a \cdot \frac{1}{b}\right\}_{\alpha-\beta} = \left\{\frac{a}{b}\right\}_{\alpha-\beta}
$$

**otrzymamy w porównaniu z powyższem zrównaniem wzór:**

$$
a_{\alpha}:b_{\beta} = a_{\alpha} \cdot \left\{\frac{1}{b}\right\}_{-\beta}
$$

**Dzielenie liczb obrotowych odpowiada przeto mnożeniu przez dzielnik odwrócony i z ujemnym argumentem wzięty. Tym sposobem sprowadza się dzielenie do mnożenia i odwrotnie.**

**Przykłady:**

$$
a_{\alpha}:1_{\beta}=a_{\alpha-\beta}=a_{\alpha}\cdot 1_{-\beta};\ a_{\alpha}:a_{\beta}=1_{\alpha-\beta}
$$

$$
a_{\alpha}:1_{\alpha}=a_{\alpha}\qquad a_{\alpha}:a_{\alpha}=1_{0}
$$

**Dla liczb kierunkowych otrzymamy:**

**— 19 —**

$$
a_{\alpha}: b_{\beta} = a_{\alpha+2r\pi}: b_{\beta+2s\pi} = \left\{\frac{a}{b}\right\}_{\alpha-\beta+2(r-s)\pi} = \frac{a}{b}\left\{\frac{a}{b}\right\}_{\alpha-\beta+2k\pi} = \left\{\frac{a}{b}\right\}_{\alpha-\beta} = \frac{a}{b}\left\{\frac{a}{b}\right\}_{\alpha-\beta} = \frac{a}{b_0} = 5\frac{a}{b_0} = 5\frac{b_0}{b_0} = 5\frac{b_0}{b_0} = 5\frac
$$

**W szczególności dostaniemy:**

$$
\begin{array}{c}i:i{=}1_{90}:1_{90}{=}1_{0}{=}+1\\i:-i{=}1_{90}:1_{270}{=}1{-}_{180}{=}{-}1\\i:(+1){=}1_{90}:1_{0}{=}1_{90}{=}i\\i:(-1){=}1_{90}:1_{180}{=}1{-}_{90}{=}{-}i\end{array}
$$

**wzory uwydatniające ilorazy z liczb pierwszo- i drugorzędnych. W zastosowaniu prawideł dzielenia do liczb algebraicznych**

**otrzymamy:**

$$
(+a): (+b) = a_0 : b_0 = \left(\frac{a}{b}\right)_0 = +\frac{a}{b}
$$
  

$$
(+a): (-b) = a_0 : b_{180} = \left\{\frac{a}{b}\right\}_{-180} = -\frac{a}{b}
$$
  

$$
(-a): (+b) = a_{180} : b_0 = \left\{\frac{a}{b}\right\}_{180} = -\frac{a}{b}
$$
  

$$
(-a): (-b) = a_{180} : b_{180} = \left\{\frac{a}{b}\right\}_{0} = +\frac{a}{b}
$$

**wzory wypowiadające, że iloraz z liczb równo oznaczony cli będzie dodatni, z różnooznaezonych ujemny.**

**Prawidła dzielenia wielomianów złożonych z liczb obrotowych, wyprowadzają się z prawideł mnożenia i są te same, jak przy liczbach bezwzględnych, więc:**

$$
(a_{\alpha}+b_{\beta}):c_{\gamma}=\left\{\frac{a}{c}\right\}_{\alpha=\gamma}+\left\{\frac{b}{c}\right\}_{\beta=\gamma}
$$

$$
[(ac)_{\alpha+\gamma}+(bc)_{\beta+\gamma}+(ad)_{\alpha+\delta}+(bd)_{\beta+\delta}]: (a_{\alpha}-b_{\beta})=c_{\gamma}+d_{\delta}
$$

$$
=(ac)_{\alpha+\gamma}+(bc)_{\beta+\gamma}
$$

$$
(ad)_{\alpha+\delta}+(bd)_{\alpha+\delta}
$$

$$
\begin{array}{r} (ad)a+\delta+(bd)\beta+\delta \\ (ad)a+\delta+(bd)\beta+\delta \\ \hline 0 \end{array}
$$

**Ponieważ dwuczłony a w ogólności wszelkie wielomiany z liczb kierunkowych złożone na liczby kierunkowe jako jednomiany zamienić się dają, przeto można działania wielomianami sprowadzić na działania jednomianami.**

Przykład:  

$$
a+b.3
$$
:  $(c+d.3) = ||\sqrt{a^2+b^2}|_{\text{arc} \, [\tan g - \frac{b}{a}]} : ||\sqrt{c^2+d^2}|_{\text{arc} \, (\tan g - \frac{b}{a})}$ 

**\*■**

$$
= \left| \int \frac{a^2 + b^2}{c^2 + d^2} \right| \arctan g - \frac{b}{a} \arctan g - \frac{d}{c} \arctan g - \frac{d}{c} \arctan g - \frac{b^2}{c^2 + d^2} \arctan g - \frac{bc - ad}{ac + bd} \arctan g - \frac{b}{a} \arctan g - \frac{b}{a} \arctan
$$

#### **Potęgowanie i pierwiastkowanie.**

Potęgowanie. Liczbe obrotową  $a_{\alpha}$  potęgować przez liczbe **całkowitą** *n,* **znaczy liczbę obrotową** *aa***tyle razy do siebie dodać, ile wykładnik potęgowy jednostek w sobie zawiera. Otrzymamy przeto:**

 $(a_{\alpha})^{\mathbf{n}} = a_{\alpha} \cdot a_{\alpha} a_{\alpha} \dots a_{\alpha}$ **Ale wedle prawideł mnożenia będzie:**

 $a_{\alpha} \cdot a_{\alpha} \cdot a_{\alpha} \ldots a_{\alpha} = (a, a, a, \ldots, a)_{n\alpha} = (a^{n})_{n\alpha}$ **przeto otrzymamy:**

$$
(a_{\alpha})^n = (a^n)_{n\alpha}
$$

**Liczba obrotowa potęguje się więc przez liczbę całkowitą, jeżeli jej liczbę bezwzględną do żądanej potęgi podniesiemy, argument zaś przez wykładnik potęgowy pomnożymy.**

Fig. 10.

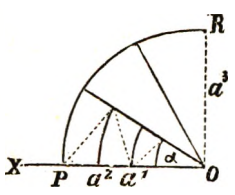

**W czynności potęgowania liczby obrotowej zawarte są przeto dwa działania: potęgowanie jej liczby bezwzględnej i mnożenie argumentu. Wynikiem potęgowania będzie przeto nowa liczba obrotowa, określona dokładnie co do swej liczby bezwzględnej i wielkości obrotu. Na figurze 10. uzmysło-**

wione jest potęgowanie liczby obrotowej przez wykładnik 3 i **uwidoczniony** wynik  $(a_{\alpha})^3 = [a^3]_{3}$ .

**Przykłady:**

$$
(1_{\varphi})^n = 1_{n\varphi}; (1_{\pi})^n = 1_{n\pi}; (1_{2\pi})^r = 1_{2\pi r}
$$
  

$$
(1_{q})^2 = 1_{\pi}, (2_{\varphi})^2 = 4_{2\varphi}; (2_{\varphi})^3 = 8_{3\varphi}
$$
  

$$
(1_{-\varphi})^n = 1_{-n\varphi}; (a_{-\varphi})^n = (a^n)_{-n\varphi}; (3_{-\varphi})^2 = 9_{-2\varphi}
$$

**P ierw ia stk ow an ie. Liczbę obrotową** *aa* **pierwiastkować przez liczbę całkowitą** *n* **znaczy, znaleźć taką liczbę, któraby do**

**— 21 —**

**rctej potęgi podniesiona dała liczbę obrotową aa.**

**Oznaczmy niewiadomy pierwiastek przez** *Xy* **natenczas będzie:**

 $(x_{\varphi})^{\mathbf{n}} = a_{\alpha}$  przeto  $(x^{\mathbf{n}})_{\mathbf{n}\varphi} = a_{\alpha}$ 

**Na podstawie określenia równych liczb obrotowych otrzymamy dwa zrównania:**

$$
x^{n} = a
$$
;  $n\varphi = \alpha$  z kórych wypada  

$$
x = \sqrt[n]{a} \qquad \varphi = \frac{\alpha}{n} \qquad \text{przeto} \qquad \text{będzie}
$$

$$
\sqrt[n]{a_{\alpha}} = (\sqrt[n]{a})_{\frac{\alpha}{n}}.
$$

**Liczba obrotowa pierwiastkuje się więc przez liczbę całkowity, jeżeli z jej liczby bezwzględnej wyciągniemy żądany pierwiastek, argument zaś przez wykładnik pierwiastkowy podzielimy.**

**Pierwiastkowanie liczb obrotowych składa się przeto z dwóch czynności: z pierwiastkowania ich liczb bezwzględnych i dzielenia argumentów przez wykładnik pierwiastkowy. Wynikiem działania będzie także liczba obrotowa w właściwem słowa znaczeniu.**

**Przykłady:**

$$
\begin{array}{cc}\n\overline{V1_{\alpha}} = 1_{\frac{\alpha}{n}}; & \overline{V1_{2r\pi}} = 1_{2\frac{r\pi}{n}}; & \overline{V1_{\alpha}} = 1_{\frac{\alpha}{2}}; & \overline{V1_{\pi}} = 1_{\frac{\pi}{2}} \\
\overline{V1_{\varphi}} = 1_{\frac{\varphi}{3}}; & \overline{V1_{\pi}} = 1_{\frac{\pi}{3}}; & \overline{V4_{\pi}} = 2_{\frac{\pi}{2}}; & \overline{V8_{2\pi}} = 2_{\frac{2\pi}{3}} \\
\overline{V1_{-\varphi}} = 1_{\frac{-\varphi}{n}}; & \overline{Va_{-\varphi}} = (\overline{Va})_{\frac{-\varphi}{n}}; & \overline{V9_{-\pi}} = 3_{\frac{-\pi}{8}}\n\end{array}
$$

**Mając pewną liczbę obrotową** *a* **a potęgować przez** *m* **a następnie pierwiastkować przez n, możemy te działania w dowolnym wykonać porządku, bez wpływu na ostateczny wynik. Otrzymamy bowiem:**

$$
\sqrt[n]{\overline{(a_\alpha)^m}} = \sqrt[n]{\overline{(a^m)}_{m\alpha}} = (\sqrt[n]{a^m})_{\frac{m\alpha}{n}}
$$

**w drugim zaś wypadku:**

$$
(\overline{V}a_{\alpha})^m = {n \choose \overline{V}a}^n = (\overline{V}a^m)_{m\alpha}^m
$$

**przeto będzie:**

$$
\stackrel{n}{\overline{V(a_\alpha)^m}}=(\stackrel{n}{\overline{V\!a_\alpha)^m}
$$

**Wynikiem połączonych działań potęgowania i pierwiastkowania liczby obrotowej** *aa* **przez wykładniki całkowite** *m i n* **będzie nowa liczba obrotowa, której liczba bezwzględna będzie wynikiem z potęgowania i pierwiastkowania liczby bezwzględnej** *a,* **a wielkość obrotu czyli argument, wynikiem mnożenia i dzielenia argumentu a danej liczby obrotowej przez wykładniki** *m* **i** *n.* **Zważywszy atoli, że dla liczb bezwzględnych**

$$
\overline{V}_{a^{\mathbf{m}}}^{n} = (\overline{V}_{a}^{n})^{m} = a^{\frac{m}{n}} = \overline{V}_{a}
$$

$$
m_{n}^{2} = \frac{m\alpha}{n} = \frac{m}{n}, \alpha = \alpha : \frac{n}{m}
$$

otrzymamy symbole równoznaczące:

$$
(\stackrel{n}{\overline{V}a_{\alpha}})^{m} = \stackrel{n}{\overline{V}(a_{\alpha})^{m}} = (\stackrel{n}{\overline{V}a^{m}})^{m\alpha}_{\frac{m}{n}} = (\stackrel{m}{a^{n}})^{m}_{\frac{m}{n}\alpha} = (\stackrel{n}{\overline{V}a})_{\alpha:\frac{n}{m}}
$$

**na podstawie których połączone działania potęgowania i pierwiastkowania przez wykładniki całkowite na jedno z tych działań przez wykładniki ułamkowe sprowadzić się dadzą.**

**Potęgować liczbę obrotową przez wykładnik ułamkowy, znaczy wedle tego potęgować ją przez licznik, a wynik pierwiastkować przez mianownik; pierwiastkować liczbę obrotową przez wykładnik ułamkowy znaczy zaś pierwiastkować ją przez licznik a wynik potęgować przez mianownik. Prawidła potęgowania i pierwiastkowania liczb obrotowych przez wykładniki całkowite stosują się przeto także do wykładników ułamkowych, a tem samem do niewymiernych, a więc:**

$$
(a_{\alpha})^{\frac{m}{n}} = (a^{\frac{m}{n}})_{\frac{m}{n}} \alpha; \overline{V} \overline{a_{\alpha}} = (\overline{V} \overline{a})_{\alpha} :_{\frac{m}{m}}
$$

**W niosek: W ynik nie zmienia się, jeżeli tak wykładnik pierwiastkowy jak potęgowy przez tę samą liczbę pomnożymy, możemy tedy wykładnik ułamkowy w najprostszej przedstawić postaci.**

$$
\text{Praykday:} \qquad \text{Var} = (a_{\alpha})^{\frac{1}{2}} = (a^{\frac{1}{2}})_{\alpha} = (\text{Var})_{\frac{\alpha}{2}}
$$

$$
\sqrt{1_{\pi}} = (1_{\pi})^{\frac{1}{2}} = 1_{\frac{\pi}{2}}; \sqrt{a_{\pi}} = (\sqrt{a})_{\frac{\pi}{2}}
$$

$$
(a_{\alpha})^{\frac{2}{3}} = (\sqrt{a^2})_{2\alpha}; (1_{\alpha})^{\frac{1}{n}} = 1_{\frac{\pi}{n}}
$$

$$
(1_{\alpha})^{\frac{m}{n}} = 1_{\frac{m\alpha}{n}}; (a_{\alpha})^0 = 1_0; \sqrt[0]{a_{\alpha}} = (\infty)_{\infty}
$$

**Potęga z wykładnikiem ujemnym równa się jednostce podzielonej przez tę sarnę, potęgę z wykładnikiem dodatnim. Przeto bedzie:**

$$
(a_{\alpha})^{-n} = \frac{1}{(a_{\alpha})^n} = \frac{1}{(a^n)_{n\alpha}}
$$

**Ale na podstawie prawideł dzielenia otrzymamy:**

$$
\frac{1}{[a^n]_{\mathfrak{m}\alpha}} = \frac{1}{a^n}\Big|_{-\mathfrak{m}\alpha} = (a^{-n})_{-\mathfrak{m}\alpha}
$$
  
 
$$
(a_\alpha)^{-n} = (a^{-n})_{-\mathfrak{m}\alpha}
$$

**Potęgowanie liczb obrotowych przez wykładniki ujemne odbywa się więc na tej samej zasadzie, co przez wykładniki dodatnie.**

Przykłady:  
\n
$$
(1_{-\varphi})^{-n} = 1_{n\varphi}; \vec{VI_{\varphi}} = (1_{\varphi})^{-\frac{1}{n}} = 1_{-\frac{\varphi}{n}}; (1_{\varphi})^{-n} = 1_{-n\varphi}
$$

Potęgi czynnika obrotowego.

**Na podstawie prawideł potęgowania można każdy czynnik** obrotowy n. p. 1º przedstawić jako potęgę innego czynnika obro**towego n. p. la . Otrzymamy bowiem**

$$
1_{\varphi} = 1_{\alpha} \cdot \frac{\alpha}{\alpha} = (1_{\alpha})^{\varphi : \alpha} = (1_{\alpha})^{\varphi'}
$$

**Tym sposobem możemy wszystkie czynniki obrotu wyrazić w potęgach jednego symbolu.**

Oznaczmy n. p. symbol 1,, czyt. 1 z obrotem 1, t. j. jedno**stkę obróconę z pierwotnego położenia o kęt, którego łuk równa**  $\frac{\text{si}_{e}}{\text{spin}}$  promieniowi czyli o  $\frac{180}{\pi} = 57$ <sup>2969</sup> stopni kątowych, przez *j* **natenczas otrzymamy szereg potęgowy:**

 $j^0$  ,  $j^{\overline{n}}$  ,  $j^{\overline{n}}$  ,  $j^{\overline{2}}$  ,  $j^1$  ,  $j^2$  ,  $j^{\varphi}$  ,  $j^{\pi}$  ,  $j^{2\text{rr}}$ **zastępujący szereg czynników obrotowych w postaci:**

 $-24-$ 

$$
1_0
$$
,  $1_1$ ,  $1_2$ ,  $1_1$ ,  $1_1$ ,  $1_2$ ,  $1_{\varphi}$ ,  $1_{\pi}$ ,  $1_{2r\pi}$ 

**— 25 —**

**Zarazem widoczna, że potęgi symbolu** *j* **o wykładnikach mniejszych równych lub większych od jednostki, przedstawiają, obroty** mniejsze równe lub większe od jednostki obrotu czyli od 57. 2959 stopni. Ogólna liczba obrotowa  $a_{\varphi} = a$ . l<sub> $\varphi$ </sub> przedstawi się w postaci *a.jf-*

**Jeżelibyśmy jako symbol zasadniczy czynników obrotowych** przyjęli  $1_q = 1_{q0}$  oznaczając go przez *i*, natenczas oczywiście sze**reg potęgowy:**

 $i^0$ ,  $i^{\overline{1}}$ ,  $i^{\overline{4}}$ ,  $i^{\overline{2}}$ ,  $i^1$ ,  $i^2$ ,  $i^3$ ,  $i^4$ ,  $i^r$ ,  $i^{2r}$ **zastępowałby szereg czynników obrotowych:**

> $1_0$  ,  $1_\pi$  ,  $1_\pi$  ,  $1_\pi$  ,  $1_\pi$  ,  $1_\pi$  ,  $1_{3\pi}$ ,  $1_{2\pi}$ ,  $1_{\rm r\pi},\;1_{\rm r\pi}$  $2n$  n 4 2 2 3

**Symbol** *im —* **lmit przedstawia obroty mniejsze, równe lub większe**  $-\overline{2}$ 

**od ćwierć obrotu pełnego, jeżeli wykładnik** *m* **jest mniejszy równy** lub większy od jednostki. Symbolem liczby obrotowej  $a_{\varphi}$  będzie  $a.i29:n$ 

Prźyjąwszy dla czynnika obrotowego 1<sub> $\pi$ </sub> symbol -1, otrzy**mamy znowu szereg potęgowy:**

 $(-1)^0$ ,  $(-1)^{\frac{1}{4}}$ ,  $(-1)^{\frac{1}{3}}$ ,  $(-1)^{\frac{3}{4}}$ ,  $(-1)^1$ ,  $(-1)^{\frac{3}{2}}$ ,  $(-1)^{\frac{1}{2}}$ ,  $(-1)^r$ **zastępujący symbole czynników obrotowych.:**

> $1_{\tt_0},$   $1_{\tt\pi},$   $1_{\tt\pi},$   $1_{3\tt\pi},$   $1_{\tt\pi},$   $1_{3\tt\pi},$   $1_{2\tt\pi},$   $1_{\tt r\pi}$  $\overline{4}$   $\overline{2}$   $\overline{4}$   $\overline{2}$   $\overline{4}$

**Obroty mniejsze równe lub większe od** 7**t przedstawiają się potęgą** [-1]<sup>r</sup>, gdy *r* jest mniejsze równe lub większe od jednostki.

Liczba obrotowa  $a_{\varphi}$  przedstawia się wedle tego w postaci symbolu  $a \cdot 1_{\varphi} = a \cdot [-1]_{\varphi} \cdot \pi$ .

Pierwiastki z liczb kierunkowych.

**Potęgowanie i pierwiastkowanie liczb kierunkowych sprowadza się wedle określenia tychże liczb do powyższych działań liczbami obrotowemi. Ze względu atoli, że symbol liczby kierunkowej zastępuje symbole nieskończone wielu liczb obrotowych w** postaci  $a_{\varphi+2r\pi}$  dla  $r=0, 1, 2, \ldots$  bez końca, przeto będą **potęgi i pierwiastki liczb kierunkowych także wieloznaczne. Otrzymamy więc:**

**4**

 $-26-$ 

$$
(a_{\varphi})^n = (a_{\varphi+2r\pi})^n = (a^n)_{n(\varphi+2r\pi)}
$$
  

$$
\sum_{\alpha}^n = \sum_{\alpha}^n = (\sum_{\alpha}^n)_{\frac{\varphi+2r\pi}{n}}
$$

Jeżeli wykładnik n jest liczbą całkowitą, tedy  $\lceil a^n \rceil_{n}$   $\lceil a \rceil_{n}$  $=[a_n]_{n\varphi+2n\tau}=[a^n]_{n\varphi}$ , przeto nta potęga liczby kierunkowej będzie miała tylko jedną wartość ze względu na swą liczbę bezwzględną i kierunek. Inaczej zaś przedstawia się w tym wypadku nty pierwiastek, którego wynik uwidocznia wzór:

$$
\overline{V^{n}_{\alpha\varphi}} = (\overline{V^{n}_{\alpha}})_{\frac{\varphi+2r\pi}{n}}
$$

wskazuje on bowiem w obec różnych możliwych wartości na r także na różne kierunki. Zvażywszy atoli że:

$$
\frac{\alpha+2r\pi}{n} = \frac{\alpha}{n} + 2 \cdot \frac{r}{n} \cdot \pi
$$

dojdziemy do przekonania, że tylko dla  $r < n$  różne będą kierunki wyniku, gdyż dla  $r = s \cdot n + t$  gdzie s jest dowolną liczbą całkowitą a t w granicach od 0 do n, otrzymamy

$$
\frac{\alpha+2r\pi}{n} = \frac{\alpha}{n} + \frac{2[ns+t]}{n} \pi = \frac{\alpha}{n} + 2 \cdot \frac{t}{n} \pi + 2s\pi
$$

Argument  $\frac{\alpha+2r\pi}{n}$  wskazuje przeto pomimo nieskończenie wielu wartości za r możliwych tylko na n różnych kierunków, które wypadną, jeżeli za r n po sobie następujących wartości 0, 1, 2 ... n-1 wstawimy; ich zboczenia będą tedy;

$$
\frac{\alpha}{n}; \frac{\alpha+2\pi}{n}; \frac{\alpha+4\pi}{n}; .\, ; \, \frac{\alpha+2(n-1)\pi}{n}
$$

gdzie  $\alpha < 2\pi$ .

Z powyższych rozumowań wypływa tedy następujący wnio $sek:$ 

Liczba obrotowa ma tylko jeden nty pierwiastek. Liczba kierunkowa ma ich tyle, ile wykładnik pierwiastkowy jednostek w sobie zawiera. Wszystkie pierwiastki w liczbie n mają tę samą liczbę bezwzględną a różnią się tylko co do kierunku; róznica między zboczeniami dwóch po sobie następujących kierunków wynosi  $\frac{2\pi}{n}$  jednostek bezwzględnych czyli  $\frac{360}{n}$  stopni. Wedle tego prawidła ma n. p.

 $x = \sqrt{4_{30}}$  dwie wartości:  $x_0 = 2_{15}$   $x_1 = 2_{195}$ 

 $x = \sqrt{1_{180}}$  cztery wartości:  $x_0 = 1_{45}$ ,  $x_1 = 1_{135}$ ,  $x_2 = 1_{225}$ ,  $x_3 = 1_{315}$ 

Pierwiastkowanie symbolu 1<sub>2</sub> odpowiada w geometryi dzieleniu łuku jednostką zakreślonego na równe cześci.

Potegi czynnika kierunkowego.

Symbole czynników obrotowych: j, i, -1 mogą być także zastosowane do liczb kierunkowych. W takim razie będą ale symbole, odpowiadające liczbom obrotowym, których argumenta o 2rn się różnią, równoważne. Otrzymamy tedy:

$$
j^{\alpha} = j^{\alpha+2\pi} = j^{\alpha+2r\pi} = +1_{\alpha}
$$
  
\n
$$
j^{\alpha+\pi} = j^{\alpha+3\pi} = j^{\alpha+(2r+1)\pi} = -1_{\alpha}
$$
  
\n
$$
i^{\mathrm{m}} = i^{\mathrm{m}+4} = i^{\mathrm{m}+4\pi} = +1_{\frac{\mathrm{m}\pi}{2}}
$$
  
\n
$$
i^{\mathrm{m}+2} = i^{\mathrm{m}+6} = i^{\mathrm{m}+4\pi+2} = -1_{\frac{\mathrm{m}\pi}{2}}
$$
  
\n
$$
(-1)^{s} = (-1)^{s+2} = (-1)^{s+2r} = +1_{s\pi}
$$
  
\n
$$
(-1)^{s+1} = (-1)^{s+3} = (-1)^{s+2r+1} = -1_{s\pi}
$$

Najdawniej wszedł w używanie symbol ujemnej jednostki pierwszorzędnej jako różnica między 0 a 1 czyli 0-1 w postaci -1, która odpowiada liczbie kierunkowej 1180. Wszelkie czynniki kierownicze dadzą się przedstawić w potęgach tego symbolu. W szczególności otrzymamy:

$$
(-1)^{0} = (-1)^{2} = (-1)^{2r} = 1_{0} = +1
$$
  

$$
(-1)^{2} = (-1)^{3} = (-1)^{2r+1} = 1_{180} = -1
$$

Parzyste potęgi jednostki ujemnej dają na wynik jednostkę dodatnią, nieparzyste zaś jednostkę ujemną. Bedzie wiec:

 $a \cdot (-1)^{2r} = a \cdot +1 = +a \; ; \; a(-1)^{2r+1} = a \cdot -1 = -a$ Ponieważ  $i^2=(1_{90})^2=1_{180}=-1$  przeto otrzymamy:

 $i=1_{90}=V-1$  a wskutek tego  $-i=1_{270}=-V-1$ Jednostka drugorzędna jest więc drugim pierwiastkiem z jednostki ujemnej pierwszorzędnej. Pierwiastek ten nazwano jednostką urojoną (imaginäre Einheit), z powodu, że mu żadna z liczb pierwszorzędnych zwanych rzeczywistemi nie odpowiada.

Liczby drugorzędne nazywają się wedle tego liczbami urojonemi i oznaczają się symbolami:

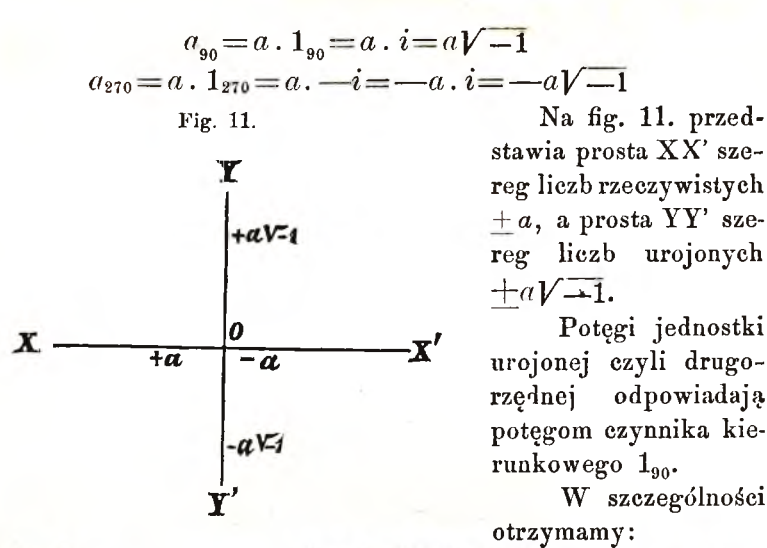

**— 28 —**

 $\label{eq:3.10} i^0\!\!=\!i^4\!\!=\!i^4\!\!=\!1_0\!=\!+1\;\;;\;i^1\!\!=\!\!i^5\!\!=\!\!i^{4\mathrm{r}}\!+\!1\!\!=\!\!+i\!\!=\!1_{\,\mathrm{90}}\!\!=\!\!+\!\mathcal{V}\!-\!\mathrm{1}$  $t^2 = t^6 = t^{4r+2} = 1_{180} = -1$ ;  $t^3 = t^7 = t^{4r+3} = -t = 1_{270} - \sqrt{-1}$ **Potęgi parzyste jednostki urojonej są rzeczywiste, potęgi nieparzyste są urojone.**

**Dwuczłony składają się z liczby rzeczywistej i urojonej i nazywają się też dwumianami w części urojonymi. Wszelki wielo**mian, złożony z liczb kierunkowych, da się sprowadzić ostatecznie **do dwumianu w części urojonego.**

Pierwiastki z liczb algebraicznych.

**Wieloznaczność pierwiastków z liczb algebraicznych rzeczywistych, urojonych i dwuczłonów polega na wieloznaczności pierwiastków z liczb kierunkowych i znajduje w nich swe uzasadnienie. Liczby bezwzględne mają zawsze tylko jeden pierwiastek, liczby znakiem kierunku opatrzone czyli algebraiczne mają ich tyle, ile wykładnik pierwiastkowy jednostek w sobie zawiera. W prawidle tern zawarte jest rozwiązywanie czystych zrównań wyższego stopnia czyli zrównań dwuimiennych.**

Zrównanie 
$$
x^n = +a
$$
 ma *n* pierwiastków w postaci ogólnej:

$$
x = \overline{V} \overline{a_{21} \pi} = (\overline{V} \overline{a}) \underline{a_{11}} = \overline{V} \overline{a} \cdot \cos \frac{21 \pi}{n} + i \overline{V} \overline{a} \cdot \sin \frac{21 \pi}{n}
$$

**z której dla** *r—*0 **,** 1**,** 2**, . . .** *n*— 1 **otrzymamy:** n n n n  $a^*a = (Va)_0 = +Va$ ;  $x_1 = (Va)_2$ <sub> $\pi$ </sub>  $= Va$  cos  $\frac{2\pi}{\pi} + iVa$  sinem

$$
-29 -
$$

$$
x_{n-1} = (\overline{V}^{\frac{n}{a}})^{\frac{n}{2(n-1)\pi}} = \overline{V}^{\frac{n}{a}} \cdot \cos \frac{2(n-1)\pi}{n} + i\overline{V}^{\frac{n}{a}} \cdot \sin \frac{2(n-1)\pi}{n}
$$

Pierwiastki xm i xn--m są parami sprzężone, gdyż

$$
\left(\sqrt[n]{a}\right)_{\frac{2(n-m)\pi}{n}} = \left(\sqrt[n]{a}\right)_{\frac{2m\pi}{n}}
$$

$$
\begin{array}{ll}\n & \text{Przykday:} \\
1) \quad x^2 = +1 \; ; \; x = \sqrt{11} = \sqrt{12x} = 1\\
2) \quad x^3 = +1 \; ; \; x = \sqrt[3]{11} = \sqrt[3]{12x} = 1\\
2) \quad x^3 = +1 \; ; \; x = \sqrt[3]{11} = \sqrt[3]{12x} = 1\\
x_1 = 12\pi = \cos(120^\circ) + i \sin(120^\circ) = -\frac{1}{2} + i \frac{\sqrt{3}}{2}\\
x_2 = 14\pi = \cos(240^\circ) + i \sin(240^\circ) = -\frac{1}{2} - i \cdot \frac{\sqrt{3}}{2}\\
3) \quad x^4 = +1 \; ; \; x = \sqrt[4]{11} = \sqrt[4]{12x} = 1\\
x_1 = \sqrt[4]{12x} = 1\\
x_2 = 1\pi = 1\\
x_3 = \sqrt{11} = \sqrt{11} = 1\\
x_4 = \sqrt{11} = \sqrt{11} = 1\\
x_5 = \sqrt{11} = \sqrt{11} = 1\\
x_6 = 1\pi = 1\\
x_7 = 1\pi = 1\\
x_8 = \sqrt{11} = \sqrt{11} = 1\\
x_9 = 1\pi = 1\\
x_1 = 1\pi = 1\\
x_1 = 1\pi = 1\\
x_2 = 1\pi = 1\\
x_3 = 1\pi = 1\\
x_4 = 1\pi = 1\\
x_5 = 1\pi = 1\\
x_6 = 1\pi = 1\\
x_7 = 1\pi = 1\\
x_8 = 1\pi = 1\\
x_9 = 1\pi = 1\\
x_1 = 1\pi = 1\\
x_1 = 1\pi = 1\\
x_2 = 1\pi = 1\\
x_3 = 1\pi = 1\\
x_4 = 1\pi = 1\\
x_5 = 1\pi = 1\\
x_6 = 1\pi = 1\\
x_7 = 1\pi = 1\\
x_8 = 1\pi = 1\\
x_9 = 1\pi = 1\\
x_1 = 1\pi = 1\\
x_1 = 1\pi = 1\\
x_2 = 1\pi = 1\\
x_3 = 1\pi = 1\\
x_4 = 1\
$$

$$
x_1 = 1_{\frac{\pi}{2}} = \sqrt{-1}
$$
;  $x_2 = 1_{\pi} = -1$ ;  $x_3 = 1_{\frac{3\pi}{2}} = -\sqrt{-1}$ 

Zrównanie  $x^n = -a$  ma n pierwiastków w ogólnej postaci:

$$
x=\sqrt[n]{a(2r+1)\pi}=(\sqrt[n]{a})\underbrace{(2r+1)\pi}_{n}=
$$
  
= $\sqrt[n]{a}\cdot\cos\left(\frac{2r+1}{n}\right)\pi+i\sqrt[n]{a}\cdot\sin\left(\frac{2r+1}{n}\right)\pi$ 

z której dla  $r=0, 1, 2...n-1$  otrzymamy:

$$
x_0 = (\overline{V}a)_{\frac{\pi}{n}} = \overline{V}a \cdot \cos\frac{\pi}{n} + i\overline{V}a \cdot \sin\frac{\pi}{n}
$$

$$
x_1 = (\overline{V}a)_{\frac{3\pi}{n}} = \overline{V}a \cos\frac{3\pi}{n} + i\overline{V}a \cdot \sin\frac{3\pi}{n}
$$

$$
x_{n-1} = \left(\overline{V}a\right)_{\left(\frac{2n-1}{n}\right)\pi} = \overline{V}a. \cos \frac{(2n-1)\pi}{n} + i\overline{V}a. \sin \frac{(2n-1)\pi}{n}
$$

Pierwiastki  $x_m$  i  $x_{n-m-1}$  są parami sprzężone, gdyż  $(\sqrt[n]{a})(\frac{2(n-m-1)+1}{n}) = (\sqrt[n]{a})-(\frac{2m-1}{n})$ 

$$
\begin{array}{ll}\n\text{Przykday:} \\
1 & x^2 = -1 \text{ ; } x = \sqrt{-1} = \sqrt{1_{[2r+1]\pi}} = 1_{[2r+1]\pi} \\
x_0 = 1_{\frac{\pi}{2}} = +\sqrt{-1} \text{ ; } x_1 = 1_{\frac{3\pi}{2}} = -\sqrt{-1} \\
2 & x^3 = -1 \text{ ; } x = \sqrt[3]{-1} = \sqrt[3]{1_{[2r+1]\pi}} = 1_{[2r+1]\pi} \\
x_0 = 1_{\frac{\pi}{3}} = \cos{\frac{\pi}{3}} + i \sin{\frac{\pi}{3}} = \frac{1}{2} + \frac{\sqrt{3}}{2} \sqrt{-1} \\
x_1 = 1_{\frac{\pi}{3}} = -1 \\
x_2 = 1_{-\frac{\pi}{3}} = \cos{\frac{\pi}{3}} - i \sin{\frac{\pi}{3}} = \frac{1}{2} - \frac{\sqrt{3}}{2} \cdot \sqrt{-1} \\
x^4 = -1 \text{ ; } x = \sqrt{1 - 1} = \sqrt{1_{[2r+1]\pi}} = 1_{\frac{[2r+1]\pi}{4}} \\
x_0 = 1_{\frac{\pi}{4}} = \cos{\frac{\pi}{4}} + i \sin{\frac{\pi}{4}} = \frac{\sqrt{2}}{2} + i \cdot \frac{\sqrt{2}}{2} \\
x_1 = 1_{\frac{3\pi}{4}} = \cos{\frac{3\pi}{4}} + i \sin{\frac{3\pi}{4}} = -\frac{\sqrt{2}}{2} + i \frac{\sqrt{2}}{2} \\
x_2 = 1_{\frac{3\pi}{4}} = \cos{\frac{3\pi}{4}} - i \sin{\frac{3\pi}{4}} = -\frac{\sqrt{2}}{2} - i \frac{\sqrt{2}}{2} \\
x_3 = 1_{-\frac{\pi}{4}} = \cos{\frac{\pi}{4}} - i \sin{\frac{\pi}{4}} = \frac{\sqrt{2}}{2} - i \frac{\sqrt{2}}{2} \\
x_3 = 1_{-\frac{\pi}{4}} = \cos{\frac{\pi}{4}} - i \sin{\frac{\pi}{4}} = \frac{\sqrt{2}}{2} - i \frac{\sqrt{2}}{2}\n\end{array}
$$

Zrównanie  $x^n = a + b\sqrt{-1}$ ma n pierwiastków w ogólnej postaci:

$$
x = \sqrt[n]{a+b\cdot i} = \sqrt[n]{(\sqrt{a^2+b^2})^2} \text{ are } [\tan y - \frac{b}{a}] + 2\pi x =
$$
\n
$$
= \sqrt[n]{\sqrt{a^2+b^2}} \frac{1}{n} [\arctan y - \frac{b}{a}] + 2x\pi] = \frac{R_1}{n} [\varphi + 2x\pi] =
$$
\n
$$
= R \cos \frac{\varphi + 2x\pi}{n} + iR \cdot \sin \frac{\varphi + 2x\pi}{n}
$$
\n
$$
R = \sqrt[n]{\sqrt{a^2+b^2}}; \quad \varphi = \arctan \left\{ \tan y = \frac{b}{a} \right\}
$$

gdzie

Szczególne postacie pierwiastków będą:

$$
x_0=R_{\frac{\varphi}{n}}=R\cos\frac{\varphi}{n}+iR\cdot\sin\frac{\varphi}{n}
$$

$$
x_1=R_{\frac{\varphi}{n}}+2\pi = R\cos\frac{\varphi+2\pi}{n}+iR\cdot\sin\frac{\varphi+2\pi}{n}
$$

 $x_{n+1} = R_{\frac{\varphi}{2}} \frac{1}{[n-1]\pi} = R \cos \frac{\varphi + 2(n-1)\pi}{n} + i \cdot R \sin \frac{\varphi + 2(n-1)\pi}{n}$ Pierwiastki  $x_m$  i  $x_{n-m}$  są sprzężone względem kierunku oznaezonego zboczeniem  $\frac{\varphi}{n}$ , gdyż

$$
R_{\frac{\varphi+2[n-m]\pi}{n}}=R_{\frac{\varphi-2m\pi}{n}}=R_{\frac{\varphi}{n}}\cdot 1_{\frac{-2m\pi}{n}}
$$

Przykłady:

1) 
$$
x^2=3+4\sqrt{-1}
$$
;  $x=\sqrt{3+4\sqrt{-1}}=\sqrt{5\sqrt{2+2r\pi}}=\sqrt{5\sqrt{6+2r\pi}}$   
\n $\varphi = \arctan{\left[\tan{\frac{4}{3}}\right]} = \arctan{53^\circ 7^\circ 48^\cdot 4'}$   
\n $x_0 = (\sqrt{5})\varphi = \sqrt{5}\cos{26^\circ 33'} 54^\cdot 2'' + i \sqrt{5}\sin{26^\circ 33'} 54^\cdot 2'' =$   
\n $=2+\sqrt{-1}$ 

$$
x_1 = (\sqrt{5}) \underbrace{\phi}_{\frac{\varphi}{2} + \pi} = -\sqrt{5} \cos 26^{\circ} 33' 54 \cdot 2'' - i \sqrt{5} \sin 26^{\circ} 33' 54 \cdot 2' =
$$
  
= -2 -  $\sqrt{-1}$ 

2) 
$$
x^3 = 3 + 4\sqrt{-1}
$$
 ;  $x = \sqrt[3]{3+4i} = \sqrt[3]{5}$  $\frac{1}{2}\pi i = \sqrt[3]{5}\frac{1}{\sqrt{9+2}}\pi i$   
\n $x_0 = (\sqrt[3]{5})\frac{1}{2} = \sqrt[3]{5} \cos 17^{\circ} 42^{\circ} 36 \cdot 1^{\circ} + i \sqrt[3]{5} \sin 17^{\circ} 42^{\circ} 36.1^{\circ} =$   
\n $= 1 \cdot 62897... + 0 \cdot 52017 \cdot \sqrt{-1}$ 

$$
x_1 = (\sqrt[3]{5}) \frac{9}{3} + 120 = -\sqrt[3]{5} \cos 42^{\circ} 17' 23 \cdot 9'' + i \sqrt[3]{5} \sin 42^{\circ} 17' 23.9'' = -1 \cdot 26495 + 1 \cdot 1506 \sqrt{11}
$$

 $x_2=(\sqrt[3]{5})^2$  + 120 =  $-\sqrt[3]{5}$  cos 77<sup>0</sup> 42' 36 · 1'' - i  $\sqrt[3]{5}$  sin 77<sup>0</sup> 42' 36 · 1'' - <br>  $=-0.363984 - 1.6708$  ·  $\sqrt{-1}$ 

3)  $x^4 = 3 + 4\sqrt{-1}$  ;  $x = \sqrt[4]{3 + 4i} = \sqrt[4]{5} = \sqrt[4]{5} = \sqrt[4]{5} = \sqrt[4]{5} = \sqrt[4]{5}$  $x_0 = (\sqrt[4]{5}) \frac{1}{4} = \sqrt[4]{5}$ . cos 13<sup>0</sup> 16<sup>c</sup> 57 · 1<sup>t</sup> + i  $\sqrt[4]{5}$ . sin 13<sup>0</sup> 16<sup>c</sup> 57 · 1<sup>t</sup> = <br>= 1 · 45534. + 0 34356.  $\sqrt{-1}$  $x_1 = (\sqrt[4]{5})_{\frac{\varphi}{4}+90} = i(\sqrt[4]{5})_{\varphi} = -0.34356 + 1.45534$ .

$$
\begin{array}{l}\n\begin{array}{c}\n\sqrt[4]{6} \\
\hline\n\end{array} & \begin{array}{l}\n\sqrt[4]{6} \\
\hline\n\end{array} & \begin{array}{l}\n\frac{1}{4} \\
\hline\n\end{array} & \begin{array}{l}\n\frac{1}{4} \\
\hline\n\end{array} & \begin{array}{l}\n\frac{1}{4} \\
\hline\n\end{array} & \begin{array}{l}\n\frac{1}{4} \\
\hline\n\end{array} & \begin{array}{l}\n\frac{1}{4} \\
\hline\n\end{array} & \begin{array}{l}\n\frac{1}{4} \\
\hline\n\end{array} & \begin{array}{l}\n\frac{1}{4} \\
\hline\n\end{array} & \begin{array}{l}\n\frac{1}{4} \\
\hline\n\end{array} & \begin{array}{l}\n\frac{1}{4} \\
\hline\n\end{array} & \begin{array}{l}\n\frac{1}{4} \\
\hline\n\end{array} & \begin{array}{l}\n\frac{1}{4} \\
\hline\n\end{array} & \begin{array}{l}\n\frac{1}{4} \\
\hline\n\end{array} & \begin{array}{l}\n\frac{1}{4} \\
\hline\n\end{array} & \begin{array}{l}\n\frac{1}{4} \\
\hline\n\end{array} & \begin{array}{l}\n\frac{1}{4} \\
\hline\n\end{array} & \begin{array}{l}\n\frac{1}{4} \\
\hline\n\end{array} & \begin{array}{l}\n\frac{1}{4} \\
\hline\n\end{array} & \begin{array}{l}\n\frac{1}{4} \\
\hline\n\end{array} & \begin{array}{l}\n\frac{1}{4} \\
\hline\n\end{array} & \begin{array}{l}\n\frac{1}{4} \\
\hline\n\end{array} & \begin{array}{l}\n\frac{1}{4} \\
\hline\n\end{array} & \begin{array}{l}\n\frac{1}{4} \\
\hline\n\end{array} & \begin{array}{l}\n\frac{1}{4} \\
\hline\n\end{array} & \begin{array}{l}\n\frac{1}{4} \\
\hline\n\end{array} & \begin{array}{l}\n\frac{1}{4} \\
\hline\n\end{array} & \begin{array}{l}\n\frac{1}{4} \\
\hline\n\end{array} & \begin{array}{l}\n\frac{1}{4} \\
\hline\n\end{array
$$

Potęgi ułamkowe liczb kierunkowych i algebra**iczn ych . Przy połączonem działaniu potęgowania i pierwiastkowania liczb obrotowych jest rzeczą dla wyniku obojętną, w jakim porządku wskazane działania zostaną wykonane. Wykładniki potęgowe i pierwiastkowe mogą być przez dowolną liczbę pomnożone lub podzielone, co przy działaniu liczbami obrotowemi na wynik wcale nie wpływa. Prawidła te dadzą się także zastosować do liczb kierunkowych i algebraicznych; należy ale w ciągu działań ciągle mieć na uwadze wieloznaczność tych liczb ze względu na argument. Potrzeba tedy przed wykonaniem wskazanych działań przedstawić te liczby w postaci liczb obrotowych,** z uwzględnieniem możliwych pełnych obrotów, więc nadać im ich **właściwe znaczenie, a tedy prawidła ważne dla liczb obrotowych zatrzymują swą ważność także dla liczb algebraicznych.**

**Wszelkie liczby kierunkowe i algebraiczne sprowadzają się** ostatecznie do postaci liczby obrotowej  $a_{\alpha+2r\pi}$ , dla której otrzy**mamy:**

$$
\overline{V(\overline{a_{\alpha+2r\pi}})^m} = \overline{V(\overline{a_{\alpha+2r\pi}})^m} = \overline{V(\overline{a_{\alpha+2r\pi}})^m} = \overline{V(\overline{a_{\alpha+2r\pi}})^m} \text{ jako tež}
$$
\n
$$
\overline{V(\overline{a_{\alpha+2r\pi}})^mp} = \overline{V(\overline{a_{\alpha+2r\pi}})^m} \overline{m} = \overline{V(\overline{a_{\alpha+2r\pi}})^m} = \overline{V(\overline{a_{\alpha+2r\pi}})^m} \overline{m}
$$

**wzory, z których dla r = 0 , 1 . . .** *n***— 1 poszczególne pierwiastki się otrzymają.**

**Przykłady:**

1) 
$$
[-1]^{\frac{2}{3}} = (\sqrt[3]{-1})^2 = (\sqrt[3]{1(2r+1)\pi})^2 = \frac{12(2r+1)\pi}{3}
$$

**ma trzy wartości:**

$$
1_{\frac{2\pi}{3}} = \cos\frac{2\pi}{3} + i \sin\frac{2\pi}{3} = -\frac{1}{2} + \frac{\sqrt{3}}{2} \sqrt{-1}, 1_0 = +1
$$
  

$$
1_{-\frac{2\pi}{3}} = \cos\frac{2\pi}{3} - i \sin\frac{2\pi}{3} = -\frac{1}{2} - \frac{\sqrt{3}}{2} \sqrt{-1}
$$

**2**)  $(-1)^{\frac{2}{9}} = \sqrt[3]{(-1)^2} = \sqrt[3]{(1(2r+1)\pi)^2} = 12(2r+1)\pi = 1(2r+1)\pi$ **ma trzy wartości:**  $\pi$ ,  $\pi$  <sup>1</sup>,  $V$ 

**— 33 —**

$$
1_{\frac{\pi}{3}} = \cos \frac{\pi}{3} + i \sin \frac{\pi}{3}, \frac{\pi}{3} - \frac{1}{2} + \frac{V^3}{2} V \quad 1, 1_{\pi} = -1
$$

$$
1_{\frac{\pi}{3}} = \cos \frac{\pi}{3} - i \sin \frac{\pi}{3} = \frac{1}{2} - \frac{V^3}{2} V \quad 1
$$

3 \_\_\_ **te same, które odpowiadają symbolowi** *\^—***1.**

3) 
$$
\sqrt[3]{(-\sqrt{-1})^2} = \sqrt[3]{(-1_{\frac{\pi}{2}} + 2\pi)}^2 = \sqrt[3]{(1_{\frac{3\pi}{2}} + 2\pi)}^2 = 1_{\frac{3\pi}{3}} + 4\pi
$$

$$
= 1_{\frac{\pi}{2}} + 2(2\pi + 1)\pi \text{ max trzy \artości:}
$$

$$
1_{\pi} = -1 \quad ; \quad 1_{\frac{\pi}{2}} = \frac{1}{2} + \frac{\sqrt{3}}{2} \cdot \sqrt{-1} \quad ; \quad 1_{\frac{-\pi}{2}} = \frac{1}{2} - \frac{\sqrt{3}}{2} \cdot \sqrt{-1}
$$

**Uwaga:** W niniejszym rozdziale wyprowadziliśmy prawidła potęgowania i pierwiastkowania liczb obrotowych, a na tej podstawie także liczb kierunkowych i dwuczłonów przez wykładniki pierwszorzędne i wyjaśnili ich znaczenie. W jaki sposób dadza sie,rozszerzyć powyższe działania do wykładników, któreby były także liczbami obrotowemi, kierunkowemi lub dwuczłonami, zastanowimy, się w późniejszych ustępach. Na tem miejscu możemy tylko dodać, że nie uprzedzając wyników i ich znaczenia, możemy symbolikę potęg i pierwiastków i działań takowemi przyjętą dla liczb bezwzględnych, zastosować także do liczb obrotowych.

#### **Logarytmowanie.**

Logarytmować liczbę obrotową  $a_{\alpha}$  dla danej zasady *b*, **znaczy: znaleźć taką liczbę, zwaną logarytmem, przez którąby dana** zasada potęgowana dała na wynik liczbę obrotową  $a_{\alpha}$ . Aby taką **liczbę znaleźć, potrzeba by wpierw przedstawić liczbę** *aa* **w po**staci symbolu potęgowego liczby *b*, a że  $a_{\alpha} = a \cdot 1_{\alpha}$  należałoby **tedy z uwagi, że liczba bezwzględna** *a* **w formie potęgi innej liczby bezwzględnej** *b* **przedstawić się daje, szukać tylko sposobów przedstawienia czynnika obrotowego la w żądanej postaci. W tym celu zastanówmy się nad znanym już wzorem:**

$$
1_\alpha=\bigl\{\textstyle\frac{1}{n}\bigr\}^n
$$

wedle którego dowolny czynnik obrotowy 1a w formie potęgi

**innego czynnika obrotowego lep przedstawić można.**

**Przypuśćmy mianowicie, że wykładnik** *n* **jest liczbą całkowitą, zdążającą do nieskończoności, tedy zbliża się czynnik obrotowy la^do czynnika 10, wyobraża przeto punkt zdążający po n**

**łuku, zakreślonym z punktu początkowego O promieniem = 1, do** końca jednostki pierwszorzędnej 1<sub>0</sub>, przeto położony nieskończe**nie blisko niego w kierunku prostopadłym do kierunku głównego. Punktowi temu odpowiada także dwumian:**

runktowi temu odpowlađa także awumian:  
\n
$$
1 + \left\{ \frac{\alpha}{n} \right\}_{90} = 1 + \frac{\alpha}{n} \cdot 1_{90} = 1 + \frac{\alpha}{n} \cdot i
$$
\nwskutek czego będązie dla nieskończenie wielkiego n

$$
1_{\alpha} = \left\{\frac{1}{n} \frac{\alpha}{n}\right\}^n = \left\{1 + \frac{\alpha \cdot i}{n}\right\}^n
$$

*OL X* **Oznaczmy nieskończenie mai?- liczbę drugorzędną— przez**   $przeto$   $n = \mu \cdot \alpha i$  natenczas otrzymamy:

$$
1_{\alpha} = \left\{1 + \frac{1}{\mu}\right\}^{\mu - \alpha} = \left\{(1 + \frac{1}{\mu})^{\mu}\right\}^{\alpha}i
$$

**Zastosowując do ptej potęgi dwumianu wzór Newtona, otrzymamy:**

$$
\big\{1+\frac{1}{\mu}\big\}^{\mu}=1+\!\!\left\{\frac{\mu}{1}\right\}\!\cdot \frac{1}{\mu}\!+\!+\!\left\{\frac{\mu}{3}\right\}\cdot \frac{1}{\mu^3}\!+\!\ldots\!+\!\left\{\frac{\mu}{r}\right\}\!\cdot \frac{1}{\mu^r}+\!\cdots
$$

**a że dla nieskończenie wielkiej liczby p, jakiegokolwiek byłaby kierunku, będzie:**

$$
\begin{Bmatrix} \mu \\ r \end{Bmatrix} \cdot \frac{1}{\mu^r} = \frac{\mu(\mu-1)\,(\mu-2)\dots(\mu-r+1)}{1\cdot 2\;\cdot\; 3\;\cdot\! \dots\; r} \cdot \frac{1}{\mu^r} = \frac{\mu^r}{r\,!} \cdot \frac{1}{\mu^r} = \frac{1}{r\,!}
$$

**przeto dostaniemy:**

$$
\left\{1+\frac{1}{\mu}\right\}^{\mu}=1+\frac{1}{1!}+\frac{1}{2!}+\frac{1}{3!}+\ldots \text{ bez końca.}
$$

**Suma otrzymanego szeregu nieskończonego ma wartość niewymierną** *e —* **2-718.281828459. . . , która jest zasadą naturalnych logarytmów i oznacza się zwykle literą e.**

**W edle tego będzie:**

$$
1_{\alpha} = \left\{1 + \frac{1}{1!} + \frac{1}{2!} + \frac{1}{3!} + \dots\right\}^{\alpha} = e^{\alpha 1}
$$
**Tym sposobem przedstawiony została jednostka obrotowa w postaci potęgi zasady bezwzględnej** *e* **przez wykładnik drugorzędny. Bezwzględna wartość wykładnika równa się argumentowi danego czynnika obrotowego. Oznaczmy**

$$
\begin{array}{c}\n\text{elog A} = \text{log nat A} = \text{log A}, \text{ natenezas otrzymamy wzór:} \\
\text{log 1a} = \alpha \cdot \hat{i} = \alpha \sqrt{-1}\n\end{array}
$$

**Logarytm naturalny czynnika obrotowego równa się jego argumentowi pomnożonemu przez jednostkę drugorzędny.**

**W szczególności otrzymamy dla różnych czynników obrotowych ich symbole potęgowe i logarytmy naturalne w postaciach:**

> $\mathbf{1}_1 = \mathbf{j} = e^{\mathbf{i}} \quad ; \quad \log \mathbf{j} = \mathbf{i}$ *7Z .*  $\mathbf{1}_\mathfrak{q} = \stackrel{\cdot}{\imath} = \stackrel{\cdot}{\scriptstyle{e}}$   $\stackrel{\cdot}{\scriptstyle{e}}$  $1_{\pi} = (-1) = e^{\pi i}$  ;  $\log (-1) = \pi \cdot i$  $12\pi = (+1) = e^{2\pi i}$  $12$ rn — e $2$ rn — e $2$ rni  $1_{-\varphi} \! = \! j^{-\varphi} \! = \! e^{-\varphi}$  $1_{-1} = j^{-1} = e^{-i}$  $=j^{-2$ r $\pi}=e^{-2$ r $\pi$  . i  $\log i = \frac{\pi}{2} \cdot i$  $\log\, 12\pi = 2\pi$  .  $i$ **log l2ric = 2** *m .i*  $\log 1_{-\varphi} = -\varphi\,.i$  $\log 1_{-1} = -i$  $\log{1}{\scriptstyle\perp\!\!\!\!\!\!\perp}{}_{2r\pi}$   $\!=$   $\! \!2r\pi$   $\!.$   $i$

**Na podstawie powyższych wzorów możemy każdy liczbę obrotowy przedstawić w postaci potęgi liczby** *e.* **Otrzymamy bowiem dla liczby obrotowej** *aa — a***. la, ze względu że**

$$
a = e^{\log a} \quad ; \quad 1_a = e^{\alpha i}
$$
  
 wzór: 
$$
a_{\alpha} = a \cdot 1_{\alpha} = e^{\log a} \cdot e^{\alpha i} = e^{\log a} + \alpha i \quad \text{przeto}
$$
  
 
$$
\log a_{\alpha} = \log a + \alpha \cdot i = \log a + \alpha \sqrt{-1}
$$

**Logarytm naturalny liczby obrotowej jest więc dwuczłonem, którego liczba pierwszorzędna równa się logarytmowi naturalnemu jej liczby ^bezwzględnej a drugorzędna jej argumentowi.**

**Każdemu dwuczłonowi odpowiada pewna liczba kierunkowa** w postaci R<sub>P ±2r</sub>, logarytmem naturalnym liczby obrotowej **będzie więc ostatecznie liczba kierunkowa. Otrzymamy mianowicie, kładąc:**

 $\log a_{\alpha} = \log a + \alpha \cdot i = R_{\varphi \pm 2r\pi}$ 

na oznaczenie liczby bezwzględnej R i zboczenia  $\varphi$  wzory:

$$
R^{2} = (\log a)^{2} + \alpha^{2} \text{ ; } \tan g \varphi = \frac{\alpha}{\log a} \text{ czyli}
$$
  

$$
R = \sqrt{(\log a)^{2} + \alpha^{2}} \text{ ; } \varphi = \arc \left\{ \tan g = \frac{\alpha}{\log a} \right\}
$$

**przeto na oznaczenie logarytmu naturalnego liczby a« w postaci liczby kierunkowej wzór:**

$$
\log a_{\alpha} = \left[\sqrt{(\log a)^2 + \alpha^2}\right] \arctan \frac{\alpha}{\log a} \pm 2\pi \pi = R_{\varphi}
$$

**Dla liczby obrotowej z ujemnym argumentem otrzymamy podobnie:**

$$
a_{-\alpha} = a \cdot 1_{-\alpha} = e^{\log a} \cdot e^{-\alpha i} = e^{\log a} - \alpha \quad \text{przeto:} \\ \log a_{-\alpha} = \log a - \alpha \cdot i = \log a - \alpha \sqrt{-1} \\ \log \alpha = \left[ \sqrt{(\log a)^2 + \alpha^2} \right]_{\text{arc tang}} \left| \frac{-\alpha}{\log a} \right| = \text{R}_{-\varphi}
$$

Logarytmy naturalne sprzężonych "liczb obrotowych  $a_{\alpha}$  i  $a_{-\alpha}$  są sprzężone liczby kierunkowe w postaci R<sub>7</sub> i R<sub>-7</sub>, albo w postaci  $d$ wuczłonów  $x + i$ .  $y$  i  $x - i$ .  $y$ .

**Znajomość logarytmów naturalnych liczb bezwzględnych dozwala więc oznaczyć logarytmy naturalne wszelkich liczb obrotowych.**

**Jeżeli jako zasadę układu logarytmicznego przyjęlibyśmy na miejsce e inną liczbę n. p.** *b***, gdzie**

$$
b = e^{\log b}
$$
 a przeto  $e = \overline{b^{\log b}}$  matenczas otrymalibysimy:

$$
a = e^{\log a} = \begin{cases} \frac{1}{b^{\log b}} \log a = \frac{\log a}{b^{\log b}} & \text{przeto} \\ \frac{\log a}{\log b} = \log a \cdot \frac{1}{\log b} \end{cases}
$$

Stały czynnik<sub>log</sub> *b*, przez który logarytm naturalny pewnej l.czby **pomnożyć należy, aby tej logarytm dla innej zasady** *b* **otrzymać, nazywamy zamiannikiem logarytmów. Oznaczywszy go literą M, otrzymamy:**

$$
\begin{aligned}\n\text{blog } a &= M. \text{ log } a \quad \text{przeto także:} \\
\text{blog } a_{\alpha} &= M \text{ log } a_{\alpha} = M (\text{log } a + \alpha_i i) = \text{log } a + M\alpha \cdot i \\
&= M \left\{ V (\text{log } a)^2 + \alpha^2 \right\} \text{ arc } \tan \beta \frac{\alpha}{\log a} \pm 2\pi\pi\n\end{aligned}
$$

**Dla logarytmów zwykłych czyli briggowskich, których zasadą jest liczba 10, mamy zamiennik**

$$
M = \frac{1}{\log 10} = {}^{10} \log e = \text{Log } e = 0.43429448 \dots
$$

**przeto otrzymamy na oznaczenie logarytmu zwykłego liczby obrotowej** *aa* **wzór:**

Log 
$$
a_{\alpha} = \text{Log } a + 0.43429448. \alpha i
$$
 czyli  
\nLog  $a_{\alpha} = \left\{V(\text{Log } a)^2 + (M \cdot \alpha)^2\right\}$  are tang  $\frac{M\alpha}{\text{Log } a} \pm 2\pi i = M \cdot R_{\varphi} \pm 2\pi i$   
\nPrzykłady logarytmów zwykłych:  
\n1) Log  $2\pi = \text{Log } 2 + M\pi . i = 0.3010300 + 1.3643763. i = 1.39719_{77}^{\ 0}_{33}^{\ 0}_{23}^{\ 0}_{23}^{\ 0}_{66}}\n2) Log  $2 - \pi = \text{Log } 2 - M\pi . i = 0.3010300 - 1.3643763 i = 1.39719_{-77}^{\ 0}_{33}^{\ 0}_{33}^{\ 0}_{23}^{\ 0}_{66}}\n3) Log  $1\pi = M\pi . i = 1.364376. i = 1.364376_{90}$   
\n4) Log  $1 - \pi = -M\pi . i = -1.364376. i = 1.364376_{270}^{\ 0}$   
\n5) Log  $1\pi = \frac{1}{2}M\pi . i = 0.682188 i = 0.682188_{90}^{\ 0}$   
\n6) Log  $1 - q = -\frac{1}{2}M\pi . i = -0.682188 i = 0.682188_{90}^{\ 0}$   
\n7) Log  $10\pi = \text{Log } 10 + \frac{1}{3}M\pi . i = 1 + 0.454792 i = 1.09856_{94}^{\ 0}_{27}^{\ 0}_{27}^{\ 0}_{20}^{\ 0}_{66}}\n8) Log  $10 - \pi = \text{Log } 10 - \frac{1}{3}M$ . i = 1.09856 $-\frac{9}{24}$ 27.28564$$$ 

**Z logarytmów zwykłych możemy otrzymać logarytmy naturalne, jeżeli otrzymane logarytmy przez zamiennik:**

**M = 0 -4342945 podzielimy czyli przez 2-3025851 pomnożymy.**

Wykreślenie logarytmów. Logarytmy naturalne liczb **obrotowych można także otrzymać metodą graficzną. Zajmiemy się najpierw wykreśleniem logarytmów liczb bezwzględnych.**

**Z zrównania:**

$$
e = \left| 1 + \frac{1}{\mu} \right|^{\mu} \text{ otrzymany:}
$$

$$
e^{n} = \left\{ \left| 1 + \frac{1}{\mu} \right|^{\mu} \right\}^{a} = \left| 1 + \frac{1}{\mu} \right|^{\mu a}
$$

Połóżmy  $\mu \alpha = n$ , przeto  $\mu =$  tedy otrzymamy:

$$
e^{a} = \left| 1 + \frac{a}{n} \right|^{n} = 1 + \binom{n}{1} \frac{a}{n} + \binom{n}{2} \frac{a^{2}}{n^{2}} + \ldots + \binom{n}{r} \frac{a^{r}}{n^{r}} + \ldots
$$

**Z powodu, że p jest liczbą nieskończenie wielką, będzie nią także** *n,* **a przeto:**

$$
\begin{aligned}\n\binom{n}{r} \frac{1}{n^r} &= \frac{1}{r!} \cdot \text{Wskutek tego będzie:} \\
e^a &= 1 + \frac{a}{1!} + \frac{a^2}{2!} + \frac{a^3}{3!} + \dots = A\n\end{aligned}
$$

**Na podstawie tego wzoru możemy dla każdego przyjętego wykładnika** *a* **otrzymać potęgę ea czyli liczbę A , której logaryt-**

**— 37 —**

**mem naturalnym będzie właśnie przyjęty wykładnik. Przypuśćmy że'mamy obliczone wszelkie potęgi liczby e, tedy moglibyśmy,** przyjąwszy pewną długość za jednostkę, poodcinać na osi OX roz-

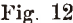

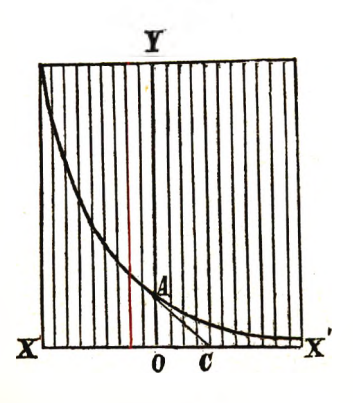

**Fig. 12 maite wartości a od 0 do co a na prostopadłych do tejże osi w końcu odcinka** *a* **wyprowadzonych odpowiedne potęgi ea = A. Tym sposobem otrzymalibyśmy** na płaszczyźnie XOY rozmaite **punkta, które z sobą po kolei połączone, dałyby krzywe uzmysławiającą zmianę liczby A zawiśle od jej logarytmu naturalnego** *a.* **Krzywe taką nazywamy krzywą logarytmiczną albo loga** $r$ ytmiką, a wzór  $y = e^x$  będzie jej

**równaniem. Jeżeli** *dx* **będzie nieskończenie małym przyrostem logarytmu, tedy liczba** *y* **zmieni się o ilość nieskończenie małą** *dy***, przyczem**  $y + dy = e^x + dx$  **czyli**  $dy = e^x + dx - e^x$ .  $= e^x (e^{dx} - 1)$ 

$$
\text{Ale} \quad e^{d x} = 1 + \frac{d x}{1!} + \frac{(d x)^2}{2!} + \frac{(d x)^3}{3!} + \dots
$$

**a po opuszczeniu nieskończenie małych ilości wyższego rzędu będzie**  $e^{dx} = 1+dx$ , przeto  $dy=e^x \cdot dx$ .

**Jeżeli** *f* **oznacza kąt nachylenia, który tworzy styczna w jakimkolwiek punkcie logarytmiki z dodatnim kierunkiem osi O X , to**

$$
\text{tang }\varphi = \frac{dy}{dx} = e^x = y.
$$

**Jeżeli więc z pewnego punktu A krzywej wykreślimy prostopadłą do osi pierwszorzędnej** *y* **= A O , a od jej spodka O odetniemy na osi X jednostkę — 0 0 , to prosta AC będzie styczną w punkcie A . Na tej własności opieramy przybliżoną konstrukcyę** krzywej logarytmicznej. W tym celu odcinamy na osi OX po **obu stronach punktu początkowego kilkakrotnie przyjętą jednostkę podzieloną na dostateczną ilość równych cząstek i wykreślamy** w pnnktach podziału szereg prostopadłych do osi OX. Przy**jąwszy tedy na osi Y punkt A tak, żeby 0 A = 1 , łączymy go** z punktem C w oddaleniu OC=1, a otrzymamy styczną AC, która przetnie najbliższą prostopadłą w punkcie A', przyczem AA' **będzie elementem żądanej krzywej.**

**Łącząc** dalej A' z punktem C' w odległości = 1 od spodka prostopadłej A'O', otrzymamy między następnemi prostopadłemi nowy **element krzywej A 'A " i t. d. po obu stronach punktu A . Tym** sposobem otrzymamy krzywą logarytmiczną tem dokładniej**szą, czem drobniejsze będą części przyjętej jednostki. Krzywa przecinając oś Y w oddaleniu = 1 od O, zbliża się asympto**tycznie do ujemnego kierunku osi OX. Rzędna punktu logarytmiki wyobrażać będzie liczbę, a odpowiedni odcinek OX jej **logarytm. Można więc za pomocą logarytmiki dla danej liczby bezwzględnej znaleźć graficznie logarytm lub odwrotnie do danego logarytmu odpowiednią liczbę.**

**Otrzymana krzywa może także posłużyć do graficznego oznaczenia logarytmu liczby obrotowej. Ponieważ**

 $\log a_{\alpha} = \log a + \alpha \cdot i = R_{\varphi}$  przeto **wyobrażać będzie punkt, w którym się przecinają dwie proste,**

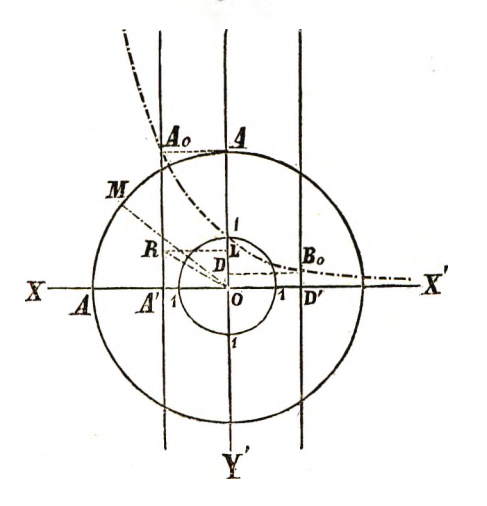

**Fio. jg jedna równoległa do osi**  $Y$  w oddaleniu =  $\log a$ , **druga równoległa do** osi OX w oddaleniu **= a , logarytm danej** liczby a<sub>z.</sub> Mając prze**to na fig. 13. punkt M odpowiadający licz**bie obrotowej a<sub>z</sub>, za**kreślamy promieniem** OM=a luk przecinający oś OY w punkcie **A , równoległa do osi O X przez A wyprowadzona przetnie krzy-**

**we logarytmiczną**

w punkcie A<sub>0</sub>, gdzie A<sub>0</sub>A'=a, odcinek zaś OA'=log a. Jeżeli następnie na osi OY odetniemy OL=a tj. długóść łuku zakreślonego prom. = 1 a zawartego między ramionami kąta AOM i poprowadzimy LR || OX, tedy wyobrażać będzie punkt R liczbę log  $a_{\alpha}$ .

**Jeżeli liczby** obrotowe  $a_{\alpha}$ ,  $a_{\gamma}$  mają ten sam moduł =  $a$ , **tedy ich logarytmy mają ten sam człon pierwszorzędny = loga. Liczby obrotowe, przedstawiające punkta leżące na kole zakreślonem z O promieniem =** *a* **(fig. 13), mają więc logarytmy przed-**

**stawiajg.ee punkta, posuwające się po prostej równoległej do OY w oddaleniu = log** *a.* **Każdemy kołu, jako miejscu liczb** *aa* **odpowiada przeto prosta || OY jako miejsce ich logarytmów. Kołu zakreślonemu promieniem = 1 odpowiada sama oś OY, dla kół** o promieniach > 1 leżą proste po dodatniej stronie osi OX, dla kół o promieniach < 1 po ujemnej. Punktowi O odpowiada pro- $\text{sta} \parallel \text{OY}$  w oddaleniu  $=-\infty$ 

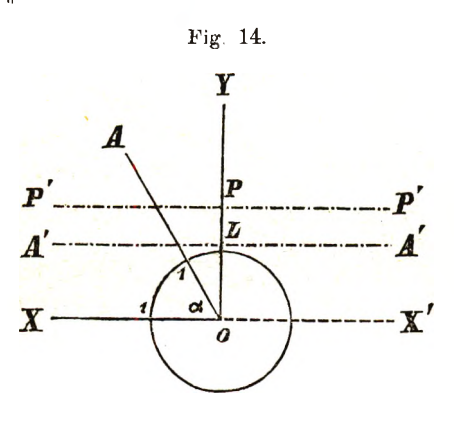

**Fig. 14. Jeżeli liczby obrotowe mają jednakowy argument a, tedy ich logarytmy mają jednakowy człon drugorzę**dny. Liczby obrotowe

**przedstawiające punkta leżące na pro**stej OA (fig. 14) po **wykonanym obrocie a, mają przeto za logarytmy liczby kierun-**

kowe przedstawiające punkta leżące na prostej || OX w oddaleniu **O L = a , Każdemu położeniu prostej ruchomej O A , jako miejscu liczb** *aa* **odpowiada prosta || O X jako miejsce ich logarytmów.** Prostej OX z obrotem 0 odpowiada oś X'X', prostej OY [po **obrocie** = '/2 $\pi$ ] prosta P'P || X'X w oddaleniu OP =  $\frac{1}{2}\pi$  itd. Prostym z ujemnym obrotem odpowiadają proste || OX, przecinające **ujemną stronę osi OY.**

**Uwagi powyżej przytoczone dotyczą logarytmów liczb obrotowych dla dowolnej zasady bezwzględnej** *b.* **Należy bowiem wedle w**zoru  $\log a_{\alpha} = M \log a_{\alpha} = M \cdot R_{\gamma}$ , logarytm naturalny liczby po**mnożyć przez odpowiedni zamiennik**  $M = b \log e = 1 : \log b$ **, aby otrzymać logarytm dla danej zasady. Liczba M wyrażająca odwrotną wartość logarytmu naturalnego nowej zasady, jest dla zasady bezwzględnej** *b* **zawsze liczbą pierwszorzędną i to dodatnią,**  $\frac{1}{2}$ **jeżeli**  $b > 1$ , a ujemną dla  $b < 1$ .

**Logarytm liczby obrotowej, dla zasady** *b* **1 , będzie więc liczbą tego samego kierunku, co jej logarytm naturalny, zaś dla** *b* **1 kierunku przeciwnego.**

Logarytmy liczb kierunkowych. Liczba kierunkowa  $r_{\varphi}$ , **uwydatniająca wedle swego pojęcia tylko kierunek liczby bez-** **względnej** *r,* **zastępuje wszelkie liczby obrotowe w postaci:**

 $r_{\varphi+2k\pi}=r.$  l $\varphi_{\pm}2k\pi$  dla  $k = 0, 1, 2...$  bez końca. **Zważywszy atoli, że**

 $1\varphi + 2r\pi = e^{(\varphi \pm 2r\pi)i}$  ;  $r\varphi \pm 2r\pi = e^{\log r} \pm (\varphi \pm 2r\pi)i$ otrzymamy:  $\log r_{\varphi} = \log r_{\varphi \pm 2r\pi} = \log r + \lceil \varphi + 2r\pi \rceil$ .  $\sqrt{-1}$ **Każda liczba kierunkowa ma przeto nieskończenie wiele logarytmów odpowiadających tej samej zasadzie bezwzględnej; wszystkie są dwuczłonami, które mają jednakowy człon pierwszorzędny równy logarytmowi jej liczby bezwzgędnej czyli modułu** *r* **a różne człony drugorzędne równe jej możliwym argumentom, a przeto różniące się między sobą o wielokrotność liczby 2n względnie 2Mrc. Na oznaczenie logarytmów naturalnych liczb pierwszorzędnych, mających zboczenie 0° lub 180°, drugorzędnych o zboczeniu 90° albo 270°**

**i w ogóle liczb dowolnego kierunku, oznaczonego zboczeniem— — otrzymamy więc ogólne wzory:**

$$
\log r_0 = \log r_{2k\pi} = \log r \pm 2k\pi \cdot i
$$
  
\n
$$
\log r_{180} = \log r_{(2k+)\pi} = \log r \pm [2k+1]\pi \cdot i
$$
  
\n
$$
\log r_{90} = \log^r \frac{\pi}{2} \pm 2k\pi = \log r + \frac{1}{2} [1 \pm 4k] \pi \cdot i
$$
  
\n
$$
\log r_{270} = \log r_{3\pi} \pm 2k\pi = \log r + \frac{1}{2} (3 \pm 4k) \pi \cdot i
$$

$$
\log r_{\frac{360}{n}} = \log r_{\frac{2\pi}{n} \pm 2k\pi} = \log r + \frac{2}{n} (1 \pm nk) \pi \cdot i
$$

**Przy użyciu logarytmów briggowskich należy oczywiście człony drugorzędne przez zamiennik M = 0 • 43429448 pomnożyć. Otrzymamy tedy n. p.**

 $\text{Log } 2_{180} = \text{Log } 2 + (2k+1) \text{M}\pi$ . $i = 0.3010300 + (2k+1)1.3643763$ .  $\text{Log } 2_{60} = \text{Log } 2 + \frac{1}{3} (1+6k) \text{ M}\pi$ .  $i = 0.3010300 + (1+6k)0.454792$ . *i* 

**Na podstawie powyższych prawideł logarytmowania liczb kierunkowych możemy oznaczyć logarytmy dwuczłonów i wszelkich liczb algebraicznych, zamieniając takowe wprzód na liczby kierunkowe. W edle tego będą miały logarytmy tych liczb także nieskończenie wiele wartości dwuczłonowych.**

**Logarytmy liczb dodatnich pierwszorzędnych mają wedle** wzoru  $\log (+a) = \log a_{\pm 2r\pi} = \log a_{\pm 2r\pi} \sqrt{-1}$  jedne wartość rzeczywistą = log a, a nieskończenie wiele wartości dwuczłono**wych parami sprzężonych w postaci:**

 $\log a + 2\pi \sqrt{-1}$  ;  $\log a - 2\pi \sqrt{-1}$ 

**6**

 $-41 -$ 

$$
\log a + 4\pi \sqrt{-1} \quad ; \quad \log a - 4\pi \sqrt{-1} \n\log a + 6\pi \sqrt{-1} \quad ; \quad \log a - 6\pi \sqrt{-1} \n\log a + 2k\pi \sqrt{-1} \quad ; \quad \log a - 2k\pi \sqrt{-1}
$$

**Logarytmy liczb ujemnych pierwszorzędnych mają wedle wzoru:**

$$
\log \left( -a\right) =\log a_{\pm (2\mathbf{r}+1)\mathbf{\pi}}=\log a_{\pm (2\mathbf{r}+1)\mathbf{\pi}}\sqrt{-1}
$$

**wszystkie wartości dwuczłonowe, parami sprzężone w postaci:**

 $\log a + \pi \sqrt{-1}$  ;  $\log a - \pi \sqrt{-1}$  $\log a + 3\pi\sqrt{-1}$  ;  $\log a - 3\pi\sqrt{-1}$  $\log a + b\pi\sqrt{-1}$ ;  $\log a - b\pi\sqrt{-1}$  $\log a + (2k+1)\pi \sqrt{-1}$  ;  $\log a - (2k+1)\pi \sqrt{-1}$ 

**Logarytmy liczb urojonych czyli drugorzędnych są dwuczłonami w postaci:**

$$
\log\left(1 + a\sqrt{-1}\right) = \log a_{\frac{\pi}{2} \pm 2\pi\pi} = \log a + \frac{1}{2} (1 + 4r\pi)\pi\sqrt{-1}
$$

$$
\log(-a\sqrt{-1}) = \log a_{3\frac{\pi}{2} \pm 2\pi\pi} = \log a + \frac{1}{2}(3\pm 4r)\pi\sqrt{-1}
$$

**W edle tego odpowiadają logarytmom liczb drugorzędnych dodatnich wartości:**

$$
\log a + \frac{1}{2} \pi \sqrt{-1} \quad ; \quad \log a - \frac{3}{2} \pi \sqrt{-1}
$$
\n
$$
\log a + \frac{5}{2} \pi \sqrt{-1} \quad ; \quad \log a - \frac{7}{2} \sqrt{-1}
$$
\n
$$
\log a + \frac{9}{2} \pi \sqrt{-1} \quad ; \quad \log a - \frac{11}{2} \pi \sqrt{-1}
$$
\n
$$
\log a + \frac{1}{2} (4k+1) \pi \sqrt{-1} \quad ; \quad \log a - \frac{1}{2} (4k+3) \pi \sqrt{-1}
$$

**natomiast logarytmom liczb drugorzędnych ujemnych następujące:**

$$
\log a + \frac{3}{2} \pi \sqrt{-1} \quad ; \quad \log a - \frac{1}{2} \pi \sqrt{-1} \n\log a + \frac{7}{2} \pi \sqrt{-1} \quad ; \quad \log a - \frac{5}{2} \pi \sqrt{-1} \n\log a + \frac{11}{2} \pi \sqrt{-1} \quad ; \quad \log a - \frac{9}{2} \pi \sqrt{-1} \n\log a + \frac{1}{2} (4k + 3) \pi \sqrt{-1} \quad ; \quad \log a - \frac{1}{2} (4k + 1) \pi \sqrt{-1}
$$

**Logarytmy dwuczłonów określone są zrównaniem:**

$$
\log (a + b\sqrt{-1}) = \log R_{\varphi} \pm 2r\pi = \log R + (\varphi + 2r\pi)\sqrt{-1} =
$$
\n
$$
= \log \sqrt{a^2 + b^2} + (\text{arc tang } \frac{b}{a} + 2r\pi)\sqrt{-1}
$$

**mają przeto oprócz wartości**  $u + \varphi \sqrt{-1}$  **niekończenie wiele wartości dwuczłonowych w postaci:**

$$
u + (\varphi + 2\pi)V - 1 ; u + (\varphi - 2\pi)V - 1 \n u + (\varphi + 4\pi)V - 1 ; u + (\varphi - 4\pi)V - 1 \n u + (\varphi + 6\pi)V - 1 ; u + (\varphi - 6\pi)V - 1 \n u + (\varphi + 2k\pi)V - 1 ; u + (\varphi - 2k\pi)V - 1
$$

**— 42 —**

gdzie  $u = \sqrt{a^2 + b^2}$  ,  $\varphi = \text{arc tang } \frac{b}{a}$  a *k* wyobraża dowolną **liczbę całkowitą.**

**Dwuczłony sprzężone mają logarytmy także parami sprzężone.**

**Przykłady logarytmów briggowskich liczb dodatnich, ujemnych i dwuczłonów.**

 $Log (+1)=2rM\pi\sqrt{-1}$   $\neq$  2.782875.r $\sqrt{-1}$  $Log (-1) = (2r+1)M\pi = +1.364376. (2r+1)\sqrt{-1}$  $\text{Log } (+2) = 0.3010300 + 2.782875.$ **r**  $\sqrt{-1}$  $Log (-2)=0.3010300+1.364376(2r+1)$ Log  $(3+4\sqrt{-1})=$ Log  $5$ arctang<sup>4</sup>/<sub>3</sub> =  $=$  Log 5+M(arc tang  $\frac{4}{3}$  +  $2r\pi$ ) $\sqrt{-1}$  =  $= 0.6989700 + (0.38335 + 2.782875)$  **r**) $\sqrt{-1}$ 

 $\text{Log } (3 - 4\sqrt{-1}) = 0.6989700 - (0.38335 + 2.782875 \text{ r})\sqrt{-1}$ **O zn aczen ie lic z b y o d p o w ia d a ją cej danem u lo g a ry tm o w i.**

**Jeżeli daną jest liczba obrotowa** *r<p* **jako logarytm naturalny szukanej liczby natenczas otrzymamy celem oznaczenia liczby bezwzględnej** *a* **i argumentu a następujące zrównanie:**

 $\log a_{\alpha} = \log a + \alpha \sqrt{-1} = r_{\varphi} = r \cos \varphi + \sin \varphi \sqrt{-1}$ **z którego wypada:**

> $\log a = r \cos \varphi$  ;  $\alpha = r \sin \varphi$  przeto  $a_{\alpha} = -(\partial^{r} e^{i\alpha} \phi)_{r \sin \varphi}$

**Jeżeliby zaś liczba obrotowa rep była logarytmem briggowskim szukanej liczby** *aa,* **tedy mielibyśmy:**

 $\text{Log } a_{\alpha} = \text{Log } a + \text{Max.} i = r_{\phi} = r \cos \phi + i \ r \sin \phi$  a przeto:  $\text{Log } a = r \cos \varphi, \quad ; \quad \text{M} \alpha = r \sin \varphi \quad \text{czyli}:$  $r \sin \varphi$  $\alpha = 10^{\text{reos } \varphi}$  ;  $\alpha = \frac{\text{sin } \theta}{M}$ 

**Z objaśnienia powyższego widoczna zarazem, jak postąpić należy,** jeżeli danym będzie dwuczłon  $u + v \sqrt{-1}$ , jako logarytm szukanej liczby  $a_n = p + q \sqrt{-1}$ .

Niech będzie n. p. dwuczłon  $3 + 4\sqrt{-1}$  logarytmem briggowskim szukanej liczby  $a_{\alpha} = p + q\sqrt{-1}$ , natenczas otrzymamy:  $\text{Log } (p+q\sqrt{-1}) = \text{Log } a_q = \text{Log } a + \text{M a } \sqrt{-1} = 3+4$   $\sqrt{-1}$  $\text{przeto} \quad \text{Log } a = 3 \quad ; \quad \alpha = \frac{1}{\text{M}} = \frac{1}{0.43429448} = 9.21034$ **czyli**  $a = 10^3 = 1000$  **;**  $a = \text{arc (527°42'48·96'')}$  $p = a \cos \alpha = -977.096 \ldots$ **a ztąd:**  $q = a \sin x = 212.798...$ 

**— 43 —**

**z czego wypada:**

 $3 + 4\sqrt{-1} = \text{Log}(-977.096 + 212.798\sqrt{-1}).$ 

## **Logarytmy, potęgi i pierwiastki w najogólniej szem znaczeniu.**

Logarytm liczby  $a_{\alpha}$  dla zasady *b*<sub>2</sub>. Wszelka liczba obro**towa da się wedle poprzedzającego rozdziału przedstawić w formie potęgi dwuczłonowej liczby bezwzględnej** *e* **czyli w formie ilości wykładniczej**

 $e^{\log a + \alpha i} = e^{\gamma}$  =  $a_{\alpha}$ 

**gdzie** *ry* **nazywa się logarytmem naturalnym,** *aa* **odpowiednią liczbą. W edle tego wzoru można każdą liczbę obrotową** *aa* **przedstawić** w postaci potęgowej innej liczby obrotowej b<sub>3</sub>. Jeżeli bowiem:

$$
b_{\beta} = e^{\log b + \beta i}; \text{ tedy } e = (b_{\beta}) \overline{\log b + \beta i} \text{ a przeto:}
$$

$$
a_{\alpha} = e^{\log a + \alpha i} = (b_{\beta}) \overline{\log b + \beta i}
$$

**z czego wypada na oznaczenie logarytmu liczby** *aa* **dla zasady óp wzór:**

$$
b \beta \log a_{\alpha} = \frac{\log a + \alpha \cdot i}{\log b + \beta \cdot i} = \frac{\log a_{\alpha}}{\log b_{\beta}}
$$

**Logarytm liczby obrotowej** *aa* **dla zasady, która jest nową liczbą obrotową, równa się ilorazowi z logarytmu naturalnego liczby przez logarytm naturalny zasady. Stosunek ten da się wyrazić w postaci liczby kierunkowej, jest bowiem ilorazem dwóch liczb kierunkowych. Otrzymamy mianowicie:**

$$
b \beta \log a_{\alpha} = \frac{m_{\mu}}{n_{\nu}} = \left| \frac{m}{n} \right|_{\mu - \nu} =
$$
  
\n
$$
= \left| \sqrt{\frac{[\log a]^2 + \alpha^2}{[\log b]^2 + \beta^2}} \right|_{\text{arc tang } \frac{\alpha}{\log a}} - \arctan \frac{\beta}{\log b}
$$
  
\nJezeli tang  $\mu = \frac{\alpha}{\log a}$ ; tang  $\nu = \frac{\beta}{\log b}$   
\ntedy  $\tan g (\mu - \nu) = \frac{\tan g \mu - \tan g \nu}{1 + \tan g \mu \cdot \tan g \nu} = \frac{\alpha \log b - \beta \log a}{\log a \log b + \alpha \beta}$  przeto  
\n $\mu - \nu = \arctan \frac{\alpha \log b - \beta \log a}{\log a \log b + \alpha \beta}$  wskutek tego będązie:  
\n $b \beta \log a_{\alpha} = \left| \sqrt{\frac{(\log a)^2 + \alpha^2}{(\log b)^2 + \beta^2}} \right|_{\text{arc tang } \frac{\alpha \log b - \beta \log a}{\log a \log b + \alpha \beta}} \frac{r_{\varphi}}{r_{\varphi}}$   
\nalbo w postaci dwuczłonowej:  
\n $\left| \frac{\alpha}{\alpha} \right|_{\text{arc tang } \frac{\alpha}{\log a} = \frac{\alpha}{\log a} \arctan \frac{\alpha}{\log a} \arctan \frac{\alpha$ 

$$
b\beta \log a_{\alpha} = \frac{\log a \log b + \alpha \beta}{(\log b)^3 + \beta^3} + \frac{\alpha \log b - \beta \log a}{[\log b]^2 + \beta^3} V - 1 = p + qV - 1
$$

Logarytm liczby  $a_{\alpha}$  dla zasady *b*3 jest więc w ogólności liczba **kierunkową, która w szczególnych wypadkach staje się pierwszoalbo drugorzędna.**

**Jeżeli mianowicie:**  $\alpha \log b = \beta \log a$  czyli  $\log a : \log b = \alpha : \beta$  tedy będzie:  $b \beta \log a_{\alpha} = r_{k\pi}$  liczbą pierwszorzędną;

jeżeli zaś log *a* log *b* =  $-\alpha\beta$ , tedy będzie  $b\beta \log a_{\alpha} = r_{k\pi}$  liczbą drugorzędną.

Logarytm liczby  $a_{\alpha}$  dla zasady *b*g, będzie więc liczbą pierwszo**rzędną, jeżeli stosunek między logarytmami modułów tycliże liczb równa się stosunkowi między ich argumentami, zaś liczbą drugorzędną, jeżeli iloczyn z logarytmów ich modułów równa się ujemnemu iloczynowi z ich argumentów.**

**Z dalszego roztrząsania powyższych zrównań otrzymamy wzory uwydatniające związek między poszczególnymi rodzajami liczb obrotowych i zasad a odpowiednimi logarytmami.**

**Między innemi otrzymamy n. p. zrównania:**

1) 
$$
1 \beta_{\log a} a = \frac{\alpha}{\beta} - \frac{\log a}{\beta} V - 1 = \frac{|V(\log a)^2 + a^2|}{\beta} \text{ arc tang } \frac{-\log a}{a}
$$
  
\n2)  $b_{0\log a} a = \frac{\log a}{\log b} + \frac{\alpha}{\log b} V - 1 = \frac{|V(\log a)|^2 + a^2|}{\log b} \text{ arc tang } \frac{\alpha}{\log a}$   
\n3)  $b_{\beta} \log 1_{\alpha} = \frac{\alpha \beta}{[\log b]^2 + \beta^2} + \frac{\alpha \log b}{[\log b]^2 + \beta^2} V - 1 =$   
\n $= \frac{\alpha}{|V(\log b)^2 + \beta^2|} \text{ arc tang } \frac{\log b}{\beta}$   
\n4)  $b_{\beta} \log a_{0} = \frac{\log a \log b}{(\log b)^2 + \beta^2} \frac{\beta \log a}{(\log b)^2 + \beta^2} V - 1 =$   
\n $= \frac{\log a}{|V(\log b)^2 + \beta^2|} \text{ arc tang } -\frac{\beta}{\log b}$   
\n5)  $1 \beta \log 1_{\alpha} = \frac{\alpha}{|\beta|_{0}} = \frac{\alpha}{|\beta|} = n$ 

**z których wypływają następujące zdania:**

**Logarytmy liczby obrotowej** *aa* **dla jakiegokolwiek czynnika obrotowego, jako zasady, są liczbami tego samego kierunku, niezawisłego od argumentu czynnika obrotowego. Kierunek ten jest**

**— 45**

 $-46 -$ 

**prostopadłym do kierunku, jaki mają logarytmy tejże liczby dla zasad bezwzględnych. (Wzór 1, 2.)**

**Logarytmy wszelkich czynników obrotowych są dla pewnej liczby obrotowej** *bp,,* **jako zasady, liczbami tego samego kierunku, niezawisłego od czynników obrotowych. Kierunek ten jest prostopadłym do kierunku, jaki mają logarytmy wszelkich liczb bezwzględnych, dla tejże zasady. (Wzór 3 i 4).**

**Logarytmy czynników obrotowych dla zasad, które są również czynnikami obrotu, są liczbami bezwzględnemi, wyrażającemi stosunek między argumentami liczby i zasady. (Wzór 5). Prócz tego patrz: Potęgi czynnika obrotowego str. 24.**

Potęgowanie liczby *b*<sub>2</sub> przez wykładnik  $r_{\varphi}$ . Potęgo**wać liczbę** *bp* **przez wykładnik** *r<p* **znaczyłoby: znaleźć liczbę, której logarytm dla zasady** *bp* **równałby się liczbie** *r<p.* **Oznaczmy szukaną liczbę przez** *aa,* **natenczas otrzymamy:**

$$
{}^{b}\beta \log a_{\alpha} = r_{\varphi} \quad \text{azpli} \quad (b_{\beta})r_{\varphi} = a_{\alpha}
$$

**Ponieważ atoli na podstawie prawideł w logarytmowaniu (str. 34) wyłożonych**

$$
b_{\beta} = e^{\log b + \beta i} \text{ przeto otrzymany:}
$$
  

$$
a_{\alpha} = (b_{\beta})^{\gamma} \phi = (e^{\log b + \beta i})^{\gamma} \phi \text{ czyli}
$$

**w zastosowaniu własności symbolów potęgowych, określonych wzorami** (A<sup>m</sup>)<sup>n</sup> = A<sup>mn</sup>, do powyższej potęgi następujące zrównanie:

$$
a_{\alpha} = (b_{\beta})r_{\phi} = \text{er}_{\phi}(\log b + \beta i).
$$

**Oznaczenie szukanej liczby a« polega przeto na obliczeniu ilości wykładniczej**

 $\alpha^r \varphi(\log b + \beta i) = e^{\mathbf{u} + \mathbf{i} \cdot \mathbf{v}} = a_{\alpha}$  gdzie  $u + i \cdot v = r_{\alpha}$ .  $(\log b + \beta i)$ **Zważywszy, że wedle prawideł rozkładania liczb kierunkowych (str. 14) będzie:**

$$
r_\phi = r \cos \phi + i r \sin \phi
$$

**otrzymamy, wykonując wskazane działania:**

$$
r_{\varphi} (\log b + \beta \cdot i) = (r \cos \varphi + i \cdot r \sin \varphi) \cdot (\log b + i \cdot \beta) =
$$
  
\n
$$
= r \left[ (\cos \varphi \log b - \beta \sin \varphi) + i \cdot (\beta \cos \varphi + \sin \varphi \log b) \right] =
$$
  
\n
$$
= r \left\{ \log \frac{b^{\cos \varphi}}{e^{\beta \sin \varphi}} + i \log \frac{b^{\sin \varphi}}{e - \beta \cos \varphi} \right\}, \text{ przeto:}
$$
  
\n
$$
u + i \cdot v = \log \frac{b^{\cos \varphi}}{e^{\gamma \beta \sin \varphi}} + i \log \frac{b^{\gamma \sin \varphi}}{e^{-\gamma \beta \cos \varphi}} \text{ z czego wýpada:}
$$

$$
-47 -
$$

$$
u = \log \frac{b^{\cos \varphi}}{e^{\pi \beta \sin \varphi}}; \ v = \log \frac{b^{\pi \sin \varphi}}{e^{-\pi \beta \cos \varphi}} \quad \text{czyli:}
$$

$$
a = e^{\pi} = \frac{b^{\pi \cos \varphi}}{e^{\pi \beta \sin \varphi}}; \ \alpha = v = \log(b^{\pi \sin \varphi}, e^{\pi \beta \cos \varphi})
$$

Zrównanie określające wynik potęgowania liczby b<sub>3</sub> przez wy**kładnik** *r<f,* **będzie miało ostatecznie kształt:**

$$
(b_{\beta})r_{\varphi} = \left\{ \frac{b^{\Gamma} \cos \varphi}{e^{\beta \Gamma \sin \varphi}} \right\}_{(\Gamma \sin \varphi \log b + \Gamma \beta \cos \varphi)}
$$

**zastępujący pewna liczbę obrotową.** *aa.*

**Liczba ta zajmie między innymi kierunek piewszorzędny, gdy w ogólności:**

 $r \sin \varphi \log b + r \sin \varphi \cos \varphi = 2k\pi$ 

przy całkowitem *k*, albo gdy *r* sin  $\varphi$  log  $b = -r\beta$  cos  $\varphi$ , co pro**wadzi do warunku:**

> $\tan g \varphi = \frac{1}{\log b}$  $\exp i \phi = \arctan \frac{1}{\log b}$

**(Porównaj z wzorami 3 i 4 na stronie 45.) Przykłady:**

$$
(1_{\beta})^{1\varphi} = \left\{\frac{1}{e^{\beta \sin \varphi}}\right\}_{\beta \cos \varphi}; (1_{\beta})^{r_{\varphi}} = \left\{\frac{1}{e^{\beta r \sin \varphi}}\right\}_{\beta r \cos \varphi}
$$

$$
(1_{\alpha})^{i} = \frac{1}{e_{\alpha}}; (1_{\alpha})^{i} = \frac{1}{e^{\pi}}; \mathbf{j}^{i} = \frac{1}{e}
$$

$$
j^{1\alpha} = \left\{\frac{1}{e^{\sin \alpha}}\right\}_{\cos \alpha}; j^{1\pi} = 1_{-1}; i^{i} = \frac{1}{\sqrt{e\pi}}; (1_{\alpha})^{1\pi} = 1_{-\alpha}
$$

$$
(1_{\alpha})^{r i} = \frac{1}{e^{\pi \alpha}}; (1_{\alpha})^{-r i} = e^{\pi a}; (b_{0})^{r_{0}} = b^{\pi}; (b_{0})^{r_{\pi}} = \frac{1}{b^{\pi}}
$$
  
Pierwiastkovanie liezby obrotowej b<sub>\beta</sub> przez wykładnik r<sub>\varphi</sub>, sprowadza się do potęgownia tejże liezby przez wykładnik od-  
wrócony  $\frac{1}{r_{\varphi}} = \left\{\frac{1}{r}\right\}_{-\varphi}$ . Otrzymamy przeto na podstawie wzoru

**dla potęgowania:**

$$
\frac{r_{\varphi}}{Vb\beta} = (b_{\beta}^{\circ})^{\left(\frac{1}{r}\right) - \varphi} = \left\{\frac{r}{Vb^{\cos\varphi}e^{\beta\sin\varphi}}\right\}_{\frac{\beta\cos\varphi - \sin\varphi\log b}{r}}
$$

**wzór podający rozwiązanie wszelkich tego rodzaju zagadnień. Przykłady:**

$$
\frac{1\varphi}{\sqrt{1\beta}} = (e^{\beta \sin \varphi})_{\beta \cos \varphi} \quad ; \quad \frac{1}{\sqrt{1\alpha}} = e^{\alpha} \quad ; \quad \frac{1}{\sqrt{1\pi}} = e^{\pi}
$$

**— 48 —**

$$
\begin{array}{cccc}\n\mathbf{i} & \mathbf{j} & \mathbf{k} \\
\mathbf{k} & \mathbf{i} & \mathbf{k} \\
\mathbf{k} & \mathbf{k} & \mathbf{k} \\
\mathbf{k} & \mathbf{k} & \mathbf{k} \\
\mathbf{k} & \mathbf{k} & \mathbf{k} \\
\mathbf{k} & \mathbf{k} & \mathbf{k} \\
\mathbf{k} & \mathbf{k} & \mathbf{k} \\
\mathbf{k} & \mathbf{k} & \mathbf{k} \\
\mathbf{k} & \mathbf{k} & \mathbf{k} \\
\mathbf{k} & \mathbf{k} & \mathbf{k} \\
\mathbf{k} & \mathbf{k} & \mathbf{k} \\
\mathbf{k} & \mathbf{k} & \mathbf{k} \\
\mathbf{k} & \mathbf{k} & \mathbf{k} \\
\mathbf{k} & \mathbf{k} & \mathbf{k} \\
\mathbf{k} & \mathbf{k} & \mathbf{k} \\
\mathbf{k} & \mathbf{k} & \mathbf{k} \\
\mathbf{k} & \mathbf{k} & \mathbf{k} \\
\mathbf{k} & \mathbf{k} & \mathbf{k} \\
\mathbf{k} & \mathbf{k} & \mathbf{k} \\
\mathbf{k} & \mathbf{k} & \mathbf{k} \\
\mathbf{k} & \mathbf{k} & \mathbf{k} \\
\mathbf{k} & \mathbf{k} & \mathbf{k} \\
\mathbf{k} & \mathbf{k} & \mathbf{k} \\
\mathbf{k} & \mathbf{k} & \mathbf{k} \\
\mathbf{k} & \mathbf{k} & \mathbf{k} \\
\mathbf{k} & \mathbf{k} & \mathbf{k} \\
\mathbf{k} & \mathbf{k} & \mathbf{k} \\
\mathbf{k} & \mathbf{k} & \mathbf{k} \\
\mathbf{k} & \mathbf{k} & \mathbf{k} \\
\mathbf{k} & \mathbf{k} & \mathbf{k} \\
\mathbf{k} & \mathbf{k} & \mathbf{k} \\
\mathbf{k} & \mathbf{k} & \mathbf{k} \\
\mathbf{k} & \mathbf{k} & \mathbf{k} \\
\mathbf{k} & \mathbf{k} & \mathbf{k} \\
\mathbf{k} & \mathbf{k} & \mathbf{k} \\
\mathbf{k} & \mathbf{k} & \mathbf{k} \\
\mathbf{k} & \mathbf{k} & \mathbf{k} \\
\mathbf{k} & \mathbf{k} & \mathbf{k} \\
\mathbf{k} & \mathbf{k} & \mathbf{k} \\
\mathbf{k} & \mathbf{k} & \mathbf{k} \\
\mathbf{k} & \mathbf{k} & \mathbf{k} \\
\mathbf{k} & \mathbf{k} & \math
$$

**Ogólne wzory powyżej otrzymane dadzą się z korzyścią zastosować do działań d w uczłonam i.**

**Niech będzie:**

 $a+b\sqrt{-1}=B_{3+2k\pi}$ ;  $u+v\sqrt{-1}=A_{\alpha+2k\pi}$ tedy otrzymamy na oznaczenie logarytmu liczby  $(u + v - 1)$  dla zasady  $(a + b)$ <sup>-1</sup>) wzór następujący:

$$
(a + bV - 1) \text{ and } 2a \text{ and } y \text{ (}a + bV - 1) \text{ (Note: } a + bV - 1) \text{ (Note: } a + bV - 1 \text{) of } a \text{ (}a + bV - 1 \text{) of } a \text{ (}a + bV - 1 \text{) of } a \text{ (
$$

**w którym**

 $A = \sqrt{u^2 + v^2}$ ;  $B = \sqrt{a^2 + b^2}$ ;  $\varphi = \arctan\left(\frac{v}{u}\right)$ ;  $\alpha = \arctan\left(\frac{b}{a}\right)$ 

**W zór ten wskazuje na nieskończenie wiele wartości, jakie logarytm dwuczłonu dla zazady dwuczłonowej mieć może. Po**szczególne wartości tego wyrazu otrzymamy, jeżeli w nim za kit **podstawimy liczby całkowite 0, 1, 2 . . . w wszelkich możliwych połączeniach.**

Potęga dwuczłonu  $a + b \sqrt{-1}$  przy wykładniku dwu $c$ złonowym  $c + d\sqrt{-1}$  oznaczona będzie znowu wzorem:

$$
(a+bV-1)^{c+dV-1} = (B_{\beta \pm 2k\pi})^{c+dV-1} =
$$
  
=  $\left\{\frac{B^c}{e^{d(\beta \pm 2k\pi)}}\right\}_{c(\beta \pm 2k\pi)+\log B^d} =$   
 $\frac{B^c \cos[c(\beta \pm 2k\pi)+\log B^d]}{e^{d(\beta \pm 2k\pi)}} + \frac{B^c \sin[c(\beta \pm 2k\pi)+\log B^d]}{e^{d(\beta \pm 2k\pi)}}V - 1$ 

**z którego dla** *k =* **0, 1, 2 . . . poszczególne wartości potęgi otrzymać można.**

Symbol  $(a + b \sqrt{-1})c + d\sqrt{-1}$  ma więc także nieskończenie wiele **wartości dwuczłonowych, których człony pierwszo- i drugorzędne zawisły atoli od jednej tylko zmiennej liczby całkowitej** *lc.*

**Wstawiwszy** *k* **= 0, otrzymamy pierwszą wartość powyższej potęgi w kształcie:**

$$
x_0 = \frac{\text{B}^c \cos\left(c \beta + d \log \text{B}\right)}{e^{d\beta}} + \frac{\text{B}^c \sin\left(c \beta + d \log \text{B}\right)}{e^{d\beta}} \sqrt{-1}
$$

**Przykłady pomniejsze:**

**1)**  $(\cos \alpha + \sin \alpha \cdot \sqrt{-1})\sqrt[3]{-1} = (\log 12k\pi)^{\frac{1}{2}} = e^{-\frac{(\alpha + 2k\pi)}{2}}$ wszystkie wartości są tu pierwszorzędne, jako to:

 $-49 -$ 

$$
\frac{1}{e^{\alpha}} \; ; \; \frac{1}{e^{\alpha \pm 2\pi}} \; ; \; \frac{1}{e^{\alpha \pm 4\pi}} \; i \; t. \; d.
$$

2) 
$$
(\sqrt{-1}\sqrt[n]{-1}) = \left\{\frac{1\pi(1 \pm 4k)}{2}\right\}^{\sqrt[n]{-1}} = \frac{1}{\sqrt{e^{\pi}(1 \pm 4k)}}
$$

**3**)  $(-1)^{\sqrt{2}} = \left[1_{\pi(1 \pm 2k)}\right] = \frac{1}{e^{\pi(1 + \pi/2)}}$  $e^{\pi(1\pm 2k)}$ 

4) 
$$
(+1)^{\sqrt{-1}} = (1 \pm 2 \ln \pi)^{\frac{1}{2}} = e \pm 2 \ln \pi
$$

5) 
$$
(+a)^{v-1} = e^{2k\pi} \cos (\log a) + \sqrt{-1} \cdot e^{2k\pi} \sin (\log a)
$$

Przy obrachowaniu szczególnem tego rodzaju zagadnień za pomocą tablic briggowskich, należy we wzorach log A zastąpić przez 2 3025851 Log A, a luki wyrazić w stopniach.

**Wszystkie działania liczbami obrotowemi prowadzę, ostatecznie do pewnej nowej liczby obrotowej, która jest przez dane elementa co do swej liczby bezwzględnej i kierunku jednoznacznie określoną. W ynik działań wskazuje przeto zawsze na jeden tylko punkt płaszczyzny liczbowej, do którego za pomocą ruchu postępowego i obrotowego ze stałego punktu przyjętego wedle wskazanych działań dojść można. Wskutek działań liczbami algebraicznemi albo ściśle kierunkowemi, otrzymujemy zaś wyniki wieloznaczne, różniące się pomiędzy sobą co do wartości bezwzględnej, albo kierunku albo wreszcie nawet co do wartości i kierunku. W zory wypadkowe wyobrażają w tym razie skończoną albo nieskończoną ilość punktów na płaszczyźnie liczbowej rozmaicie ugrupowanych. Wieloznaczność wyników znajduje swe uzasadnienie w wieloznaczności samych liczb kierunkowych pod względem czynności obrotu i pojawia się też w tych działaniach, które oprócz kierunku, także wielkość obrotu uwzględniają. Zastępując w danem zagadnieniu liczby algebraiczne obrotowemi, otrzymamy jako** wynik działań liczbę R<sub>P</sub>, w której liczby bezwzględne R i p **będą w ogólności zawisłe od jednej albo więcej liczb, zmieniających się w stałych odstępach** *2n,* **jakiemi są n. p. liczby** *x+\_2tn, fi+2kn,* **cp4ą2sir. Przyjmijmy, że wynik zawisł od jednej tylko** liczby zmiennej ψ, uważając na razie inne, jeżeliby w wyniku się **znajdywały, za stałe, i pozwólmy jej zmień.ać się bez przerwy w granicach od 0 do** go, **tedy wywoła ona ciągłą zmianę liczb**

*1*

**R i** *cp***, a zmianie tej odpowiadać będzie na płaszczyźnie liczbowej pewna krzywa spiralna, t. j. krzywa wijąca się nieustannie około punktu zerowego w coraz to większych lub mniejszych odstępach,** zależnie od związku, jaki wedle otrzymanego symbolu R<sub>2</sub> za**chodzi między liczbami R i <p. Otóż na takiej linii spiralnej znaj**dować się będą także punkta, odpowiadające liczbie R<sub>v</sub>, dla tych **wartości liczby tj>, które o wielokrotność liczby** *2n* **się różnią. Punkta mogą być wszystkie oddzielne albo niektóre wspólne i wypadają one jako punkta przecięć linij spiralnych, których szczególnymi gatunkami są także koła i linie proste.**

**W dotychczasowych poszukiwaniach trzymaliśmy się zasady, że moduły i argumenta danych liczb obrotowych, są liczbami bezwzględnemi. Ta własność zasadnicza liczb obrotowych leżała już bowiem w ich określeniu. Nie trudno atoli wykazać, że symbol, w którymby moduł i argument były liczbami obrotowemi, ostatecznie także tylko pewnej liczbie obrotowej o bezwzględnym module i argumencie odpowiada. Zastosowując bowiem do takiego symbolu złożonego wzór:**

$$
a_{\alpha} = a \cdot 1_{\alpha} = a \cdot e^{\alpha i} \text{ otrzymany:}
$$
\n
$$
(b_{\beta})_{(r_{\phi})} = b_{\beta} \cdot 1_{(r_{\phi})} = b_{\beta} \cdot e^{i \cdot r_{\phi}} = b_{\beta} (e^{-r \sin \phi})_{r \cos \phi} =
$$
\n
$$
= b_{\beta} \left\{ \frac{1}{e^{r \sin \phi}} \right\}_{r \cos \phi} = \left\{ \frac{b}{e^{r \sin \phi}} \right\}_{\beta + r \cos \phi} = S_{\phi}
$$

**gdzie & i ^ są liczbami bezwzględnemi.**

**Przykłady:**

$$
(a_{\alpha})_{(1\varphi)} = \left\{\frac{a}{e^{\sin \varphi}}\right\}_{\alpha + \cos \varphi} ; (1_{\alpha})_{(1\varphi)} = \left\{\frac{1}{e^{\sin \varphi}}\right\}_{\alpha + \cos \varphi}
$$
  

$$
i_{i} = (1_{q})_{[1q]} = \left\{\frac{1}{e}\right\}_{q} = i \cdot \frac{1}{e}; (1_{\alpha})_{i} = \left\{\frac{1}{e}\right\}_{\alpha} ; (a_{\alpha})_{i} = \left\{\frac{a}{e}\right\}_{\alpha}
$$

#### **Funkcye goniometryozne.**

**Prawidła działań czynnikami obrotowymi mogą być z korzyścią użyte do wyprowadzania związków, zachodzących między funkcyami goniometrycznemi rozmaitych kątów.**

Ponieważ funkcye sec a i cosec a są wartościami odwróco**nemi a tanga i cotanga stosunkami funkcyi cos a i sina, przeto zajmiemy się tu tylko wzorami, dotyczącymi tychże ostatnich dwóch funkcyj.**

**Za pośrednictwem znanych zrównać:**

 $-51 -$ 

 $1_a = \cos \alpha + i \sin \alpha$ ,  $1_{-a} = \cos \alpha - i \sin \alpha$ **znajdziemy na podstawie prawideł mnożenia:**  $1_{\alpha}$  .  $1_{-\alpha} = 1_{0} = 1 = [\cos \alpha + i \cdot \sin \alpha] [\cos \alpha - i \cdot \sin \alpha] = \cos^{2} \alpha + \sin^{2} \alpha$ **z** czego wypada:  $\cos^2 \alpha + \sin^2 \alpha = 1$ **wzór zasadniczy goniometryi, wyprowadzany zwykle na podstawie twierdzenia Pytagoresa. Patrz str. 14 fig. 7,'**

**Z wzoru tego widoczna, że funkcye cosinus i sinus są zazwyczaj ułamkami właściwymi z granicami** 0 **i** 1**.**

Z iloczynu dowolnych dwóch czynników obroto**w ych, określonego zrównaniem: la + p = la . lp znajdziemy:**

 $\cos (\alpha + \beta) + i \sin (\alpha + \beta) = (\cos a + i \sin \alpha) (\cos \beta + i \sin \beta) =$ 

 $=[\cos \alpha \cos \beta - \sin \alpha \sin \beta] + i[\sin \alpha \cos \beta + \cos \alpha \sin \beta]$ 

**z czego wypadają, na podstawie własności dwóch równych dwuczłonów wzory:**

> $\cos (\alpha + \beta) = \cos \alpha \cos \beta - \sin \alpha \sin \beta$  $\sin (\alpha + \beta) = \sin \alpha \cos \beta + \cos \alpha \sin \beta$

dozwalające z funkcyj pojedyńczych kątów wyznaczyć funk**cye ich sum y.**

Ze zrównania  $1_{\alpha-\beta} = 1_{\alpha}$ .  $1_{-\beta}$  dostaniemy tym samym spo**spobem dla funkcyj różnicy dwóch kątów wzory:**

 $\cos (\alpha - \beta) = \cos \alpha \cos \beta + \sin \alpha \sin \beta$ 

 $\sin (\alpha - \beta) = \sin \alpha \cos \beta - \cos \alpha \sin \beta$ 

Zrównanie  $1_{\alpha+\beta+\gamma+\ldots+\nu} = 1_{\alpha} \cdot 1_{\beta} \cdot 1_{\gamma} \ldots 1_{\nu}$  prowadzi ogólnie **do wzorów wyrażających funkcye sumy ilukolwiek kątów przez** funkcye pojedynczych kątów.

W szczególności otrzymamy dla trzech kątów α, β, γ, z zrównania  $1_{\alpha+\beta+\gamma} = 1_{\alpha}$ . 13. 1<sub>7</sub>, po wprowadzeniu dwuczłonów, nastę**pujące zrównanie:**

 $\cos(\alpha+\beta+\gamma)+i\sin(\alpha+\beta+\gamma)=(\cos\alpha+i\sin\alpha)(\cos\beta+i\sin\beta)(\cos\gamma+i\sin\gamma)$  $=$  $(\cos \alpha \cos \beta \cos \gamma - \sin \alpha \sin \beta \cos \gamma - \sin \alpha \cos \beta \sin \gamma - \cos \alpha \sin \beta \sin \gamma) +$ 

 $+i$ (sin $\alpha$ cos $\beta$ cos $\gamma$  + cos $\alpha$ sin $\beta$ cos $\gamma$  + cos $\alpha$ cos $\beta$ sin $\gamma$  - sin $\alpha$ sin $\beta$ sin $\gamma$ ) **które prowadzi do wzorów:**

 $\cos (\alpha + \beta + \gamma) = \cos \alpha \cos \beta \cos \gamma - \sin \alpha \sin \beta \cos \gamma -$  sin  $\alpha$  cos  $\beta$  sin  $\gamma$  - cos  $\alpha$  sin  $\beta$  sin  $\gamma$ ,

 $\sin (\alpha + \beta + \gamma) = \sin \alpha \cos \beta \cos \gamma + \cos \alpha \sin \beta \cos \gamma + \gamma$  $+ \cos \alpha \cos \beta \sin \gamma - \sin \alpha \sin \beta \sin \gamma$ .

**Na podstawie prawideł p otęg o w a n ia czynników obrotowych dadzą się wyprowadzić z łatwością wzory służące do obliczenia**

**funkcyj wielokrotności pewnego kąta z fnnkcyj kąta samego.**

**Otrzymamy mianowicie z zrównania (l<p )**2**= l** 2**? następujące:**  $\cos 2\varphi + i\sin 2\varphi = (\cos\varphi + i\sin\varphi)^2 = (\cos^2\varphi - \sin^2\varphi) + i.2\sin\varphi\cos\varphi$ **z którego wypływają dwa wzory:**

 $\cos 2\varphi = \cos^2 \varphi - \sin^2 \varphi \qquad \sin^2 \varphi = 2 \sin \varphi \cos \varphi$ 

na podstawie których obliczyć możemy funkcye kąta podwójnego, znając funkcye kąta pojedynczego.

Ogólnie dostaniemy na mocy zrównania  $(1_{\alpha})^n = 1_{n\alpha}$  wzór<sup>\*</sup> znany pod nazwą wzoru Moivre'a w postaci:

$$
(\cos \alpha + i \sin \alpha)^n = \cos n\alpha + i \sin n\alpha.
$$

Po rozwinięciu ntej potęgi dwumianu  $\cos \alpha + i \sin \alpha$  dostaniemy **z niego zrównanie:**

$$
\cos n \alpha + i \sin n \alpha = \cos n \alpha + {n \choose 1} \cos^{n-1} \alpha i \sin \alpha +
$$
  
+{n \choose 2} \cos n-2 \alpha i^2 \sin^2 \alpha + ... + {n \choose r} \cos^{n-r} \alpha i^r \sin^r \alpha + ... =  
=  $\sum_{0}^{n} {n \choose r} i^r \cos^{n-r} \alpha \sin^r \alpha$ 

**z którego wypadają dwa wzory:**

$$
\cos n \alpha = \cos^{n} \alpha - \begin{cases} n \\ 2 \end{cases} \cos^{n-2} \alpha \sin^{2} \alpha + ... + (-1)^{r} \begin{cases} n \\ 2r \end{cases} \cos^{n-2r} \sin^{2r} \alpha + ...
$$
  
\n
$$
\sin n \alpha = \begin{cases} n \\ 1 \end{cases} \cos^{n-1} \alpha \sin \alpha - \begin{cases} n \\ 3 \end{cases} \cos^{n-3} \sin^{3} \alpha + ... +
$$
  
\n
$$
+ (-1)^{r} \begin{cases} n \\ 2r + 1 \end{cases} \cos^{n-2r-1} \sin 2r + 1 \alpha + ...
$$

służące do obliczenia funkcyj nkrotnego kąta, jeżeli znane są takież funkcye dla kąta pojedynczego.

**Obydwa wzory zatrzymują oczywiście swą ważność, jeżeli « jest dowolną liczbą ułamkową, przedstawią się atoli w tym wypadku w postaci szeregu nieskończonego.**

**Ze zrównania**

 $12\pi\pi \pm \alpha = \cos{(2r\pi \pm \alpha)} + i \sin{(2r\pi \pm \alpha)} = 12\pi\pi \cdot 1_{\pm \alpha}$  $=(12\pi)^r$  (cos  $\alpha + i \sin \alpha$ ) = cos  $\alpha + i \sin \alpha$ 

**otrzymamy wzory:**

1) cos  $(2r\pi + \alpha) = \cos \alpha$ ;  $\sin (2r\pi + \alpha) = + \sin \alpha$ 

wyrażające związki między funkcyami kątów *a* i  $2r\pi+\alpha$ , któ**rych różnica lub suma równa się całkowitej ilości pełnych obrotów.**

**Podobnie znajdziemy na podstawie zrównania:**

 $1_{(2r+1)\pi \pm \alpha} = \cos [(2r+1)\pi + \alpha] + i \sin [(2r+1)\pi + \alpha] =$ 

 $= 1(2r+1)\pi$   $\cdot$   $1 + \alpha = -1$ .  $(\cos \alpha + i \sin \alpha) = -\cos \alpha + i \sin \alpha$ **nastepujece relacye:**

2)  $\cos[(2r+1)\pi + \alpha] = -\cos \alpha$ ,  $\sin[(2r+1)\pi + \alpha] = -\sin \alpha$ , wyrażające związki między funkcyami kątów: *a* i  $(2r + 1) \pi + \alpha$ , **których różnica lub suma równa się nieparzystej ilości półobrotów, czyli równoważną jest kątowi półpełnemu.**

**Każda funkcya jednego z takich kątów, równa się bezwzględnie biorąc, tej samej funkcyi drugiego kąta.**

**W** szczególności otrzymamy dla  $r=0$ ,  $\alpha=\gamma$ :  $\cos{(\pi+\gamma)} = -\cos{\gamma} \quad ; \quad \sin{(\pi+\gamma)} = -\sin{\gamma}$  $\cos (\pi - \gamma) = -\cos \gamma \quad ; \quad \sin (\pi - \gamma) = \sin \gamma$ 

Oznaczywszy wreszcie $\frac{\pi}{2}$  = q dostaniemy z zrównania:

$$
1_{(2r+1)q\pm\varphi} = \cos \left[ (2r\pi + 1) q \pm \varphi \right] + i \cdot \sin \left[ (2r+1)q \pm \varphi \right] =
$$
  
=  $1_{(2r+1)q} 1_{\pm\varphi} = 1_{2rq} 1_q 1_{\pm\varphi} = (1_{2q})^r 1_i \cdot (\cos \varphi \pm i \sin \varphi) =$   
=  $(-1)^r (\mp \sin \varphi + i \cos \varphi) = \mp (-1)^r \sin \varphi + i (-1)^r \cos \varphi$ 

 $\sin \varphi$ ,

**następujące wzory:**

3) 
$$
\cos [(2r+1)q \pm \varphi] = \mp (-1)^r \sin \varphi \sin [(2r+1)q + \varphi] = (-1)^r \cos \varphi.
$$

**wyznaczające znowu związek między funkcyami kątów, których suma lub różnica równa się nieparzystej ilości ćwierćobrotów czyli jest równoważną kątowi prostemu, względnie prostowypuklemu. Każda funkcya jednego z takich kątów równa się bezwzględnie biorąc kofunkcyi drugiego.**

W szczególności otrzymamy dla *r*=0 lub 1, φ=γ relacye:  $\cos$  (q+ $\gamma$ ) = — $\sin \gamma$ ;  $\sin$  (q+ $\gamma$ ) =  $\cos \gamma$  $\cos (q - \gamma) = \sin \gamma$  ;  $\sin (q - \gamma) = \cos \gamma$  $\cos (3q + \gamma) = \sin \gamma$ ;  $\sin (3q + \gamma) = -\cos \gamma$  $\cos 3q - \gamma = -\sin \gamma$ ;  $\sin (3q - \gamma) = -\cos \gamma$ 

**Możemy więc na podstawie ostatnich wzorów funkcye wszel-**

*IZ* **kich kątów sprowadzić do funkcyj kątów mniejszych od** *.*

**Chcąc przeto otrzymać tablice funkcyj goniometryczrych poszczególnych kątów, potrzebaby je obliczyć tylko dla kątów** między granicami 0 i $\frac{\pi}{4}$ 

Zważywszy, że dla należycie małego kąta  $d \varphi$  będzie:  $\sin d\varphi = d\varphi$ ,  $\cos d\varphi = 1$ **moglibyśmy przy pomocy wzorów otrzymanych na funkcye sumy**

**dwóch kątów lub wielokrotności pojedynczego kąta, postępować w rachunku do kątów coraz większych i obliczyć tym sposobem wartości ich funkcyj z wszelką żądaną dokładnością. Postępowanie to dosyć żmudne, da sie atoli zastąpić rachunkiem bezpośrednim.**

**Wiadomo, że czynnik obrotowy 18 odpowiada potędze liczby e przez wykładnik drugorzędny**  $\delta V = 1$ **. Rozwinąwszy tę potęgę w szereg wykładniczy wedle wzoru:**

$$
e^{a} = 1 + \frac{a}{1!} + \frac{a^{2}}{2!} + \frac{a^{3}}{3!} + \dots
$$
  
otrzymany: 
$$
1_{\delta} = e^{\delta i} = 1 + \frac{\delta i}{1!} + \frac{\delta^{2} i^{2}}{9!} + \frac{\delta^{3} i^{3}}{3!}
$$

$$
\begin{array}{ll}\n\text{przeto:} & \cos \delta + i \sin \delta = \left\{ 1 - \frac{\delta^2}{2!} + \frac{\delta^4}{4!} - \frac{\delta^6}{6!} + \cdots \right\} + \\
& + i \left\{ \frac{\delta}{1!} - \frac{\delta^2}{3!} + \frac{\delta^5}{5!} - \frac{\delta^7}{7!} + \cdots \right\}\n\end{array}
$$

**z czego wypadają wzory:**

 $\epsilon$   $\delta^2$ ,  $\delta^4$   $\delta^6$  $\frac{\cos 9}{1 - 2!} + \frac{\pi}{4!} - \frac{\pi}{6!} + \cdots$  $\sin \delta = \delta - \frac{\delta^3}{3!} + \frac{\delta^5}{5!}$ 

uwydatniające związki między funkcyami goniometrycznemi kąta a jego łukiem.

**W zory te podają możność obliczenia funkcyj goniometrycznych dowolnego luku z wszelką żądaną dokładnością.**

**Dla luku ujemnego** 8**=** — 9 **będzie:**

$$
\cos\left(-\varphi\right) = 1 - \frac{\varphi^2}{2!} + \frac{\varphi^4}{4!} - \frac{\varphi^6}{6!} + \dots = \cos\varphi
$$
  

$$
\sin\left(-\varphi\right) = -\left\{\varphi - \frac{\varphi^3}{3!} + \frac{\varphi^5}{6!} - \frac{\varphi^7}{7!} + \dots\right\} = -\sin\varphi.
$$

**Wystawiając w wzorach cos** 8 **i sin** 8 **zamiast** 8 **liczbę drugorzędną \_\_\_ \_\_\_ d**)6 *(Ą* 4**-** *p***—ł**  $\frac{\psi V - 1}{V}$  otrzymamy:  $\cos(\psi V - 1) = 1 + \frac{1}{2} + \frac{1}{2} + \frac{1}{6} + \cdots =$  $\sin (\psi \sqrt{-1}) = (\psi + \frac{\psi^3}{3!} + \frac{\psi^5}{5!} + \frac{\psi^7}{7!} + ...) \sqrt{-1} = \frac{e^{\psi} - e^{-2}}{2}$ 

**z których wypływa, że dostawa (cosinus) liczby drugorzędnej jest zawsze pierwszorzędną, wstawa (cosinus) zaś czystą liczbą drugorzędną dowolnej wielkości.**

Funkcye łuku  $\psi\sqrt{-1}$  nazwane zostały wedle Riccati'ego **hiperbolicznemi funkcyami luku** 4**», a wszczególności nazywa się**

**— 54 —**

cos  $(\sqrt[4]{-1})$  hiperboliczną dostawą, zaś – *i* sin  $(\sqrt[4]{-1})$  hiperboliczną wstawą łuku ψ i oznacza symbolami cos hip ψ i sin hip ψ.

**Możnaby wedle powyższych ogólnych wzorów obliczyć także,** funkcye cos i sin dwuczłonów  $\varphi + \varphi \sqrt{-1}$ . Otrzymalibyśmy tedy:

$$
\cos (\varphi + \psi \sqrt{-1}) = 1 - \frac{(\varphi + i\psi)^2}{2!} + \frac{(\varphi + i\psi)^4}{4!} - \frac{(\varphi + i\psi)^6}{6!} + \dots
$$
  
\n
$$
\sin(\varphi + \psi \sqrt{-1}) = (\varphi + i\psi) - \frac{(\varphi + i\psi)^3}{3!} + \frac{(\varphi + i\psi)^5}{5!} - \frac{(\varphi + i\psi)^7}{7!} + \dots
$$

**czyli po rozwinięciu wskazanych potęg wedle wzoru Newtona w postaci:**

$$
\cos (\varphi + \psi \sqrt{-1}) = M + N \sqrt{-1}
$$
  

$$
\sin (\varphi + \psi \sqrt{-1}) = P + Q \sqrt{-1}
$$

 $g$ dzie  $M = \cos \varphi \cdot \cos (\psi \sqrt{-1})$  ;  $N = \sin \varphi \sin (\psi \sqrt{-1}) \sqrt{-1}$ 

 $P = \sin \varphi \cos (\psi \sqrt{-1})$ ,  $Q = -\cos \varphi \sin (\psi \sqrt{-1}) \sqrt{-1}$ 

**Funkeye cos i sin dwuczłonów są wedle tego albo obie dwuczłonami albo jedna liczbą pierwszorzędną, druga czysto drugorzędną. Obie nie mogą być równocześnie liczbami drugorzędnemi**

#### **Zastosowanie liczb kierunkowych w geometryi płaskiej.**

**Działania dodawania i odciągania liczb kierunkowych odpowiadają, jak wiadomo, tworzeniu pasm łamanych czyli wielokątów na płaszczyźnie liczbowej. Własnościom liczb kierunkowych, na tychże działaniach opartym, muszą przeto odpowiadać własności figur geometrycznych. Widoczna ztąd możliwość zasto**sowania teoryi liczb kierunkowych do trygonometry<mark>i</mark> **i p o lig o n o m e try i.**

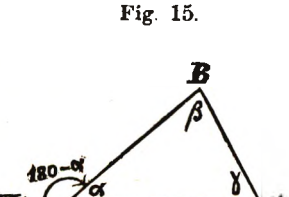

**Niech będzie danym dowolny trójkąt A B C (fig. 15) o bokach** *abc* i kątach *a*ßy. Przyjmijmy jeden **z jego wierzchołków n. p. C za** punkt wyjścia a bok CA za kie**runek główny, tedy otrzymamy na oznaczenie położenia punktu B następujące zrównanie:**

 $a_{\gamma} = b_{\alpha} + c_{180-\alpha}$ 

**Rozłożywszy liczby kierunkowe na dwuczłony, dostaniemy:**  $a \cos \gamma + a \sin \gamma \sqrt{-1} = b + c \cos (180 - \alpha) + c \sin (180 - \alpha) \sqrt{-1}$ 

**55 —**

**czyli:**  $a \cos \gamma + a \sin \gamma \sqrt{-1} = b - c \cos \alpha + c \sin \alpha \sqrt{-1}$ **z czego wypadają dwa wzory:**

 $a \cos \gamma = b - c \cos \alpha$  ;  $a \sin \gamma = c \sin \alpha$ **Pierwszy wzór wypowiada zdanie: że jeden bok trójkąta** *b* **równa się sumie rzutów dwóch innych boków, drugi zaś, że boki trójkąta są proporcyonalne do sinusów przeciwległych kątów.**

**Jeżeli obie strony ostatnich 2 zrównań podniesiemy do drugiej potęgi i dodamy, otrzymamy:**

 $a^2 = b^2 + c^2 - 2bc \cos \alpha$ 

**wzór wypowiadający twierdzenie Carnota, że kwadrat każdego boku równa się sumie kwadratów dwóch innych boków mniej podwójnemu iloczynowi z tychże boków pomnożonemu przez cosinus kąta między nimi zawartego.**

Niech · będzie w ogólności danym wielokąt zamknięty **A B C D E P .. P, którego boki oznaczmy po kolei przez** *abcdef. .p.* **Przyjmijmy wierzchołek A miedzy bokami** *a* **i** *p* **za punkt początkowy, a dowolną prostą przez niego przechodzącą za kierunek główny. Oznaczmy nachylenia boków do kierunku głównego przez a^ytedy otrzymamy:**

> $a_{\alpha} + b_{\beta} + c_{\gamma} + d_{\delta} + \ldots = p_{\psi}$  przeto  $p \cos \phi = a \cos \alpha + b \cos \beta + c \cos \gamma + d \cos \delta + \ldots$  $p \sin \phi = a \sin \alpha + b \sin \beta + c \sin \gamma + d \sin \delta + \dots$

**Podnosząc te zrównania do kwadratu i dodając je następnie, otrzymamy:**

$$
p^2 = a^2 + b^2 + c^2 + d^2 + \ldots + 2ab \cos{(\alpha - \beta)} + + 2ac \cos{(\alpha - \gamma)} + \ldots + 2bc \cos{(\beta - \gamma)} + \ldots
$$

**czyli, jeżeli kąty zawarte między bokami po sobie następującymi oznaczymy przez** *[ab],* **[ac],** *[ad]... \be]. . .* **otrzymamy wzór następujący:**  $p^2 = a^2 + b^2 + c^2 + d^2 + \ldots$ 

 $-2 \lceil ab \cos (ab) + ac \cos [ac] + \ldots + bc \cos [bc] + \ldots]$ 

**który wypowiada zdanie Carnota, zastosowane do wielokątów, że kwadrat każdego boku wielokąta równa się sumie kwadratów wszystkich innych boków mniej sumie z podwójnych iloczynów co dwóch z tychże boków, pomnożonych przez cosinus kąta między niemi zawartego.**

**Wyprowadzone tu wzory wypowiadają zasadnicze zdania trygonometryi i poligonometryi płaskiej, na podstawie których wykonuje się rozwiązywanie trójkątów i wielokątów i wyprowadza**

**twierdzenia geometryi płaskiej.**

Zastanówmy się teraz nad użyciem liczb kierunkowych **w g eo m etry i a n a lity c z n e j.**

**Dowolny punkt M na płaszczyźnie oznaczyć możemy przy danym punkcie początkowym i przyjętym kierunku głównym** 1**)** za pomocą symbolu liczby kierunkowej  $r_{\varphi}$  2) za pomocą dwuczłonu  $x+y_{90}$  albo wreszcie 3) za pomocą dwuczłonu  $\xi+y_{\Upsilon}$ , gdzie **y wyobraża znane nachylenie osi współrzędnych.**

**Liczby wchodzące w skład tych symbolów, zowią się współrzę**dnemi punktu, a to pierwsze  $r$  i  $\varphi$  biegunowemi, drugie  $x$  i  $y$ prostokąntemi, ξ i η ukośnokątnemi.

**Przy pomocy działań liczbami kierunkowemi wynajdziemy z łatwością związek zachodzący między owymi trzema rodzajami współrzędnych.**

**Otrzymamy mianowicie zrównanie:**

 $r_{\varphi} = x + y\sqrt{-1} = \xi + \eta_{\Upsilon}$  czyli:  $r \cos \varphi + r \sin \varphi \sqrt{-1} = x + y \sqrt{-1} = \xi + \eta \cos \gamma + \eta \sin \gamma \sqrt{-1}$ **z których wypadają wzory:**

 $r \cos \varphi = x = \xi + \eta \cos \gamma$   $r \sin \varphi = y = \eta \sin \gamma$ **dozwalające jeden rodzaj współrzędnych przez drugi oznaczyć. Fig. 16.**

**Ze zmianą punktu początkowego i kierunku głównego otrzymamy dla punktu dowolnego M inne współrzędne, które z pierwotnych oznaczyć się dadzą i odwrotnie, skoro zmiana powyższa jest ściśle określona.**

**Niech będzie O (fig. 16) pierwotnym punktem początkowym,** prosta OX kierunkiem głównym. **Współrzędne punktu dowolnego M względem tego układu, będą tedy**

 $OM = r$   $XOM = \varphi$ , albo

 $MP=y$  OP= $x$ , albo wreszcie

 $MQ = \eta$   $OQ = \epsilon$ .

**Obierzmy teraz nowy punkt początkowy O', oznaczony symbolami równoważnymi:**

 $(r_0)$   $\varphi_0 = x_0 + y_0 V - 1 = \xi_0 + (\eta_0)_T$ gdzie  $00' = r_0$ ,  $X00' = \varphi_0$ ,  $0 P_0 = y_0$ ,  $0 P_0 = x_0$ ;  $0 Q_0 =$ **8**

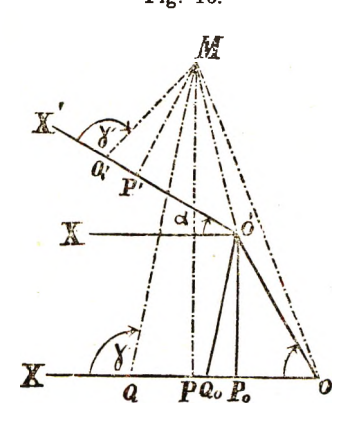

**OQ**0 **= ?0 , a przyjmijmy prosty O X ' nachylony do pierwotnego kierunku głównego pod kątem a jako nową oś pierwszorzędną, tedy otrzymamy, oznaczając współrzędne punktu M względem nowego układu odpowiedniemi literami kreskowanemi, następujące zrównania, określające drogi, jakiemi do punktu M dojść można:**  $r_{\varphi} = (r_{\scriptscriptstyle 0})_{\varphi_0} + r^{\scriptscriptstyle \prime}{}_{\alpha} + \varphi = x + yV - 1 = x_0 + y_0V - 1 + x^{\scriptscriptstyle \prime}{}_{\alpha} + y^{\scriptscriptstyle \prime}{}_{\scriptscriptstyle 90} + \alpha =$  $=\xi + \eta_{\Upsilon} = \xi_0 + (\eta_0)_{\Upsilon} + \xi_{\alpha}^{\prime} + \eta_{\alpha+\Upsilon}^{\prime}.$ 

**Rozłożywszy liczby kierunkowe w tych wzorach zawarte na dwuczłony i zrównawszy człony pierwszorzędne z pierwszorzędnymi a drugorzędne z drugorzędnymi, otrzymamy dwa szeregi zrównań:**

$$
r\cos\varphi = r_0\cos\varphi_0 + r^2\cos(\alpha + \varphi') = x = x_0 + x^2\cos\alpha - y^2\sin\alpha = \xi + \eta\cos\gamma =
$$
  
=  $\xi_0 + \eta_0\cos\gamma + \xi^2\cos\alpha + \eta^2\cos(\alpha + \gamma)$ .

 $r \sin \varphi = r_0 \sin \varphi_0 + r' \sin (\alpha + \varphi') = y = y_0 + x' \sin \alpha + y' \cos \alpha = \eta \sin \gamma =$  $=\eta$ <sub>0</sub> sin  $\gamma + \xi'$  sin  $\alpha + \eta'$  sin  $(\alpha + \gamma)$ ,

**które zawierają w sobie możliwe wzory transformacyi współrzędnych. Można przy ich pomocy oznaczyć wedle potrzeby którąkolwiek z grup współrzędnych, gdy inna grupa odniesiona do oznaczonego punktu wyjścia i pewnego kierunku głównego jest wiadomą.**

**Jeżeli przy zmianie współrzędnych zatrzymujemy ten sam punkt początkowy albo ten sam kierunek główny, musimy w powyższych wzorach wstawić**

 $r_0 = x_0 = y_0 = \xi_0 = \eta_0 = 0$  względnie  $\alpha = 0$ ,

**albo przy tem założeniu odpowiedne wzory transformacyi niezawiśle, jak powyżej, wyprowadzić.**

**Liczby kierunkowe dadzą się także z korzyścią użyć do wyszukiwania miejsc geometrycznych punktów, odpowiadających pewnemu warunkowi, czyli do wyprowadzenia zrównań linij krzywych. Jeżeli bowiem podany jest pewien sposób dojścia do punktu** *x-\-y V* —1 **na płaszczyźnie, tedy możemy korzystając z tego warunku, otrzymać na oznaczenie tegoż punktu dwuczłon** *f(a,* 6**,..cp)—]— -} -iF (a ,** *b...* 9**), gdzie** *a b* **są ilości stałe a** 9 **ilością zmienną. Otrzy mamy tedy dwa zrównania:**

 $x = f(a, b \dots \varphi)$   $y = F(ab \dots \varphi)$ 

**z których po wyrugowaniu zmiennej** 9 **otrzymamy zrównanie szukanej linii krzywej w postaci:**

$$
f(x y) = 0.
$$

**Przykłady: \*)**

**1) Wyprowadzić zrównanie linii, której punkta od pewnego** stałego punktu  $a+b\sqrt{-1}$  są równo oddalone.

**Oznaczmy stałe oddalenie przez r, tedy otrzymamy celem wyznaczenia dowolnego punktu szukanej krzywej zrównanie równoważne:**  $x+y\sqrt{-1} = a+b\sqrt{-1} + r_{\varphi}$ 

**gdzie** *cp* **wyobraża ilość zmienny. Z rozkładu powyższego zrównania dostaniemy:**

 $x=a+r\cos\varphi$ ,  $y=b+r\sin\varphi$ 

**a po wyrugowaniu zmiennej** *cp* **zrównanie:**

 $(x-a)^2+(y-b)^2=r^2$ 

**jako analityczne zrównanie linii kołowej.**

**Gdyby w powyższem zagadnieniu było** *cp* **ilością stałą, a** *r* **zmienną, tedy otrzymalibyśmy po wyrugowaniu zmiennej** *r*

 $(y-b)=(x-a)$  **tang**  $\varphi$ 

zrównanie linii prostej, wychodzącej z punktu  $a+b\sqrt{-1}$  a nachy**lonej pod kątem** *cp* **do kierunku głównego.**

**2) Wyprowadzić zrównanie linii, której punkta od danej prostej i stałego punktu są równo oddalone.**

**Oznaczmy oddalenie stałego punktu F od danej prostej przez** *p* **i przyjmijmy punkt początkowy w środku tegoż oddalenia a prostopadłą do danej prostej za oś pierwszorzędną, tedy otrzymamy na oznaczenie dowolnego punktu szukanej linii zrównanie:**

$$
x + y\sqrt{-1}\!=\!\!\frac{p}{2}\!+\!\left\{ x + \frac{p}{2}\right\} _{q}
$$

**gdzie** *cp* **jest ilością zmienną.** *Z* **rozkładu zrównań dostaniemy:**

$$
x = \frac{p}{2} + \left\{x + \frac{p}{2}\right\} \cos \varphi \; ; \; y = \left\{x + \frac{p}{2}\right\} \sin \varphi
$$

a po wyrugowaniu zmiennej  $\varphi$ ;

$$
\left\{x-\frac{p}{2}\right\}^2+y^2=\left\{x+\frac{p}{2}\right\}^2
$$

czyli po uproszczeniu:  $y^2 = 2px$ 

**zrównanie szukanej krzywej, zwanej parabolą.**

**3) Wyprowadzić zrównanie linii, w której suma oddaleń każdego z jej punktów od dwóch stałych punktów równą się stałej długości.**

<sup>\*)</sup> Żmurko. Wykład matematyki. Tom II. str. 87.

**Niech będzie 2***a* **ową stałą długością. Przyjmijmy prostą łączącą dane punkta za oś pierwszorzędną a środek ich odległości równej** 2**e za punkt początkowy, tedy otazymamy na oznaczenie dowolnego punktu szukanej krzywej zrównania równoważne:**

 $x + y\sqrt{-1} = e + r\phi = -e + r\phi$ 

gdzie φ i ψ są ilości zmienne.

**Z rozkładu tych zrównań otrzymamy po wyrugowaniu zmien**nych φ i ψ dwa zrównania:

$$
(x-e)^2+y^2=r^2
$$
,  $(x+e)^2+y^2=r^{12}$ 

**z** których na podstawie warunku  $r+r^2=2a$  dostaniemy:

$$
\sqrt{(x-e)^2+y^2} + \sqrt{(x+e)^2+y^2} = 2x
$$

**a po uproszczeniu**

 $(a^2 - e^2) x^2 + a^2 y^2 = a^2 (a^2 - e^2)$ 

**jako zrównanie szukanej krzywej, zwanej elipsą.**

**Zużytkowując wartości otrzymane na r i** *r\* **znajdziemy z łatwością zrównania linij krzywych, w których różnica, iloczyn lub iloraz z oddaleń każdego punktu od dwóch stałych punktów równa się danej wielkości.**

**4) Wyprowadzić zrównanie linii krzywej, którą opisuje punkt stale połąezony z kołem, jeżeli takowe toczy się po linii prostej.**

**Niech będzie** *r* **promieniem koła toczącego się,** *a* **oddaleniem punktu danego A od środka koła O. Przyjmijmy daną prostą za oś pierwszorzędną a punkt styczności koła z prostą,** w chwili, gdy promień OA jest do niej prostopadły, za punkt **początkowy, tedy otrzymamy na oznaczenie dowolnego punktu M szukanej krzywej zrównanie:**

 $x + y\sqrt{-1} = r \cdot \varphi + r\sqrt{-1} + a_{3\pi}$ **z którego wypada:** 2

 $x = r, \varphi \rightarrow a \sin \varphi \quad ; \quad y = r - a \cos \varphi$ **gdzie cp wyobraża zmienną odpowiadającą wielkości obrotu.**

**Z ostatnich dwóch zrównań otrzymamy po wyrugowaniu** zmiennej *o* zrównanie:

$$
x=r.\arccos\frac{r-y}{a}-\sqrt{a^2-(r-y)^2}
$$

**jako zrównanie szukanej krzywej, zwanej cykloidą zwyczajną dla**  $a=r$ , wydłużoną dla  $a > r$ , a skróconą dla  $a < r$ .

**— 60 —**

# **II.**

Kronika i statystyka zakładu.

## **i.**

## **GRONO NAUCZYCIELI z końcem roku szkolnego. A. Dla nauki obowiązkowej.**

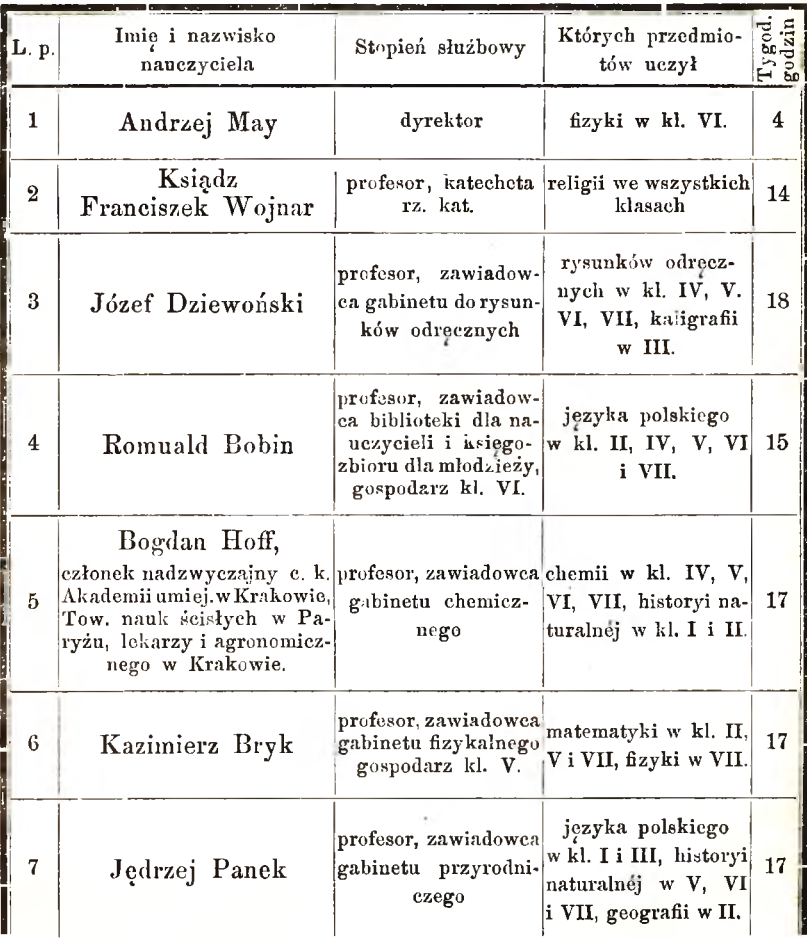

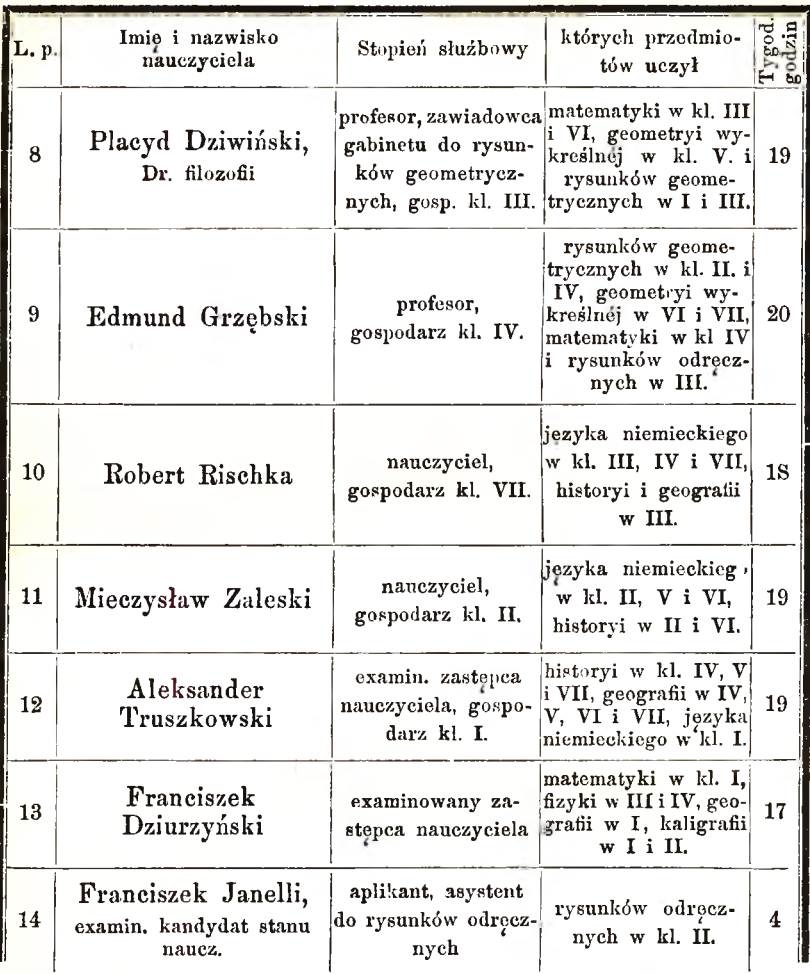

### **B . Dla nauki nadobowiązkowej.**

- 1. Hoff Bogdan **j. w. prowadził ćwiczenia w laboratoryum che' micznćm.**
- **2.** Dr. D ziw iński Plaoyd **j. w. uczył języka francuskiego.**
- **3.** Rischka Robert **j. w.**
- **4.** Zaleski M ieczysław **j. w. uczyli historyi kraju rodzinnego.**
- **5.** Truszkow ski Aleksander **j. w.**
- 6**.** Ks. W iśniew ski R ościsław **uczył religii gr. kat.**
- **7.** Janelli Franciszek **j. w. uczył gimnastyki.**

**8.** Przysieoki Antoni **uczył śpiewu.**

9. Sawertal W acław **uczył muzyki.**

**10.** Fomeranz Abraham Ber **uczył religii mojżeszowój.**

### **Zmiany w składzie grona nauczycieli**

*w* ciągu roku szkolnego 1882.

- **1. Zastępca nauczyciela Józef Jaworski rozp. W ys. Rady szk. kraj. z dnia 17. lipca 1881 1. 196/pr. został uwolniony od obowiązków służbowych.**
- **2. W ys. Rada szk. kraj. rozp. z d. 26. lipca 1881 1. 6135 porucza naukę religii dla uczniów obrządku gr. kat. ks. Rościsławowi Wiśniewskiemu.**
- **3. W ys. Rada szk. kraj. rozp. z d. 19. września 1881 1. 7704 przeznacza exam. kandydata i aplikanta tut. zakładu Franciszka Janellego na asystenta przy nauce rysunków odręcznych.**
- **4. W ys. Prezyd. c. k. Rady szk. kraj. rozp. z d. 27. sierpnia 1881 1. 219 przeniosło Marcelego Turkawskiego z IV. gimnazyum we Lwowie w charakterze zastępcy naucz, do tutejszego zakładu. Gdy tenże jednak z tój posady zrezygnował, przeniosła W ys. Rada szk. kraj. rozp. z d. 8. października 1881 1. 9975 exam. zastępcę naucz. Aleksandra Truszkowskiego z gimnazyum rzeszowskiego do tut. zakładu, który z dniem 5. listopada objął obowiązki nauczycielskie.**
- **5. Zastępca naucz. Leopold Czerny rozp. W ys. c. k. Rady szk. kraj. z d. 14. września 1881 1. 9070 przeniesiony Został do c. k. gimnazyum w Sanoku.**

#### **II.**

### **ROZKŁAD NAUK.**

**Nauka przedmiotów obowiązkowych odbywa się podług dotychczas obowiązującego planu lekcyjnego dla szkół realnych, wprowadzonego rozp. W ys. c. k. Rady szk. kraj. z d. 22. sierpnia** 1872 l. 5917. Plan ten w myśl reskryptu Wys. c. k. Minister**stwa wyzn. i ośw. z dnia 19. Marca 1881 1. 11874 pozostanie w mocy aż do dalszego zarządzenia.**

### **Przedmioty nauki nadobowiązkowej.**

- **1. Historya kraju rodzinnego w 4 oddziałach po 1 godzinie tygodniowo. W nauce tej brali udział wszyscy uczniowie klasy III,** IV. VI i VII.
- **2. Język francuski w 3 oddziałach po 2 godziny tygodniowo, na podstawie Gramatyki i Wypisów J. Amborskiego. W nauce tój brało udział 78 uczniów.**
- **3. Gimnastyka w 3 oddziałach po 2 godziny tygodniowo. Na tę naukę uczęszczało 74 uczniów.**
- **4. Nauka śpiewu w 2 oddziałach po 2 godziny tygodniowo. W nauce tój brało udział 38 uczniów.**
- **5. Nauka muzyki w 3 oddziałach po 2 godz. tygodniowo. W nauce tój brało udział 38 uczniów.**
- **6. W ćwiczeniach w laboratoryum chemicznem brali udział wszyscy** uczniowie klasy VII w partyach.

#### **Wykaz książek szkolnych na rok 1883.**

- **Eeligia. W kl. I Katechizm Deharbe'a w tłom. Likowskiego; w kl. II Dzieje starego zakonu ks. Dąbrowskiego; w kl. III Dzieje nowego zakonu ks. Dąbrowskiego; w kl. IV** Liturgika ks. Jachimowskiego; w kl. V Wappler-Swister**ski, Nauka katolicka; w kl. VI Etyka Dra Martina w tłom. ks. Soleckiego; w kl. VII Historya kościelna Robitscha w tłom. Jachimowskiego.**
- Język polski. A) *Gramatyka* w kl. I-IV Małeckiego. B) *Wypisy* w kl. I tom. I, w II tom II, w III tom III, w IV tom IV **dla niższych klas. W kl. V Mecherzyńskiego tom II. wyd.** 2; w VI Mecherzyńskiego tom I, w VII Mecherzyńskiego **tom I i II (wyd. 2.)**
- **Jezyk niemiecki.** A) *Gramatyka* w kl. I-IV Janoty. B) *Wypisy* **w kl. I i II Janoty część I, w III Hamerskiego tom I wyd. 2., w IV Hamerskiego tom II, w V Jandaurka tom I wyd.** 2; w VI Jandaurka tom II; w VII Egger, Deutches Lehr**und Lesebuch Ausg. furRealschulen tom I.**
- **Geografia. W kl. I Benoniego i Tatomira; w kl. II, III, V i V I** Kluna w opracowaniu Starkla (wyd. 2); w IV i VII Staty**styka Szaraniewicza.**
- **Historya. W kl. II Dzieje starożytne Weltera-Sawczyńskiego;**

**■w kl. III Dzieje średniowieczne Weltera-Sawczyńskiego; w kl. IY Dzieje nowożytne Weltera-Sawczyńskiego; w kl.** V, VI i VII Dzieje powszechne Gindelego - Markiewicza **tom I, II i III.**

- Matematyka. W kl. I, II i III Arytmetyka Baczalskiego; w IV Mocnik-Stanecki, Arytmetyka; w V, VI i VII Arytmetyka **i Geometrya Mocnika - Staneekiego. Logarytmy.**
- **Fizyka. W kl. III i IY Kunzeka Staneekiego albo Rodeekiego;** w VI i VII Chlebowskiego.
- **Eistorya naturalna, w kl. I Nowickiego Zoologia, w II Klęska Mineralogia i Hiickla Botanika; w V Nowickiego Zoologia** dla wyższych klas; w VI Billa Botanika; w VII Mineralo**gia i Geologia Łomnickiego.**
- Chemia. W kl. IV-VII Rosco'ego w tłóm. Sokołowskiego i Na**wratila.**
- **Geometrya. W kl. I— IV Mocnika w opracowaniu Bączalskiego; w IV — V I Geometrya wykreślna Wierzbickiego; w VII W olna perspektywa Maszkowskiego.**

### **III.**

## **TEMATA**

#### **do prac piśmiennych.**

**a) W języku polskim w klasie Y.**

- **1. Jak korzystałem z wakacyj.**
- **2. Przechadzka w późnój jesieni.**
- **3. Skutki kłamstwa.**
- **4. Wartość zdrowia.**
- 5. Osnowa pierwszéj księgi "Pana Tadeusza."
- 6. "Der Weinstock" (tłumaczenie z niemieckiego).
- 7. Charakterystyka Gerwazego z "Pana Tadeusza."
- **8. Opisanie puszcz litewskich.**
- **9. Stały uparty.**
- **10. Polowanie na niedźwiedzia.**
- **11. Obraz próżniaka.**
- **12. Wychowanie u Spartan.**
- **13. Zycie i rzeka.**
- **14. Charakterystyka Litawora.**

**15. Fałszywy wstyd.**

16. Osnowa "Grażyny."

### W klasie VI.

- 1. Wiadomości największém bogactwem.
- **2. Skutki zaprowadzenia chrześcijaństwa w Polsce.**
- **3. Człowiek grzeczny i grubian.**
- **4. Osnowa ostatniego trenu J. Kochanowskiego.**
- **5. Rej i Kochanowski. Charakterystyka porównawcza.**
- **6. Znaczenie sztuki drukarskiej.**
- 7. Początek 1éj księgi "Hermana i Doroty" Goethego, (tłuma**czenie).**
- **8. Mowa Antenora na Radzie trojańskiej.**
- 9. Ten pan zdaniem mojém, **Kto przestał na swojóm." J. Kochanowski.**
- **10. Antenor i Aleksander. Charakterystyka porównawcza na pod**stawie "Odprawa posłów greckich" J. Kochanowskiego.
- **11. Dlaczego uczymy się obcych języków?**
- 12. Tok myśli kazania ks. Piotra Skargi: "O miłości ojczyzny."
- **13. Podział Polski przez Bolesława Krzywoustego i jego skutki.**
- 14. "Historye są nauką żywota, jako obrazy albo świece spra**wom ludzkim w umyśle świecąc." M. Bielski.**
- **15. Plotki obmowa oszczerstwo.**
- 16. Jakich przymiotów wymaga Górnicki od "Dworzanina?"

W klasie VII.

- **1. Pożytek w niedostatku spędzonej młodości.**
- **2. Co wpłynęło na podniesienie oświaty i piśmiennictwa polskiego w 18 wieku?**
- **3. Treść i ćharakterystyka głównych osób komedyi Fr. Boho**molca p. t. "Ubogi pokorny."
- **4. Osnowa elegii Fr. Karpińskiego p. t. Powrót z Warszawy na wieś.**
- **5. Charakterystyka Jul. U . Niemcewicza.**
- **6. O ile geograficzne położenie wpływa na rozwój państw.**
- **7. Monolog Wallensteina (tłumaczenie z Szylerą).**
- 8. "Kropla żłobi kamień."
- 9. Osnowa sielanki K. Brodzińskiego p. t. Wiesław.
- **10. Znaczenie machiny parowej dla handlu i przemysłu.**
- $-67 -$
- 11. Cześnik i Rejent z "Zemsty" Al. hr. Fredry.
- 12. "Święć się, święć się wieku młody, **Śnie na kwiatach, śnie mój złoty, Ideale wiary, cnoty I miłości i swobody." (B. Zaleski.)**
	- b) W języku niemieckim w klasie V.
	- **1. Zeus und das Schaf. Nacherzahlung mit Yermeidung der directen Rede.**
	- **2. Der Mohr und der Weisse. Umbildung.**
	- 3. Inhaltsangabe und Grundgedanke des Gedichtes "der Sänger."
	- **4. Die Jugend des Cyrus. Ubersetzung.**
- **5. Der Winter. Eine Beschreibung.**
- **6. Oedipus und die Sphinx. Nacherzahlung.**
- 7. **Das Schwert des Damokles. Erzahlung.**
- **8. W as liefert uns das Thierreich zur Kleidung?**
- **9. Die Schlacht bei Marathón.**
- **10. Schilderung des Krónungsmahles zu Aachen. Nach Schiller.**
- **11. Die Sagę von Arion.**
- 12. Die Erzählung des Sängers in Schillers "Graf v. Habsburg."
- 13. Über den Nutzen des Feuers.
- **14. Der Reiter und der Bodensee. Nacherzahlung.**
- **15. Der Fruhling. Eine Beschreibung.**
- **16. Der Schenk von Limburg. Inhaltsangabe.**
- **17. Die Tuchlauben in Krakau. Ubersetzung.**
- **18. a) Die Zerstorung Karthagos.**
	- **b) Die Erzahlung des Tauchers. Nach Schiller.**
- **19. Rodrigos Zweikampf mit Don Gormaz.**
- 20. Wahrheitsliebe. Ubersetzung.

#### W klasie YI.

- **1. Die segensreichen Folgen des Ackerbaues. (Nach Schillers Rathsel von dem Pfluge).**
- **2. Erklarung des Schiller'schen Rathsels vom Blitz.**
- **3. Alarichs Tod und Bestattung.**
- 4. Über die verschiedene Art der Beleuchtung menschlicher **W ohnungen.**
- 5. Erläuternde Inhaltsangabe der "Kreuzschau" von Chamisso.
- **6. Die Treue ais Triebfeder der Handlung im Nibelungenliede.**
- **7. Die Sagę von dem Glockengusse zu Breslau.**
- **8. Deutschland im Kampfe mit den Magyaren.**
- 9. Welche Hindernisse hat Moros zu überwinden, bevor er Sy**rakus erreicht?**
- **10. Hermanns erste Zusammenkunft mit Dorothea.**
- **11. a) Welchen Umstanden yęrdankt Oesterreich seine Erhebung zum Herzogthume ?**
	- b) Das Bezitzthum des Wirtes in Goethes "Hermann und **Dorothea."**
- **12. Mickiewicz in Weimar. Ubersetzung.**
- **13. Rudolf yon Habsburg und Ottokar von Bohmen.**
- 14. Tages Arbeit, Abends Gäste, **saure W ochen, frohe Feste sei dein kiinftig Zauberwort." Goethe.**
- 15. Inhaltsangabe des VI. Gesanges aus Goethes "Hermann und **Dorothea."**
- **16. Beschreibung eines Glockengusses.**
- 17. a) Wie gelang es Maximilian die seit 1379 getheilten oester**reichischen Lander wieder zu yereinigen?**
	- b) Welche Rolle spielt der Ring in Lessings "Minna von **Barnhelm?"**
- **18. Anna yon Oesterreich. Ubersetzung.**

### $W$  klasie VII.

- **1. Welche Dienste leistet die Pflanzenwelt der Menschheit?**
- **2. Hagens Lebenstreue im Nibelungenliede.**
- **3.** Uber **den Walkiirencharakter der Brunhild im Nibelungenliede.**
- **4. Hektors Abschied von Andromache. Inhaltsangabe, auf Grund** der "Ilias," Gesang VI.
- **5. Klopstocks Bedeutung fiir die deutsche Literatur.**
- **6. Winter imd Nacht. Eine Parallele.**
- 7. **Schilderung des Kampfes zwischen Hiion und Amory nach** Wielands "Oberon."
- **8. Dnrch welche Redekiinste sucht die Grafin Terzky (in Schil**lers "Wallensteins Tod") den Wallenstein zum Abfall vom **Kaiser zu bewegen?**
- 9. Charakteristik des Obersten Wrangel. (Schillers "Wallen**steins Tod)."**

10. Wie wurden die Mörder des Ibykus entdeckt?

- **11. Die letzten Augenblicke des Kasimir Brodziński.**
- **12. Yerdienste des Cardinals Richelieu um Frankreich.**
- **IB. Das Schicksal in der modernen Tragódie.**
- **14. Die Steinkoble ein Edelstein.**
- **15— 18. Ubersetzung aus dem Polniseben und 4 Extemporalia.**

### **IV**.

## **TEMATA**

#### **<lo piśmiennego egzaminu dojrzałości.**

#### **Z języka polskiego.**

**Jakie korzyści odnosimy z nauki geografii?**

#### **Z języka niemieckiego.**

- **a) W ypisy polskie dla klasy II. str. 94. (Cesarz Otto III. gościem u Bolesława) 33. w.**
- **b) Egger, Lesebuch fur Realschulen str. 262. (Schillers Persónlichkeit). Wiersz 83— 116.**

#### **Z matematyki**

1.

- $13(2^x + 320)$ **2 X + 14**
- 2. Z danych boków trójkąta:  $a=1420m, b=1540m, c=1630m,$ **obliczyć długość prostćj, połowiącćj kąt A .**
- **3. Dług 15000 złr. ma być umorzonym w przeciągu lat 12 przez spłacanie równych rat półrocznych. Jak wielką będzie rata, jeżeli każdorazowa pozostałość 5°/o dochodu ma czynić?**
- **4. Jak wielkim jest kąt środkowy dla odcinka kuli, jeżeli zupełna powierzchnia tego odcinka równa się powierzchni największego koła tejże kuli?**

#### **Z geometryi wykreślnej.**

- **1. Wynaleść właściwą wielkość pałacu dachu, wystawionego na kwadratowej podstawie o przyjętej wysokości.**
- **2. Z punktu A leżącego zewnątrz prostej** *l* **wykreślić prostą** *m* **tak, ażeby tworzyła z prostą** *l* **kąt 60°.**
- **3. Wynaleść odstęp dwóch równoległych płaszczyzn (przedstawionych perspektywicznie).**

**y.**

 $-70 -$ 

## **ZBIORY NAUKOWE.**

### **I. Biblioteka.**

**Zawiadowca** Romuald. Bobin.

**a) Biblioteka dla nauczycieli pomnożyła się w bieżącym roku o 6 dzieł w 7 tomach; liczy zatem 677 dzieł w 907 tomach, oprócz programów, których liczba doszła do 700.**

Kupiono ze środków naukowych: Dr. Fliedner, Lehrbuch der Physik. Smolik, Elemente der darstellenden Geometrie. **Vollstandiges O rtsch a fte n -Y e rze ich n iss der im Reichsrathe ver**tretenen Länder. Stejskal, Dictierbuch f. d. ortogr. Unterricht. **Encyklopedya wychowawcza (dokończenie tomu I. i 6 zeszyt. ligo).**

Dary: *Wys. Ministeryum Wyzn. i Ośw.* **nadsyła dla tutejszego zakładu od 1. Stycznia b. r. "Oesterr. botan. Zeitschrift."** *C. k. Akademia Umiejętności w Krakowie,* **Sprawozdanie Komisyi.... w sprawie reformy szkół średnich.**

Czasopisma: **1) Yerordnungsblatt des Minist. f. Cultus u. Unterricht. 2) Biblioteka Warszawska. 3) Szkoła. 4) Zeitschrift** für Schulgeographie. 5) Zeitschrift f. d. Realschulwesen. 6) Zeit**schrift f. math. u. naturwissenschaftl. Unterricht. 7) Der Naturhistoriker. 8) Biblioteka uniwersalna.**

**b) Czytelnia dla młodzieży liczy ogółem 796 książek w języku polskim i niemieckim.**

W bieżącym roku przybyły następujące dzieła: Wojcicki, **Biblioteczka dziadunia, Pokój dziadunia. B iart, Podróż mimowolna.** Bernatowicz, Pojata. Czajkowski, Hetman Ukrainy. Niem**ce w icz, Pamiętniki czasów moich. W ito w ic z . Opis obyczajów** i zwyczajów za Augusta III. Jaccoliot, Tajemnice Afryki. Ks. Gondek, Wspomnienia z pielgrzymki po ziemi św. Turczyński, Rozbiór Dziadów; Mojmir. Tissandier, Męczennicy **w imię nauki.** Darami **wzbogaconą została biblioteka niemiecka o 17 dzieł.**

**Książki wypożyczano uczniom do domu od połowy Września do połowy Czerwca 2 razy w tygodniu, mianowicie: w Sobotę po nauce szkolnój uczniom klas niższych; uczniom klasy V, VI i YII w Niedzielę po nabożeństwie.**
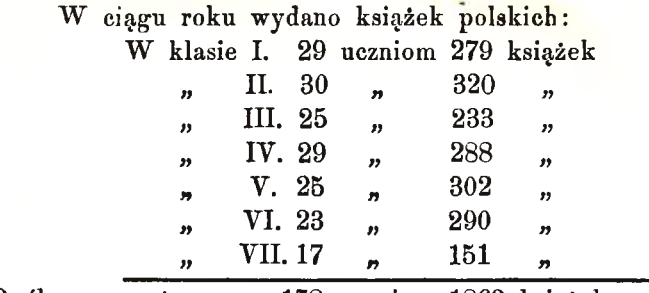

**Ogółem wypożyczono 178 uczniom 1863 książek.**

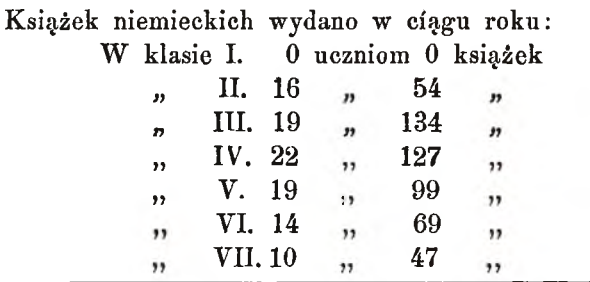

**Eazem 100 uczniom 570 książek,**

**c) Biblioteka dla ubogich uczniów liczy 332 książek, które wypożycza na cały rok; w tój liczbie jednak wiele nieużywanych obecnie w zakładzie.**

# **2. Zbiór geograficzny.**

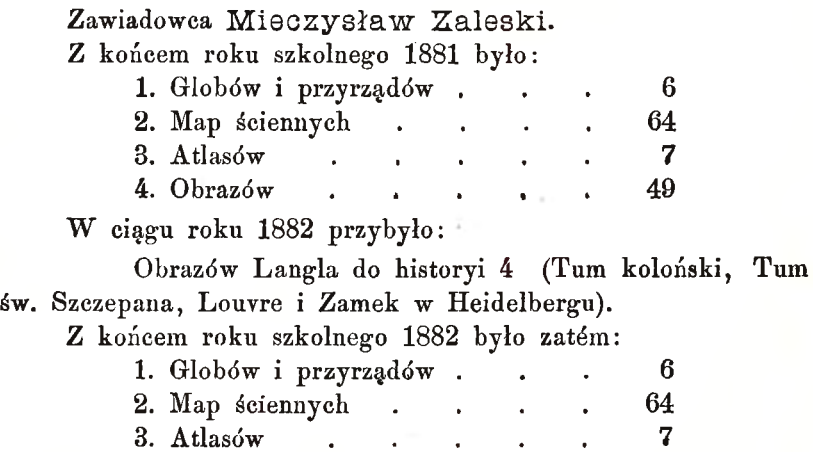

**— 71 —**

# **3. Gabinet fizykalny.**

**Zawiadowca** Kazimierz Bryk.

**Z końcem roku 1881 było prócz chemikaliów i utensyliów przyrządów i narzędzi 184 zapisanych do inwentarza, oprócz tego tokarnia i warstat stolarski z przyborami. Zapisana w tym roku machina magneto - elektryczna systemu Krottingera jeszcze nie nadeszła.**

## **4. Gabinet chemiczny.**

**Zawiadowca** Bogdan Hoff.

**Z końcem roku 1881 posiadał gabinet ten kuchnie chemiczną i destylarnię tudzież 103 przyrządów i przyborów zapisanych do inwentarza, oprócz 129 okazów różnych przetworów chemicznych. W roku bieżącym ograniczono wydatki do zakupna potrzebnych chemikaliów.**

## **5. Gabinet historyi naturalnej.**

**Zawiadowca** Jędrzej Panek.

**Z końcóm roku 1881 posiadał ten gabinet 1447 sztuk zapisanych do inwentarza. Zapisane modele roślin z masy papierowej i czaszki niektórych zwierząt ssących dotąd nie nadeszły.**

# **6. Gabinet rysunków odręcznych.**

**Zawiadowca** Józef Dziewoński.

**Z końcem roku 1881 liczył ten gabinet 179 sztuk zapisanych do inwentarza.**

**W roku 1882 zakupiono: Storck, Zeichenvorlagen i Symmetrische Elementarformen.**

# **7. Gabinet geometryi wykreślnej i rysunków geometr.**

**Zawiadowca** Dr. Placyd Dziwiński.

**Z końcem roku szkolnego 1881 było:**

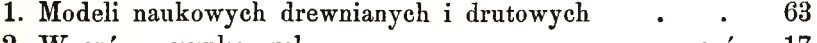

**2. Wzorów rysunkowych ..... numerów 17 3. Przyborów rysunkowych i mierniczych. . . . 22**

**Zakupiono w ciągu roku 1882:**

1. Hauser, Säulenordnungen, Tafel I-IV, 8 arkuszy.

**2. Tehlig, Maschinentheile.**

**3. Riewel et Schmidt, Bautechnische Vorlageblatter.**

**4. Farbeukreis nach Briicke — na 20 tablicach.**

**Nadto nabyto dla gabinetu zbiór farb przy nakładaniu w szkole używanych i zatrzymano niektóre prace rysunkowe i modele przez uczniów wykonane.**

# **8. Zbiór numizmatów,**

**założony przez dyrektora zakładu w roku 1880, liczy obecnie: monet miedzianych 180**

*"* **srćbrnych 45.**

### **V I.**

## **Kronika zakładu.**

Rok szkolny 1881–82 rozpoczął się jak zwykle 1. Września uroczystém nabożeństwem. Wpisy uczniów do zakładu od**bywały się w ostatnich trzech dniach Sierpnia. Examin wstępny** uczniów zapisanych do I. klasy odbył się w dniach 1, 2 i 3 Wrze**śnia. Do I. klasy zapisało się 40 uczniów, z tych reprobowano 4 a przyjęto 36.**

**Dzień 4. Października jako dzień Imienin Najjaśniejszego Pana obchodził zakład uroczystóm nabożeństwem', odśpiewaniem hymnu i feryami szkolnymi.**

**Od 1. Września do 10 Października zastępował aplikant i asystent Janelli przebywającego w Wiedniu za urlopem profesora Józefa Dziewońskiego. Przez stały rozkład nauki pomiędzy członków grona odbywało się zaś zastępstwo nowój siły przeznaczonej do tutejszego zakładu od 1. Września do 5. listopada, tudzież chorego nauczyciela Bischki w ciągu Stycznia. Pomimo tych zastępstw nauka odbywała się bez przerwy prawidłowo.**

**Pierwsze półrocze zakończono 29. Stycznia, drugie półrocze rozpoczęto 3 Lutego.**

**Dnia 19. Kwietnia raczył J. E. Pan namiestnik hr. Alfred Potocki podczas pobytu swego w Jarosławiu zwiedzić tutejszy zakład, gdzie zabawiwszy czas dłuższy, był obecny na nauce** fizyki w kl. III. i rysunków odręcznych w kl. VII, tudzież zwie**dził zbiory naukowe i zbadał starannie potrzeby szkoły i zabudowania szkolnego.**

**Pisemna cześć examinu dojrzałości odbyła się od 22. do 26,**

10

**— 74 —**

**Maja, ustna zaś pod przewodnictwem członka Rady szkolnej krajowej W go Pana Marcelego Studzińskiego od** i. **do 3. Czerwca,**

**Pomimo panującej w Jarosławiu od Kwietnia ospy, stan zdrowia w tutejszym zakładzie był pomyślny, gdyż w ciągu trzech miesięcy tylko trzech uczniów na ospę zachorowało i takową szczęśliwie przebyło. Nauka odbywała się więc bez przerwy a rok szkolny zakończono jak zwykle 30. Czerwca uroczystem nabożeństwem.**

**Młodzież szkolna przystąpiła w ciągu roku szkolnego trzy razy do śś. Sakramentów Pokuty i Ołtarza i odprawiała w wielkim tygodniu rekolekcye wielkanocne.**

#### $VII.$

## **Ważniejsze rozporządzenia władz szkolnych**

## *z roku 1881*— *82.*

- **1. W ys. Rada szk. kraj. okólnikiem z dnia 24. lipca 1881 1. 5252 zalicza w poczet książek dozwolonych do użytku w klasach** niższych szkół średnich książkę p. t. "Historya biblijna i t. d. ułożył ks. T. Dąbrowski. Stanisławów 1881.
- **2. J. E. Pan Minister W yzn. i Ośw. postanowił reskryptem z d. 26. października 1881 1. 16464, aby do dni feryalnych należał także dzień zaduszny.**
- **3. W ys. c. k. Rada szk. kraj. rozp. z d. 15. paźdź. 1881 1. 8242 zalicza w poczet książek dozwolonych do użytku szkolnego książkę: "Perspektywa linijna, napisali Mieczysław Łazarski i Michał Rębacz, część I. Lwów 1881."**
- **4. W ys. c. k. Rada szk. kraj. rozp. z d. 14. paźdź. 1881. 1. 9703 przyznaje prof. Dr. Placydowi Dziwińskiemu pierwszy dodatek kwinkwenalny.**
- **5. W ys. c. k. Rada szk. kraj. okólnikiem z d. 24. paźdź. 1881** 1. 2600 udziela aprobaty książce: "Nauka stenografii, ułożył **Roman Poliński, Lwów 1878."**
- **6. W ys. c. k. Rada szk. kraj rozp. z d. 25. paźdź. 1881 1. 10690 zatwierdza Edmunda Grzębskiego w zawodzie nauczycielskim i nadaje mu tytuł c. k. profesora.**
- **7. W ys. c. k. Rada szk. kraj. okólnikiem z d. 13. grudnia 1881 1. 11130 zaleca książkę p. t. "Północny wschód Europy i hydrografia Polski" W . Pola do bibliotek szkół średnich.**
- **8. W ys. c. k. Rada szk. kraj. okólnikiem z d. 13. grudnia 1881 1. 12706 określa na podstawie orzeczenia minister., jak ma być obliczone triennium służby w zawodzie nauczycielskim.**
- **9. W ys. c. k. Rada szk. kraj. z d. 18. kwietnia 1882 1. 13530 poleca czasopismo "Przewodnik gimnastyczny pod redakcyą Dr. Tad. Zulińskiego" do bibliotek szkół średnich.**
- **10. W ys. c. k. Rada szk. kraj. okólnikiem z d. 13. czerwca 1882 1. 1420 wyjaśnia dawniejsze rozp. minist. dotyczące klasyfikacyj semestralnych.**
- **11. W ys. c. k. Rada szk. kraj. okólnikiem z d. 22. czerwca 1882 1. 6092 zawiadamia o rozp. minist. W yzn. i Ośw. z d. 13. maja 1881 1. 6009 i 1. maja 1882 1. 6350 mocą których tylko examinowani kandydaci stanu naucz, mogą być przypuszczeni do praktyki szkolnej jako bezpłatni aplikanci.**

#### **VIII.**

## <span id="page-76-0"></span>**STATYSTYKA ZAKŁADU.**

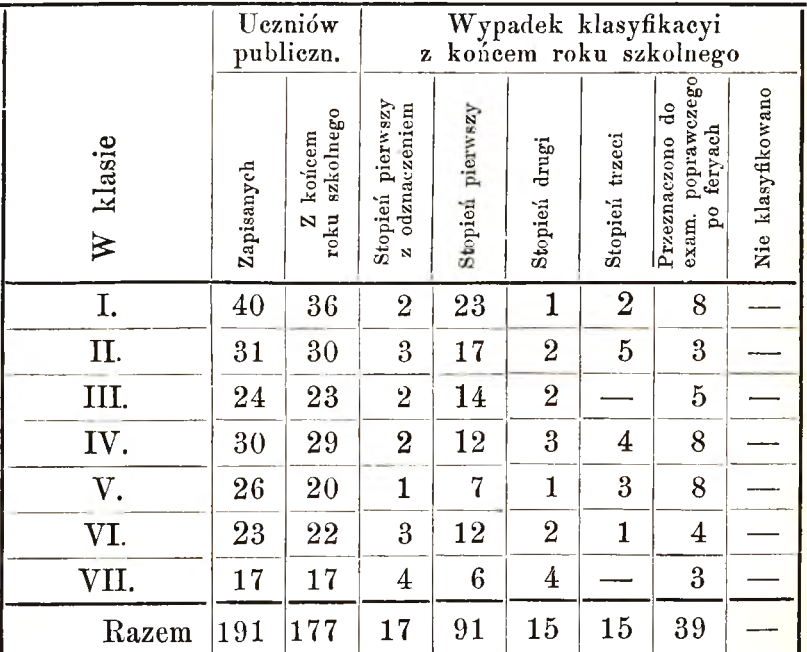

**Pomiędzy uczniami wymienionymi był 1 prywatysta w II kl. który otrzymał I. stopień, dwóch prywatystów w IY . kl., z któ-**

**75 —**

rych jeden otrzymał drugi stopień, jeden przeznaczony do exa**minu poprawczego z jednego przedmiotu po feryaeh.**

### **Wykaz uczniów**

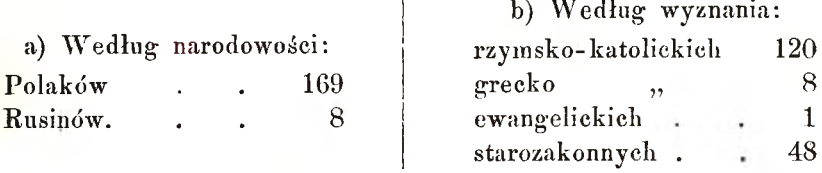

**e) W edług miejscowości, gdzie rodzice przebywają.**

 **miasta Jarosławia 101, z powiatu Jarosław Jarosławskiego 25, z przyległych powiatów 27, z odleglejszych powiatów 21**

**d) W iek uczniów klasy najniższej i najwyższej.**

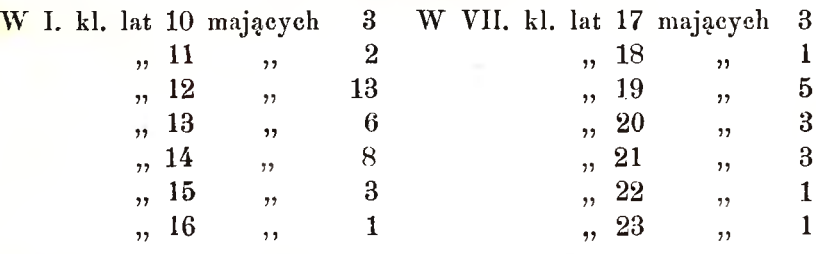

**e) Czesne, fundusze zbiorów naukowych i stypendya: W I. półroczu płaciło całą opłatę 108 uczniów połowę opłaty 1 uczeń W II. ,, " całą opłatę 8S uczniów połowę opłaty 1 uczeń. Czesne zatem wynosiło w całym roku . 1351 złr. — ct.** Taksy wstępne wynosiły . . . . 96 , 60 , Datki na zbiory naukowe wynosiły w całym roku 191 "  $-$  " Za duplikaty świadectw . . . 12 , – , **Razem 299 złr 60 ct.**

**f) Stypendya pobierało 5 uczniów, takowe wynosiły 570 "**  $, 7, 7$ 

## **g) Bursa imienia Kopernika.**

**Zakład ten humanitarny oddał w bieżącym roku jak w poprzednich znakomite sżkole realnój usługi. Nietylko bowiem utrzymywał swoim kosztem i staraniem na 18 umieszczonych tam wy** **chowanków 14 uczniów tej szkoły — lecz udzielał także i po za zakładem wsparcia w pożywieniu, odzieży, książkach i w gotówce (na opłatę szkolną). Prezesem Bursy jest od początku jój** istnienia JW. Stefan hr. Zamojski. W skład wydziału wchodza **z grona nauczycieli szkoły realnej: Dyr. A. May, Prof: Bobin, Dziewoński, Dziwiński, ks. Wojnar, ostatni jako gospodarz i moralny kierownik zakładu. — Prócz nich należą do wydziału:** PP. Dimmel, adjunkt c. k. Starostwa, (jako dyrektor); Dr. Wła**dysław Grabowski, koncypient adwokacki; Eugeniusz Grabowski, adjunkt c. k. Sądu powiatowego; Karol Bartoszewski, c. k. ńotaryusz i burmistrz miasta; Antoni Kościński, nauczyciel szkoły** ludowéj; Dr. Adolf Dietzius, lekarz; Konstanty Bubella, pryw. **przedsiębiorca; Gustaw Adolf W eiss, obywatel miasta.**

## **I X .**

# **KLASYF1KACYA UCZNIÓW**

#### za drugie półrocze.

(Kozstawionem pismem wydrukowani otrzymali stopień pierwszy z odznaczeniem),

### **Klasa I.**

- **1. Eydel Michał.**
- 2. Bleicher Abraham.
- **3. Brodowicz Władysław.**
- **4. Nowakowski Franciszek.**
- **5. Jekiel Wacław.**
- **6. Chodaniewicz Józef.**
- **7. Witkowski Władysław.**
- **8. Kwieciński Walery.**
- **9. Brzozowski Zenon.**
- **10. Bilger Adolf.**
- 11. Hausner Adolf.
- **12. Allerliand Henryk.**
- **13. Miihlbauer Mojżesz.**
- **14. Juer Fryderyk.**
- **15. Goldscłimidt Henryk.**
- **16. Koch Alexander.**
- **17. Mroczvński Józef.** *\*/*
- **18. Alszer Wiktor.**
- **19. Zgórlakiewicz Władysław.**
- **20. Schaefer Izrael.**
- **21. Terlecki Włodzimierz.**
- **22. Blatt Leib.**
- **23. Gembarowicz Julian.**
- **24. Eeibach Joachim.**
- **25. Żebrowski Tadeusz.**

**Do examinu poprawczego prze-**

**znaczono 8, drugi stopień otrzy-**

## **mał 1, trzeci stopień 2.**

## **Klasa II.**

- **1. Seligmann Józef.**
- **2. Banach Antoni.**
- **3. K o r a s i e w i c z A n t o n i .**
- **4. Adamski Jan.**
- **5. Stepkiewicz Walenty.**
- **6. Łowczyński Franciszek. 7. Mi koś Karol. 8. Cybulski Ludwik. 9. Cichocki Otinar.**
- **10. Rohatsky Julian.**
- **11. Reiclimann Samuel.**
- **12. Szantruczek Roman.**
- **13. Wojakowski Władysław.**
- **14. Goldschmidt Berko.**
- **15. Opolski Władysław.**
- 16. Freiheiter Markus.
- **17. Rappaport Ozyasz.**
- **18. Grossfeld Józef.**
- **19. Zangen Boruch.**
- **Do examinu poprawczego po feryach** przeznaczono 3, stopień
- **drugi otrzymało 2, stopień trzeci,**
	- **5, wystąpiło dwóch.**

### **Klasa III.**

- **1. Sroka Józef.**
- 2. Gruntowicz Francisz.
- **3. Uhryn Bazyli.**
- **4. Wronowski Andrzej.**
- **5. Siisseles Leon.**
- **6. Margulies Wilhelm.**
- **7. Skrzyszowski Władysław.**
- **8. Knopf Karol.**
- **9. Milli Karol.**
- **10. Bieicher Izrael.**
- **11. Blumenfeld Maurycy.**
- **12. Griiuer Józef.**
- **13. Sym Alexander.**
- **14. Kucharski Michał.**
- **15. Mach Witold.**
- **16. Lachs Dawid.**
- **Do examinu poprawczego prze-1. B o ch n i a k Jan.**
- **znaczono 5, stopień drugi otrzy-2. L a u b G e d e o n . mało 2, wystąpił 1.**

## **Klasa IV.**

- **1. H a ł a d ej Jan.**
- 2. Mozdyniewicz Adam.
- **3. Krug Izrael.**
- **4. Barb Mojżesz.**
- **5. Schmalzbach Mojżesz.**
- **6 Dornfeld Hersch.**
- **7. Wyscher Hersch.**
- **8. Engel Kazimierz.**
- **9. Blumenfeld Mojżesz.**
- **10. Brandmann Izaak.**
- 11. Weg Salomon.
- **12. Koderewko Bazyli.**
- **13. Brosch Karol.**
- **14. Kinda Paweł.**
- **Do examinu poprawczego prze-**

**znaczono 8, stopień drugi otrzymało 3 , stopień trzeci 4 , wystąpił 1.**

### **Klasa V.**

- **1. Blatt Henryk.**
- **2. Bieńkowski Kazimierz.**
- **3. Rudeński Karol.**
- **4. Sobolewski Zygmunt.**
- **5. Stawarski Antoni.**
- **6. Osostowicz Włodzimierz.**
- **7. Rosiner .Joachim.**
- **8. Milli Antoni.**

**Do examinu poprawczego przeznaczono 8 , stopień drugi otrzymał 1, stopień trzeci 3, wystąpiło 6.**

## **Klasa VI.**

- 
- 
- **3. Z a r e m b a B o l e s ł a w .**

**— 79 —**

- **4. Andruszewicz Bolesław.**
- **5. Runge Romuald.**
- **6. Niewiadomski Jakób.**
- **7. Peczek Karol.**
- **8. Niewiadomski Zygmunt.**
- **9. Zieliński Antoni.**
- **10. Skierecki Stefan.**
- **11. Spanier Maurycy.**
- **12. Żebrowski Michał.**
- **18. Hofstatter Alexander.**
- **14. Jastrzębski Kazimierz.**
- **15. Przedrzymirski Alexander.**

#### **Klasa Vtl.**

- **1. Birsztejn Czesław.**
- **2. Step han Józef.**
- **8. T r n k a T e o d o r .**
- **4. G r r y z i e c k i J ó z e f .**
- **5. Opolski Józef.**
- **6. Rosinkiewicz Kazimierz.**
- **7. Wroński Karol.**
- **8. Kornmann Samuel.**
- **9. Dobrowolski Włodzimierz.**
- **10. Jackowski Józef.**

**Do exaininu poprawczego prze-Do examinu poprawczego przeznaczono 4, dwóch otrzymało sto-znaczono 3, stopień drugi otrzypień drugi, 1 stopień trzeci, wystąpił 1. mało 4.**

### **WYNIK**

#### **examinu dojrzałości.**

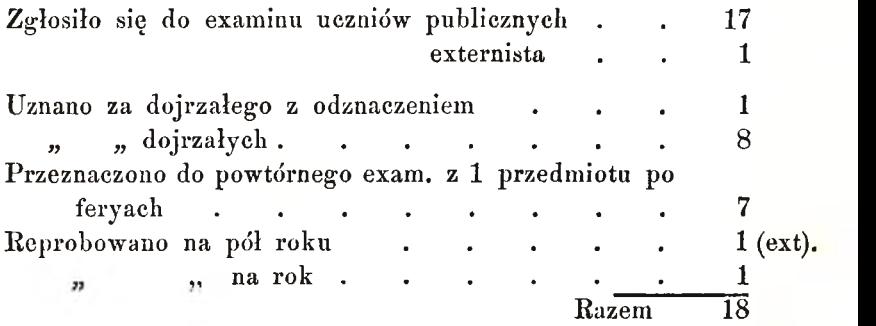

#### **Świadectwo dojrzałości otrzymali:**

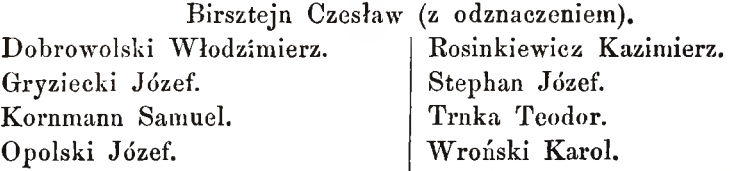

# **Do wiadomości** rodziców **i opiekunów.**

**Rok szkolny 1883 rozpocznie się 1. Września 1882 r.**

**W pisy uczniów odbywać się będą 29, 30, i 31 Sierpnia.** Późniejsze zgłoszenie się do zapisu tylko w razie ważnych powo**dów uwzględnione być może.**

**Bez obecności rodziców lub opiekunów żaden uczeń przyjęty nie będzie.**

**Uczniowie nowo wstępujący mają się wykazać świadectwem szkolnćm tego zakładu, gdzie dotychczas pobierali nauki, i metryką chrztu i złożyć przytćm wpisowe w kwocie 2 złr. 10 ct. i 1 zlr, na. środki naukowe.**

**W szyscy uczniowie płacący szkolne mają je złożyć ile możności przy wpisie lub w przeciągu miesiąca Września, w przeciwnym razie na mocy rozporządzenia W ys. Rady szk. kraj. z końcem Września bezwzględnie z zakładu zostaliby wydaleni.**

**Ponieważ nie wolno uczniom szkół średnich mieszkać gdzieindziej, jak tylko tam, gdzie Dyrekcya pozwoli, przeto zechcą się rodzice i opiekuni porozumieć z Dyrekcyą, czyli miejsce, gdzie synów lub pupilów swoich umieścić zamierzają, nie należy do zabronionych.**

**Również co do wyboru korepetytorów należy zasięgnąć rady Dyrekcyi.**

**Rodzice i opiekuni zechcą przy wpisie oświadczyć Dyrekcyi, czy sobie życzą, by ich synowie lub pupile pobierali naukę w przedmiotach nadobowiązkowych. Kto naukę tę rozpocznie, nie wolno mu jój przerwań bez zezwolenia Dyrekcyi.**

**Częste porozumiewanie się rodziców i opiekunów i nadzoru domowego ze szkołą jest rzeczą nader pożądaną. Dyrektor i profesorowie chętnie udzielają rodzicom, opiekunom i nadzorcom domowym wiadomości o postępie w naukach i prowadzeniu się uczniów w godzinach wolnych od nauki.**

**Examina wstępne do I. klasy odbędą się zaraz w dniach wpisu popołudniu t. j. dnia 29, 30, i 31. Sierpnia.**

> **Andrzej May, c. k. dyrektor.**